# Package 'mixAK'

December 14, 2023

<span id="page-0-0"></span>Version 5.7

Date 2023-12-14

Title Multivariate Normal Mixture Models and Mixtures of Generalized Linear Mixed Models Including Model Based Clustering

**Depends** R ( $>= 3.0.0$ ), colorspace, lme4 ( $>= 1.0$ )

Imports graphics, stats, methods, splines, fastGHQuad, mnormt, parallel, coda

Suggests mvtnorm

Description Contains a mixture of statistical methods including the MCMC methods to analyze normal mixtures. Additionally, model based clustering methods are implemented to perform classification based on (multivariate) longitudinal (or otherwise correlated) data. The basis for such clustering is a mixture of multivariate generalized linear mixed models.

Encoding UTF-8

License GPL  $(>= 3)$ 

URL <https://msekce.karlin.mff.cuni.cz/~komarek/>

NeedsCompilation yes

Author Arnošt Komárek [aut, cre] (<<https://orcid.org/0000-0001-8778-3762>>)

Maintainer Arnošt Komárek <arnost.komarek@mff.cuni.cz>

Repository CRAN

Date/Publication 2023-12-14 14:30:02 UTC

# R topics documented:

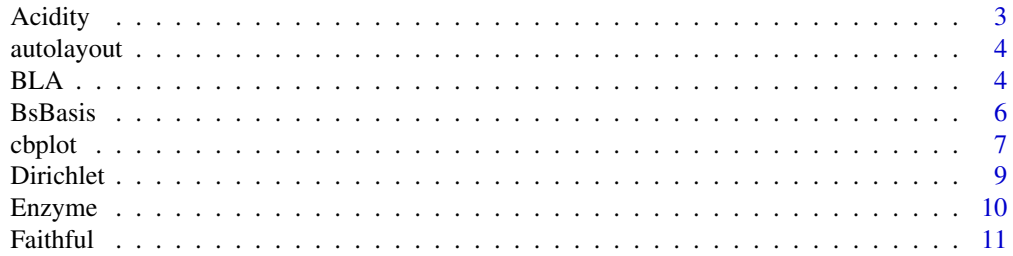

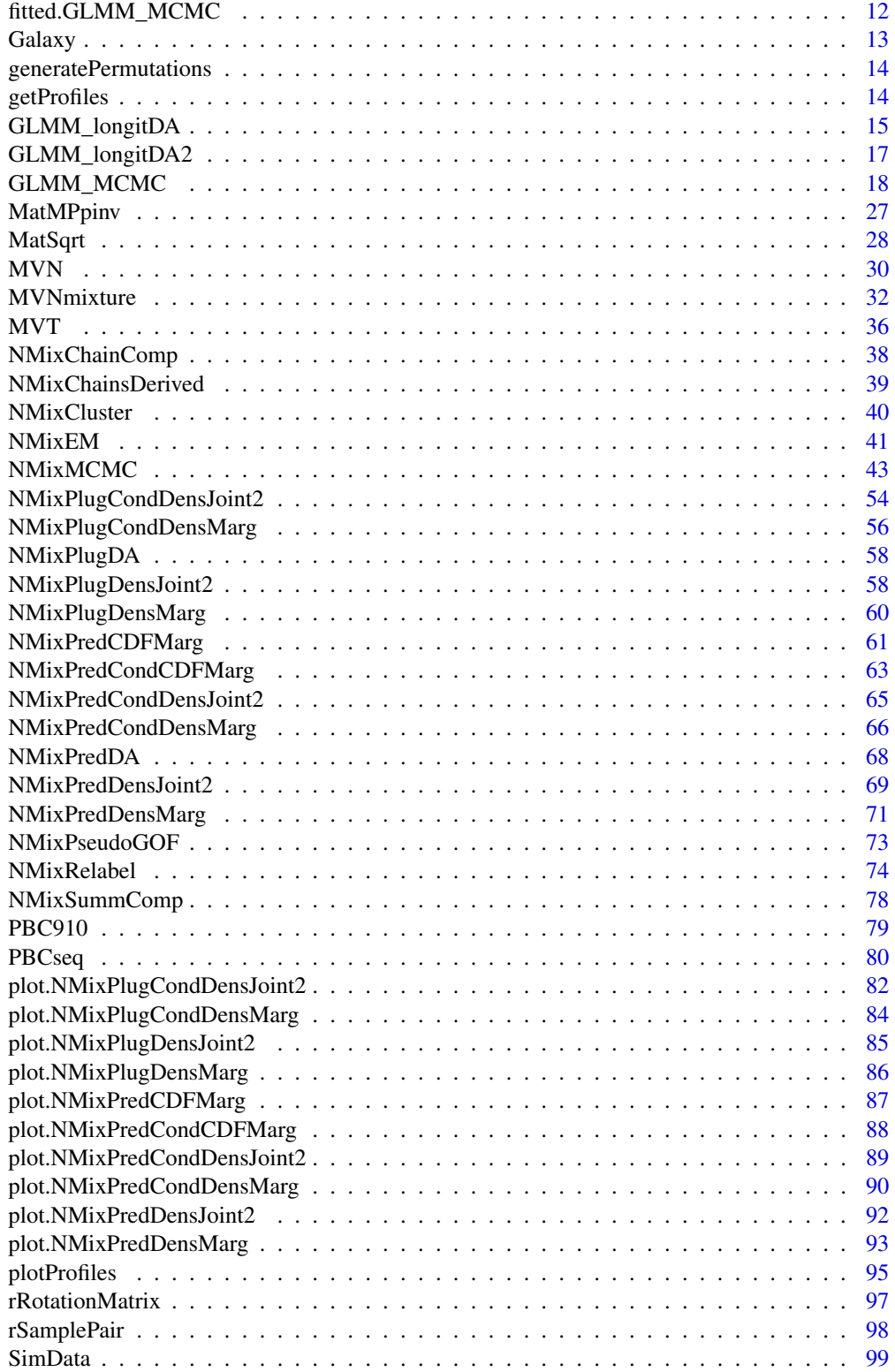

#### <span id="page-2-0"></span>Acidity 3

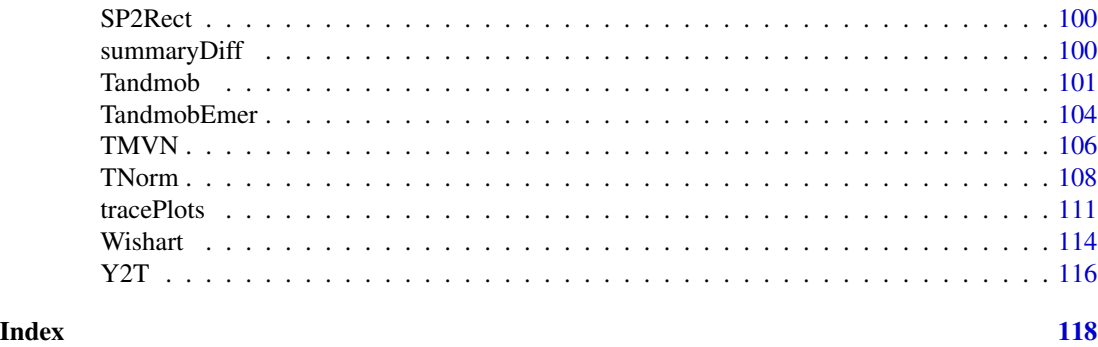

Acidity *Acidity index of lakes in North-Central Wisconsin*

# Description

Acidity index measured in a sample of 155 lakes in North-Central Wisconsin.

Crawford et al. (1992) and Crawford (1994) analyzed these data as a mixture of normal distributions on the log-scale. Richardson and Green (1997) used a normal mixture estimated using reversible jump MCMC.

## Usage

data(Acidity)

# Format

A numeric vector with observed values.

#### Source

Originally from http://www.stats.bris.ac.uk/~peter/mixdata/

#### References

Crawford, S. L. (1994). An application of the Laplace method to finite mixture distribution. *Journal of the American Statistical Association*, 89, 259–267.

Crawford, S. L., DeGroot, M. H., Kadane, J. B., and Small, M. J. (1994). Modeling lake chemistry distributions: Approximate Bayesian methods for estimating a finite mixture model. *Technometrics*, 34, 441–453.

Richardson, S. and Green, P. J. (1997). On Bayesian analysis of mixtures with unknown number of components (with Discussion). *Journal of the Royal Statistical Society, Series B*, 59, 731–792.

#### Examples

data(Acidity) summary(Acidity)

<span id="page-3-0"></span>

# Description

Returns a matrix which can be used in [layout](#page-0-0) function as its mat argument.

# Usage

autolayout(np)

## Arguments

np number of plots that are to be produced on 1 figure

# Value

A matrix.

# Author(s)

Arnošt Komárek <arnost.komarek@mff.cuni.cz>

## See Also

[par](#page-0-0).

# Examples

autolayout(10)

BLA *Best linear approximation with respect to the mean square error (theoretical linear regression).*

#### Description

For a random vector  $\mathbf{X} = (X_1, \dots, X_p)'$  for which a mean and a covariance matrix are given computes coefficients of the best linear approximations with respect to the mean square error of each component of  $X$  given the remaining components of  $X$ .

#### Usage

BLA(mean=c(0, 0), Sigma=diag(2))

#### BLA 5

#### Arguments

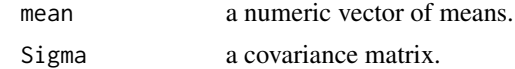

#### Value

A list with the following components:

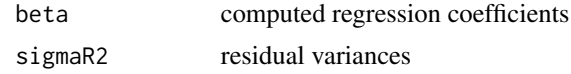

# Author(s)

Arnošt Komárek <arnost.komarek@mff.cuni.cz>

# References

Anděl, J. (2007, odd. 2.5). Základy matematické statistiky. Praha: MATFYZPRESS.

## Examples

```
##### X = (U(1), U(2), U(3))'##### * U(1) <= U(2) <= U(3)##### * ordered uniform Unif(0, 1) variates
EX \leftarrow (1:3)/4
varX <- matrix(c(3,2,1, 2,4,2, 1,2,3), ncol=3)/80
BLA(EX, Sigma=varX)
##### Uroda sena
\# \# \# \# \times \ Y1 = uroda sena [cent/akr]
##### * Y2 = jarni srazky [palce]
##### * Y3 = kumulovana teplota nad 42 F
EY <- c(28.02, 4.91, 28.7)
varY <- matrix(c(19.54, 3.89, -3.76, 3.89, 1.21, -1.31, -3.76, -1.31, 4.52), ncol=3)
BLA(EY, Sigma=varY)
```

```
##### Z=(X, Y) ~ uniform distribution on a triangle
##### M = \{(x,y): x>=0, y>=0, x+y<=3\}EZ \leftarrow c(1, 1)varZ <- matrix(c(2, -1, -1, 2), nrow=2)/4
BLA(EZ, Sigma=varZ)
```

```
##### W=(X, Y) ~ uniform distribution on
##### M = {(x,y): x>=0, 0<=y<=1, y<=x<=y+1}
EW < -c(1, 1/2)varW <- matrix(c(2, 1, 1, 1), nrow=2)/12
```
# <span id="page-5-0"></span>Description

It creates a B-spline basis based on a specific dataset. B-splines are assumed to have common boundary knots and equidistant inner knots.

# Usage

```
BsBasis(degree, ninner, knotsBound, knots, intercept=FALSE,
        x, tgrid, Bname="B", plot=FALSE, lwd=1,
        col="blue", xlab="Time", ylab="B(t)",
        pch=16, cex.pch=1, knotcol="red")
```
# Arguments

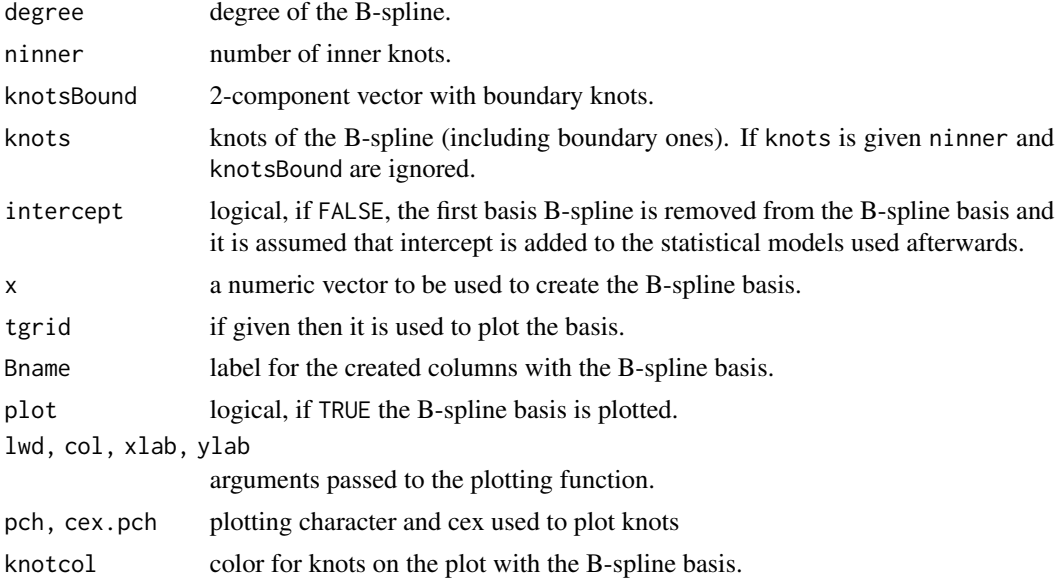

# Value

A matrix with the B-spline basis. Number of rows is equal to the length of x. Additionally, the resulting matrix has attributes:

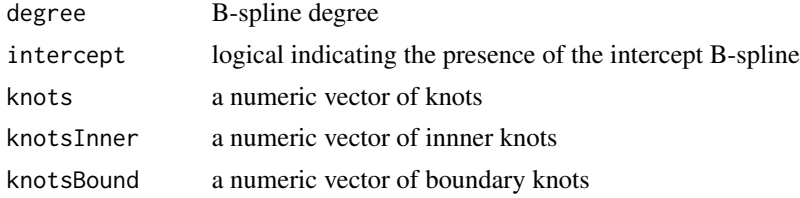

#### <span id="page-6-0"></span>cbplot  $\sim$  7

#### Author(s)

Arnošt Komárek <arnost.komarek@mff.cuni.cz>

#### See Also

[bs](#page-0-0).

# Examples

```
set.seed(20101126)
t <- runif(20, 0, 100)
oldPar <- par(mfrow=c(1, 2), bty="n")
Bs <- BsBasis(degree=3, ninner=3, knotsBound=c(0, 100), intercept=FALSE,
              x=t, tgrid=0:100, plot=TRUE)
print(Bs)
Bs2 <- BsBasis(degree=3, ninner=3, knotsBound=c(0, 100), intercept=TRUE,
               x=t, tgrid=0:100, plot=TRUE)
print(Bs2)
par(oldPar)
print(Bs)
print(Bs2)
```
cbplot *Plot a function together with its confidence/credible bands*

# Description

This routine typically plots a function together with its confidence or credible bands. The credible band can be indicated either by additional lines or by a shaded region or by both.

#### Usage

```
cbplot(x, y, low, upp, type=c("l", "s"), band.type=c("ls", "s", "l"), add=FALSE,
       col="darkblue", lty=1, lwd=2,
       cbcol=col, cblty=4, cblwd=lwd,
       scol=rainbow_hcl(1, start=180, end=180), slwd=5,
       xlim, ylim, xlab, ylab, main="", sub="", cex.lab=1, cex.axis=1, ...)
```
# Arguments

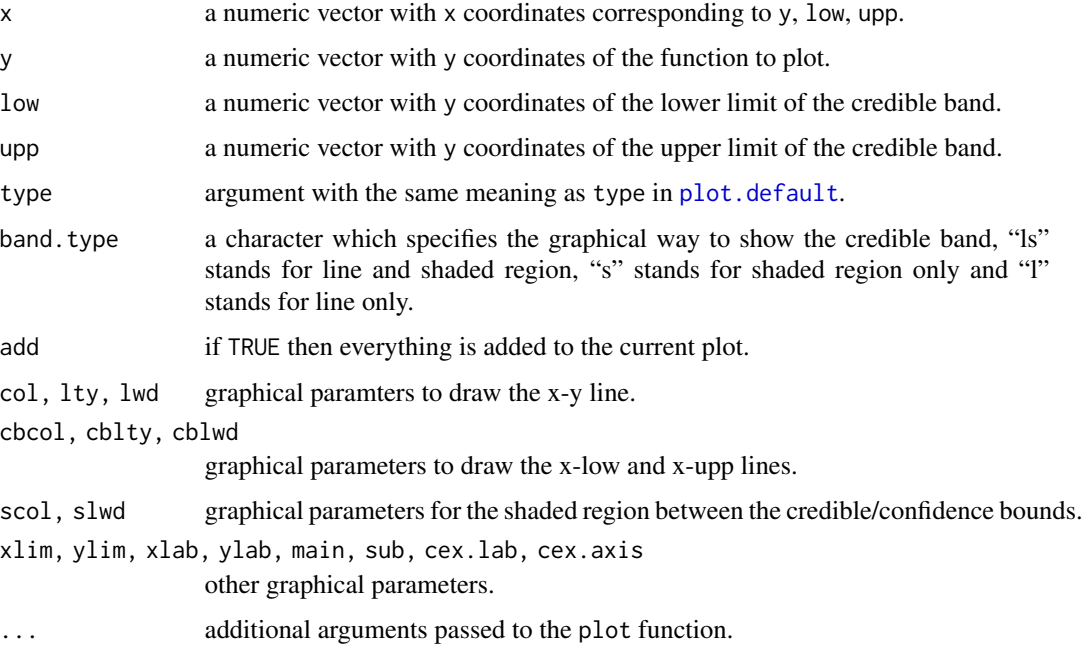

# Value

invisible(x)

# Author(s)

Arnošt Komárek <arnost.komarek@mff.cuni.cz>

#### Examples

```
### Artificial credible bands around the CDF's of N(100, 15*15)
### and N(80, 10*10)
iq <- seq(55, 145, length=100)
Fiq <- pnorm(iq, 100, 15)
low \le- Fiq - 0.1
upp \le- Fiq + 0.1
iq2 <- seq(35, 125, length=100)
Fiq2 <- pnorm(iq, 80, 10)
low2 < - Fig2 - 0.1
upp2 <- Fiq2 + 0.1
cbplot(iq, Fiq, low, upp, xlim=c(35, 145))
cbplot(iq2, Fiq2, low2, upp2, add=TRUE, col="red4",
       scol=rainbow_hcl(1, start=20, end=20))
```
<span id="page-8-0"></span>

# Description

Random number generation for the Dirichlet distribution  $D(\alpha_1, \ldots, \alpha_K)$ .

#### Usage

```
rDirichlet(n, alpha=c(1, 1))
```
### Arguments

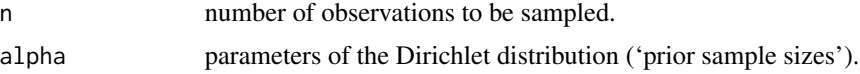

# Value

Some objects.

# Value for rDirichlet

A matrix with sampled values.

#### Author(s)

Arnošt Komárek <arnost.komarek@mff.cuni.cz>

#### References

Devroye, L. (1986). *Non-Uniform Random Variate Generation*. New York: Springer-Verlag, Chap. XI.

Gelman, A., Carlin, J. B., Stern, H. S., and Rubin, D. B. (2004). *Bayesian Data Analysis. Second Edition*. Boca Raton: Chapman and Hall/CRC, pp. 576, 582.

# See Also

[rbeta](#page-0-0).

# Examples

```
set.seed(1977)
```

```
alpha <-c(1, 2, 3)Mean <- alpha/sum(alpha)
Var <- -(alpha %*% t(alpha))
diag(Var) <- diag(Var) + alpha*sum(alpha)
Var <- Var/(sum(alpha)^2*(1+sum(alpha)))
```
#### <span id="page-9-0"></span>10 Enzyme

```
x <- rDirichlet(1000, alpha=alpha)
x[1:5,]
apply(x, 1, sum)[1:5] ### should be all ones
rbind(Mean, apply(x, 2, mean))
var(x)
print(Var)
```
Enzyme *Enzymatic activity in the blood*

# **Description**

Enzymatic activity in the blood, for an enzyme involved in the metabolism of carcinogenic substances, among a group of 245 unrelated individuals.

Bechtel et al. (1993) identified a mixture of two skewed distributions by using maximum-likelihood estimation. Richardson and Green (1997) used a normal mixture estimated using reversible jump MCMC to estimate the distribution of the enzymatic activity.

#### Usage

data(Enzyme)

# Format

A numeric vector with observed values.

#### Source

Originally from http://www.stats.bris.ac.uk/~peter/mixdata/

#### References

Bechtel, Y. C., Bonaïti-Pellié, C., Poisson, N., Magnette, J., and Bechtel, P. R.(1993). A population and family study of N-acetyltransferase using caffeine urinary metabolites. *Clinical Pharmacology and Therapeutics*, 54, 134–141.

Richardson, S. and Green, P. J. (1997). On Bayesian analysis of mixtures with unknown number of components (with Discussion). *Journal of the Royal Statistical Society, Series B*, 59, 731–792.

# Examples

data(Enzyme) summary(Enzyme)

#### <span id="page-10-0"></span>Description

Waiting time between eruptions and the duration of the eruption for the Old Faithful geyser in Yellowstone National Park, Wyoming, USA, version used in Härdle, W. (1991).

# Usage

```
data(Faithful)
```
# Format

A data frame with 272 observations on 2 variables.

eruptions eruption time in minutes

waiting waiting time to the next eruption in minutes

## Details

There are many versions of this dataset around. Azzalini and Bowman (1990) use a more complete version.

#### Source

R package MASS

#### References

Härdle, W. (1991). *Smoothing Techniques with Implementation in S*. New York: Springer.

Azzalini, A. and Bowman, A. W. (1990). A look at some data on the Old Faithful geyser. *Applied Statistics*, 39, 357-365.

#### See Also

[geyser](#page-0-0).

# Examples

data(Faithful) summary(Faithful) <span id="page-11-0"></span>fitted.GLMM\_MCMC *Fitted profiles in the GLMM model*

# Description

It calculates fitted profiles in the (multivariate) GLMM with a normal mixture in the random effects distribution based on selected posterior summary statistic of the model parameters.

# Usage

```
## S3 method for class 'GLMM_MCMC'
fitted(object, x, z,
 statistic=c("median", "mean", "Q1", "Q3", "2.5%", "97.5%"),
 overall=FALSE, glmer=TRUE, nAGQ=100, ...)
```
# Arguments

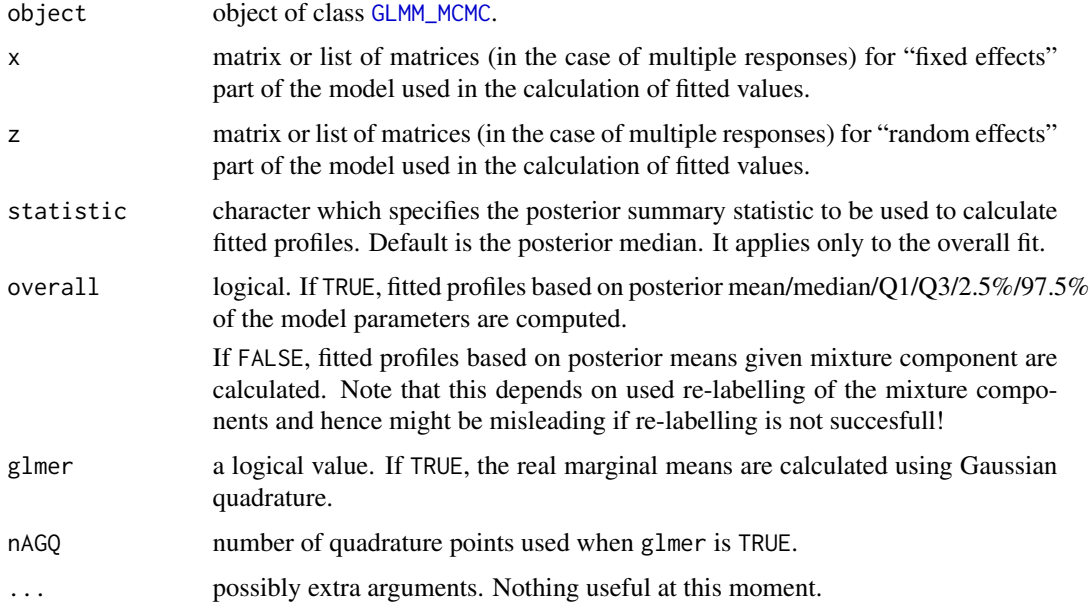

## Value

A list (one component for each of multivariate responses from the model) with fitted values calculated using the x and z matrices. If overall is FALSE, these are then matrices with one column for each mixture component.

#### Author(s)

Arnošt Komárek <arnost.komarek@mff.cuni.cz>

#### <span id="page-12-0"></span>Galaxy 13

#### See Also

[GLMM\\_MCMC](#page-17-1).

#### Examples

### WILL BE ADDED.

Galaxy *Velocities of distant galaxies*

#### **Description**

Velocities (in km/sec) of 82 distant galaxies, diverging from our own galaxy.

The dataset was first described by Roeder (1990) and subsequently analysed under different mixture models by several researchers including Escobar and West (1995) and Phillips and Smith (1996). Richardson and Green (1997) used a normal mixture estimated using reversible jump MCMC to estimate the distribution of the velocities.

REMARK: 78th observation is here 26.96 whereas it should be 26.69 (see [galaxies](#page-0-0)). A value of 26.96 used in Richardson and Green (1997) is kept here.

#### Usage

data(Galaxy)

# Format

A numeric vector with observed values.

#### Source

Originally from http://www.stats.bris.ac.uk/~peter/mixdata/

#### References

Escobar, M. D. and West, M. (1995). Bayesian density estimation and inference using mixtures. *Journal of the American Statistical Association*, 90, 577–588.

Phillips, D. B. and Smith, A. F. M. (1996). Bayesian model comparison via jump diffusions. In *Practical Markov Chain Monte Carlo*, eds: W. R. Gilks, S. Richardson, and D. J. Spiegelhalter, ch. 13, pp. 215-239. London: Chapman and Hall.

Richardson, S. and Green, P. J. (1997). On Bayesian analysis of mixtures with unknown number of components (with Discussion). *Journal of the Royal Statistical Society, Series B*, 59, 731–792.

Roeder, K. (1990). Density estimation with confidence sets exemplified by superclusters and voids in the galaxies. *Journal of the American Statistical Association*, 85, 617–624.

#### See Also

[galaxies](#page-0-0).

# Examples

```
data(Galaxy)
summary(Galaxy)
```
generatePermutations *Generate all permutations of (1, ..., K)*

#### Description

It generates a matrix containing all permutations of (1, ..., K).

#### Usage

generatePermutations(K)

# Arguments

 $K$  integer value of  $K$ .

# Value

A matrix of dimension  $K! \times K$  with generated permutations in rows.

# Author(s)

Arnošt Komárek <arnost.komarek@mff.cuni.cz>

# Examples

```
generatePermutations(1)
generatePermutations(2)
generatePermutations(3)
generatePermutations(4)
```
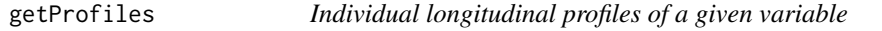

# Description

It creates a list with individual longitudinal profiles of a given variable.

# Usage

getProfiles(t, y, id, data)

<span id="page-13-0"></span>

#### <span id="page-14-0"></span>**Arguments**

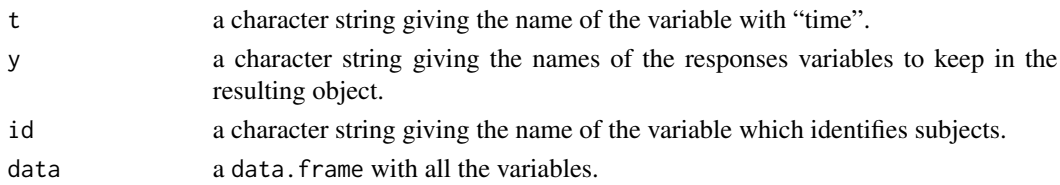

#### Value

A list of data. frames, one for each subject identified by id in the original data.

#### Author(s)

Arnošt Komárek <arnost.komarek@mff.cuni.cz>

#### See Also

[plotProfiles](#page-94-1).

#### Examples

```
data(PBCseq, package="mixAK")
ip <- getProfiles(t="day", y=c("age", "lbili", "platelet", "spiders"),
                  id="id", data=PBCseq)
print(ip[[2]])
print(ip[[34]])
XLIM < -c(0, 910)lcol1 <- rainbow_hcl(1, start=40, end=40)
oldPar <- par(mfrow=c(1, 3), bty="n")
plotProfiles(ip=ip, data=PBCseq, xlim=XLIM, var="lbili", tvar="day",
             xlab="Time (days)", col=lcol1, auto.layout=FALSE, main="Log(bilirubin)")
plotProfiles(ip=ip, data=PBCseq, xlim=XLIM, var="platelet", tvar="day",
             xlab="Time (days)", col=lcol1, auto.layout=FALSE, main="Platelet count")
plotProfiles(ip=ip, data=PBCseq, xlim=XLIM, var="spiders", tvar="day",
             xlab="Time (days)", col=lcol1, auto.layout=FALSE)
par(oldPar)
```
<span id="page-14-1"></span>GLMM\_longitDA *Discriminant analysis for longitudinal profiles based on fitted GLMM's*

#### Description

The idea is that we fit (possibly different) GLMM's for data in training groups using the function [GLMM\\_MCMC](#page-17-1) and then use the fitted models for discrimination of new observations. For more details we refer to Komárek et al. (2010).

Currently, only continuous responses for which linear mixed models are assumed are allowed.

GLMM\_longitDA(mod, w.prior, y, id, time, x, z, xz.common=TRUE, info)

# Arguments

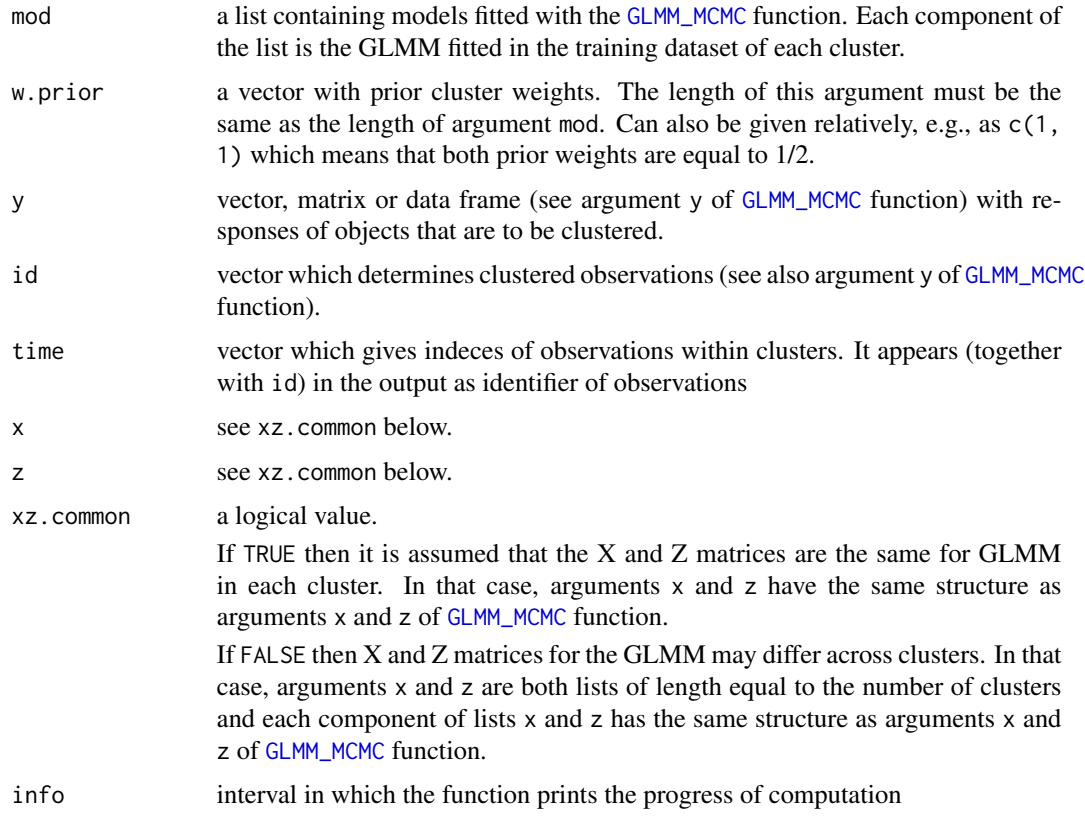

# Details

This function complements a paper Komárek et al. (2010).

# Value

A list with the following components:

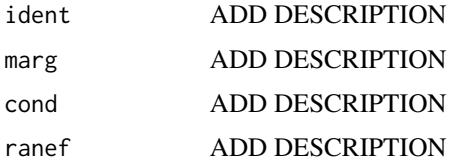

# Author(s)

Arnošt Komárek <arnost.komarek@mff.cuni.cz>

# <span id="page-16-0"></span>GLMM\_longitDA2 17

# References

Komárek, A., Hansen, B. E., Kuiper, E. M. M., van Buuren, H. R., and Lesaffre, E. (2010). Discriminant analysis using a multivariate linear mixed model with a normal mixture in the random effects distribution. *Statistics in Medicine*, 29(30), 3267–3283.

# See Also

[GLMM\\_MCMC](#page-17-1), [GLMM\\_longitDA2](#page-16-1).

#### Examples

### WILL BE ADDED.

<span id="page-16-1"></span>GLMM\_longitDA2 *Discriminant analysis for longitudinal profiles based on fitted GLMM's*

# Description

WILL BE ADDED.

#### Usage

GLMM\_longitDA2(mod, w.prior, y, id, x, z, xz.common = TRUE,  $keep.compile; prob = FALSE, level = 0.95,$ info, silent = FALSE)

# Arguments

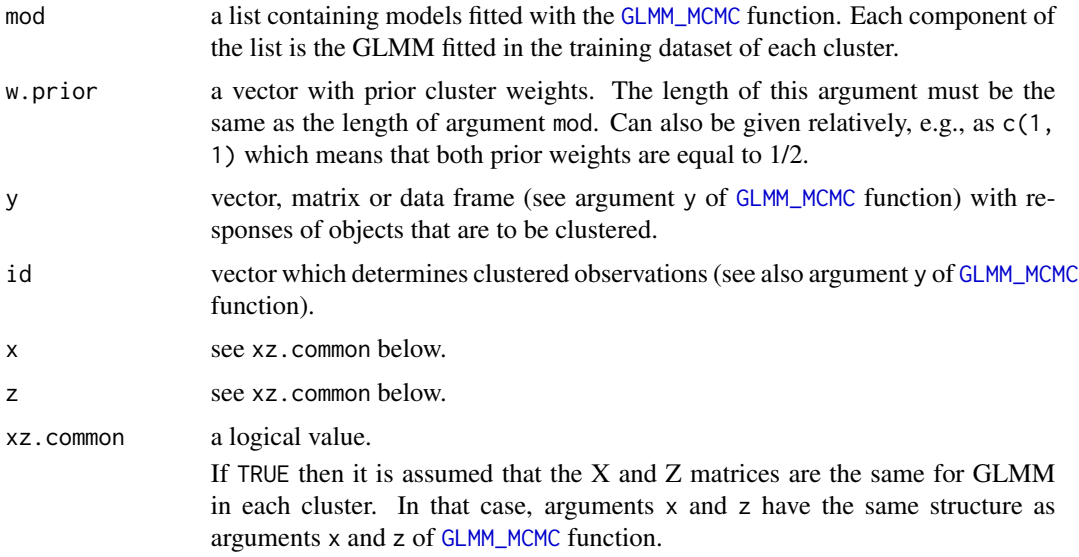

<span id="page-17-0"></span>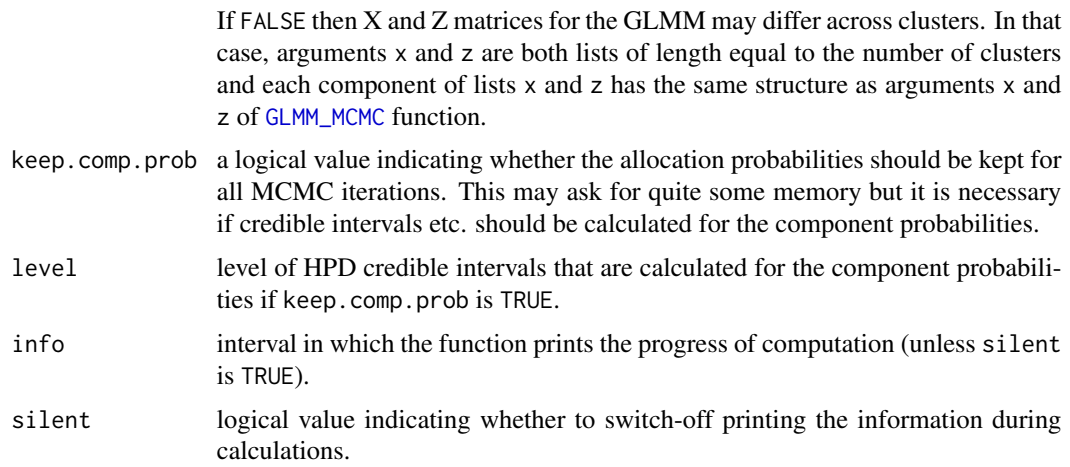

# Details

This function complements a paper being currently in preparation.

GLMM\_longitDA2 differs in many aspects from [GLMM\\_longitDA2](#page-16-1)!

# Value

A list with the following components:

ADD ADD DESCRIPTION

# Author(s)

Arnošt Komárek <arnost.komarek@mff.cuni.cz>

# See Also

[GLMM\\_MCMC](#page-17-1), [GLMM\\_longitDA](#page-14-1).

# Examples

### WILL BE ADDED.

<span id="page-17-1"></span>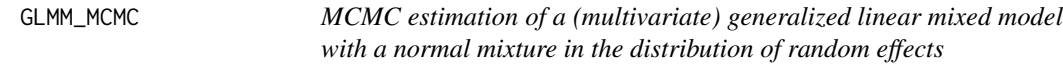

# Description

This function runs MCMC for a generalized linear mixed model with possibly several response variables and possibly normal mixtures in the distributions of random effects.

# GLMM\_MCMC 19

# Usage

```
GLMM_MCMC(y, dist = "gaussian", id, x, z, random.intercept,
     prior.alpha, init.alpha, init2.alpha,
     scale.b, prior.b, init.b, init2.b,
     prior.eps, init.eps, init2.eps,
     nMCMC = c(burn = 10, keep = 10, thin = 1, info = 10),
     tuneMCMC = list(alpha = 1, b = 1),
     store = c(b = FALSE), PED = TRUE, keep.chains = TRUE,
     dens.zero = 1e-300, parallel = FALSE, cltype, silent = FALSE)
## S3 method for class 'GLMM_MCMC'
print(x, \ldots)## S3 method for class 'GLMM_MCMClist'
```
 $print(x, \ldots)$ 

# Arguments

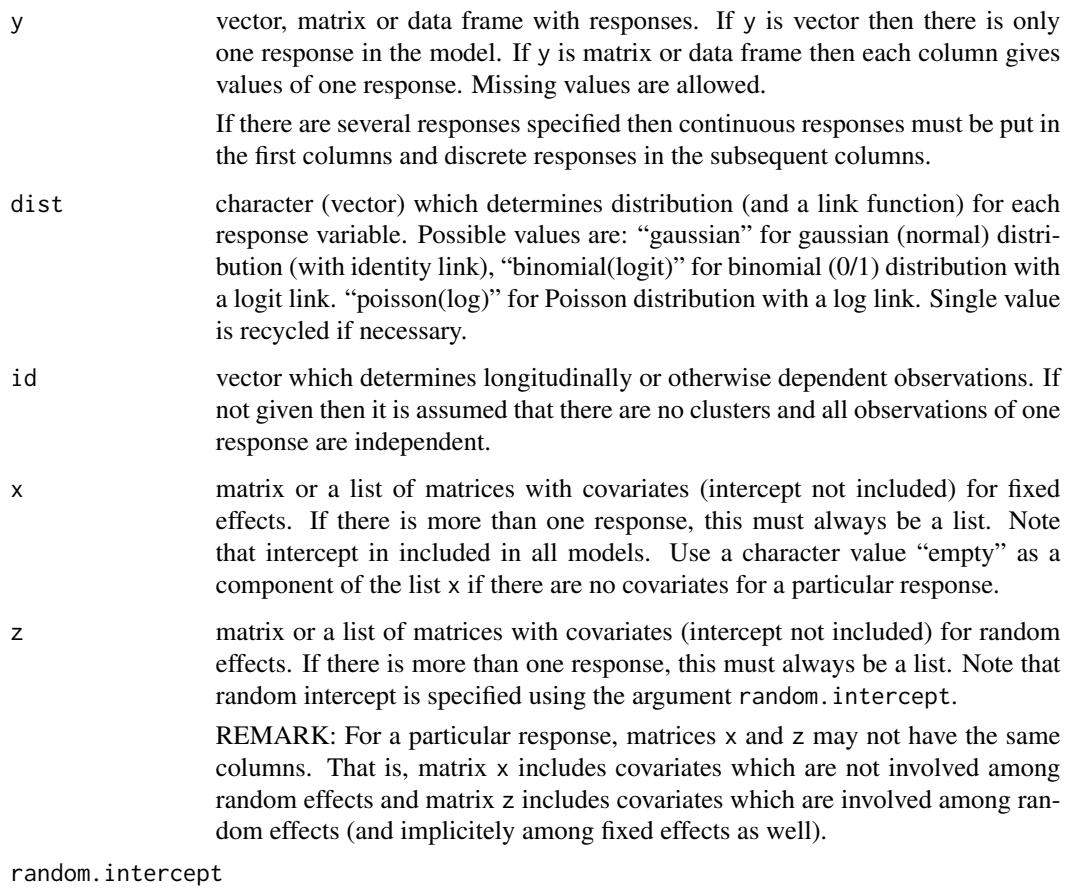

logical (vector) which determines for which responses random intercept should be included.

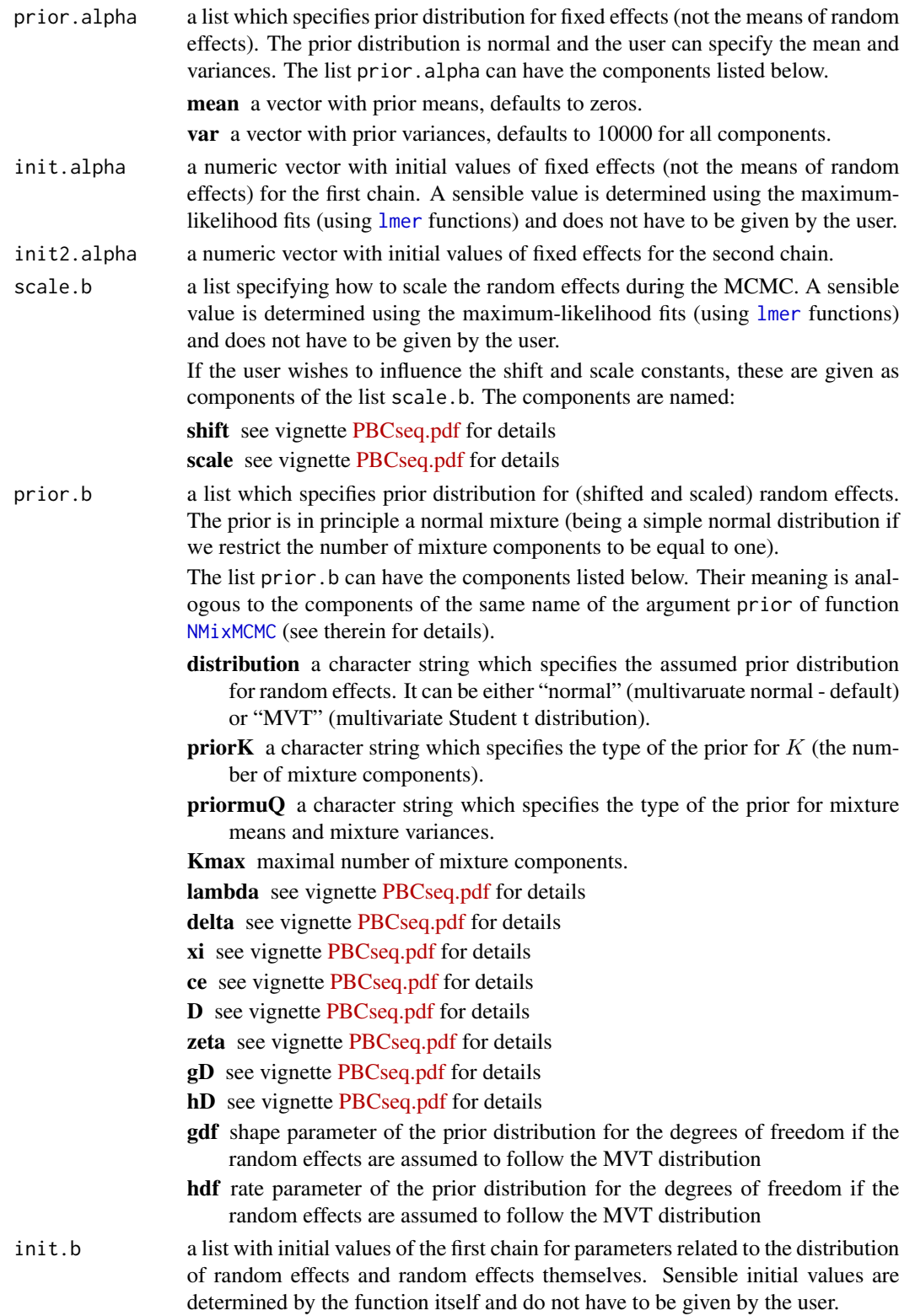

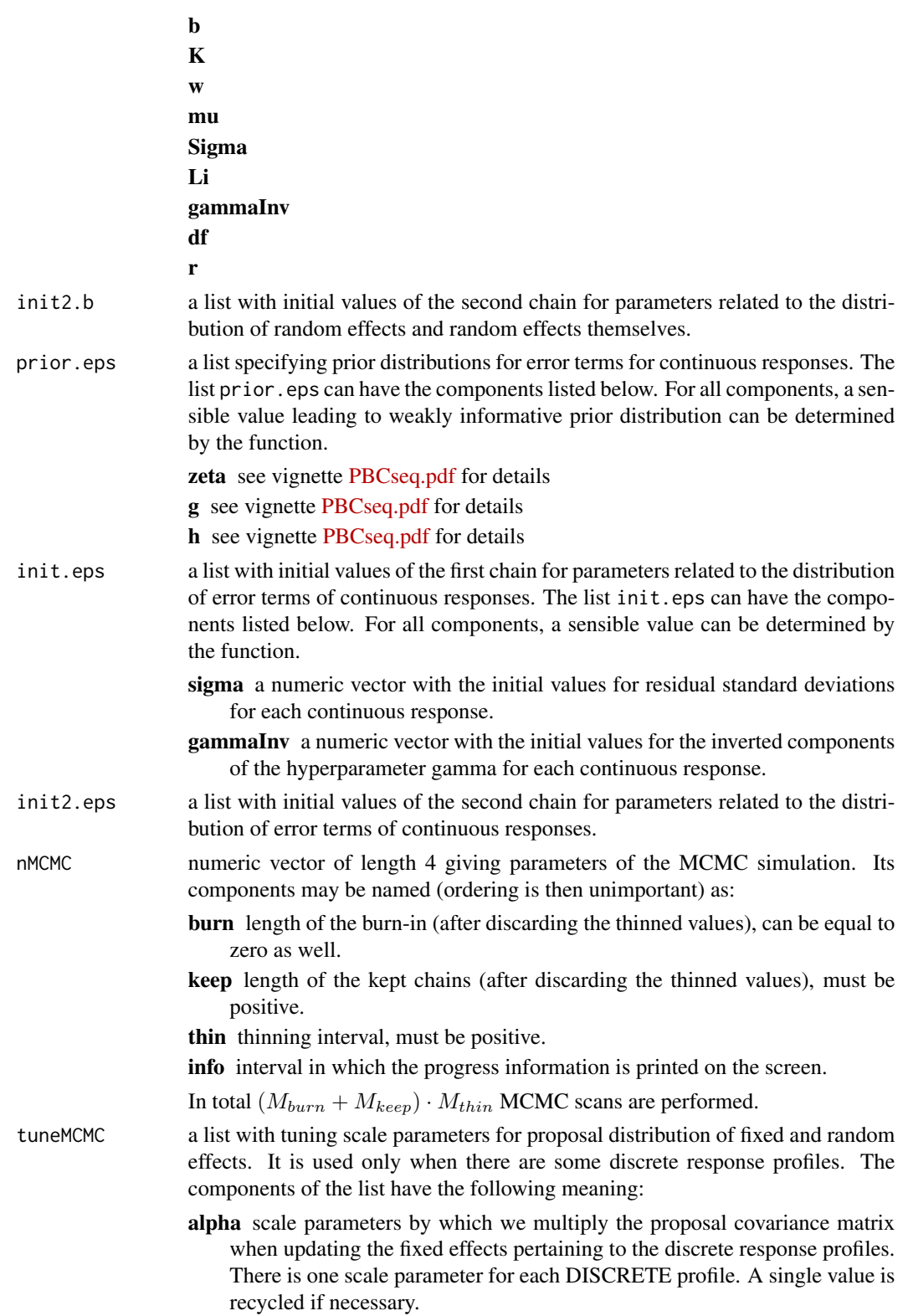

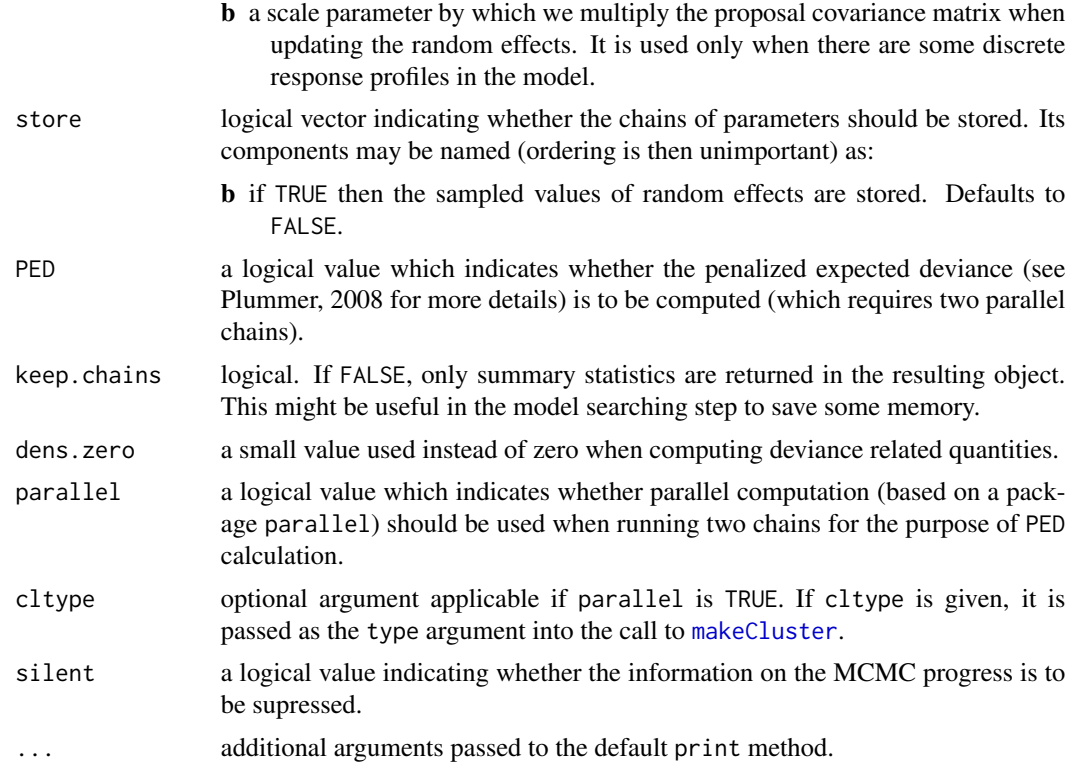

# Details

See accompanying papers (Komárek et al., 2010, Komárek and Komárková, 2013).

# Value

An object of class GLMM\_MCMClist (if PED argument is TRUE) or GLMM\_MCMC (if PED argument is FALSE).

# Object of class GLMM\_MCMC

Object of class GLMM\_MCMC can have the following components (some of them may be missing according to the context of the model):

- iter index of the last iteration performed.
- nMCMC used value of the argument nMCMC.

dist a character vector of length R corresponding to the dist argument.

- R a two component vector giving the number of continuous responses and the number of discrete responses.
- p a numeric vector of length R giving the number of non-intercept alpha parameters for each response.
- q a numeric vector of length R giving the number of non-intercept random effects for each response.
- fixed.intercept a logical vector of length R which indicates inclusion of fixed intercept for each response.
- **random.intercept** a logical vector of length R which indicates inclusion of random intercept for each response.

lalpha length of the vector of fixed effects.

dimb dimension of the distribution of random effects.

prior.alpha a list containing the used value of the argument prior. alpha.

prior.b a list containing the used value of the argument prior.b.

**prior.eps** a list containing the used value of the argument prior.eps.

**init.alpha** a numeric vector with the used value of the argument init.alpha.

init.b a list containing the used value of the argument init.b.

init.eps a list containing the used value of the argument init.eps.

state.first.alpha a numeric vector with the first stored (after burn-in) value of fixed effects  $\alpha$ .

- **state.last.alpha** a numeric vector with the last sampled value of fixed effects  $\alpha$ . It can be used as argument init.alpha to restart MCMC.
- state.first.b a list with the first stored (after burn-in) values of parameters related to the distribution of random effects. It has components named b, K, w, mu, Sigma, Li, Q, gammaInv, r.
- state.last.b a list with the last sampled values of parameters related to the distribution of random effects. It has components named b, K, w, mu, Sigma, Li, Q, gammaInv, r. It can be used as argument init.b to restart MCMC.
- state.first.eps a list with the first stored (after burn-in) values of parameters related to the distribution of residuals of continuous responses. It has components named sigma, gammaInv.
- state.last.eps a list with the last sampled values of parameters related to the distribution of residuals of continuous responses. It has components named sigma, gammaInv. It can be used as argument init.eps to restart MCMC.
- prop.accept.alpha acceptance proportion from the Metropolis-Hastings algorithm for fixed effects (separately for each response type). Note that the acceptance proportion is equal to one for continuous responses since the Gibbs algorithm is used there.
- prop.accept.b acceptance proportion from the Metropolis-Hastings algorithm for random effects (separately for each cluster). Note that the acceptance proportion is equal to one for models with continuous responses only since the Gibbs algorithm is used there.
- scale.b a list containing the used value of the argument scale.b.
- summ.Deviance a data. frame with posterior summary statistics for the deviance (approximated using the Laplacian approximation) and conditional (given random effects) devience.
- summ.alpha a data.frame with posterior summary statistics for fixed effects.
- summ.b.Mean a matrix with posterior summary statistics for means of random effects.
- summ.b.SDCorr a matrix with posterior summary statistics for standard deviations of random effects and correlations of each pair of random effects.
- summ.sigma\_eps a matrix with posterior summary statistics for standard deviations of the error terms in the (mixed) models of continuous responses.
- **poster.comp.prob\_u** a matrix which is present in the output object if the number of mixture components in the distribution of random effects is fixed and equal to  $K$ . In that case, poster.comp.prob\_u is a matrix with K columns and I rows (I is the number of subjects defining the longitudinal profiles or correlated observations) with estimated posterior component probabilities – posterior means of the components of the underlying 0/1 allocation vector. WARNING: By default, the labels of components are based on artificial identifiability constraints based on ordering of the mixture means in the first margin. Very often, such identifiability constraint is not satisfactory!
- poster.comp.prob\_b a matrix which is present in the output object if the number of mixture components in the distribution of random effects is fixed and equal to  $K$ . In that case, poster.comp.prob\_b is a matrix with  $K$  columns and  $I$  rows ( $I$  is the number of subjects defining the longitudinal profiles or correlated observations) with estimated posterior component probabilities – posterior mean over model parameters including random effects.

WARNING: By default, the labels of components are based on artificial identifiability constraints based on ordering of the mixture means in the first margin. Very often, such identifiability constraint is not satisfactory!

- freqK\_b frequency table for the MCMC sample of the number of mixture components in the distribution of the random effects.
- propK\_b posterior probabilities for the numbers of mixture components in the distribution of random effects.
- poster.mean.y a list with data.frames, one data.frame per response profile. Each data.frame with columns labeled id, observed, fitted, stres, eta.fixed and eta.random holding identifier for clusters of grouped observations, observed values and posterior means for fitted values (response expectation given fixed and random effects), standardized residuals (derived from fitted values), fixed effect part of the linear predictor and the random effect part of the linear predictor. In each column, there are first all values for the first response, then all values for the second response etc.
- poster.mean.profile a data.frame with columns labeled b1, ..., bq, Logpb, Cond.Deviance, Deviance with posterior means of random effects for each cluster, posterior means of  $\log\bigl\{p(\bm{b})\bigr\},$ conditional deviances, i.e., minus twice the conditional (given random effects) log-likelihood for each cluster and GLMM deviances, i.e., minus twice the marginal (random effects integrated out) log-likelihoods for each cluster. The value of the marginal (random effects integrated out) log-likelihood at each MCMC iteration is obtained using the Laplacian approximation.
- poster.mean.w\_b a numeric vector with posterior means of mixture weights after re-labeling. It is computed only if  $K_b$  is fixed and even then I am not convinced that these are useful posterior summary statistics (see label switching problem mentioned above). In any case, they should be used with care.
- poster.mean.mu\_b a matrix with posterior means of mixture means after re-labeling. It is computed only if  $K_b$  is fixed and even then I am not convinced that these are useful posterior summary statistics (see label switching problem mentioned above). In any case, they should be used with care.
- poster.mean.Q\_b a list with posterior means of mixture inverse variances after re-labeling. It is computed only if  $K_b$  is fixed and even then I am not convinced that these are useful posterior summary statistics (see label switching problem mentioned above). In any case, they should be used with care.
- poster.mean.Sigma\_b a list with posterior means of mixture variances after re-labeling. It is computed only if  $K_b$  is fixed and even then I am not convinced that these are useful posterior summary statistics (see label switching problem mentioned above). In any case, they should be used with care.
- **poster.mean.Li** b a list with posterior means of Cholesky decompositions of mixture inverse variances after re-labeling. It is computed only if  $K_b$  is fixed and even then I am not convinced that these are useful posterior summary statistics (see label switching problem mentioned above). In any case, they should be used with care.
- Deviance numeric vector with a chain for the GLMM deviances, i.e., twice the marginal (random effects integrated out) log-likelihoods of the GLMM. The marginal log-likelihood is obtained using the Laplacian approximation at each iteration of MCMC.
- Cond.Deviance numeric vector with a chain for the conditional deviances, i.e., twice the conditional (given random effects) log-likelihoods.
- **K\_b** numeric vector with a chain for  $K_b$  (number of mixture components in the distribution of random effects).
- **w\_b** numeric vector or matrix with a chain for  $w<sub>b</sub>$  (mixture weights for the distribution of random effects). It is a matrix with  $K_b$  columns when  $K_b$  is fixed. Otherwise, it is a vector with weights put sequentially after each other.
- **mu\_b** numeric vector or matrix with a chain for  $\mu_b$  (mixture means for the distribution of random effects). It is a matrix with  $dimb \cdot K_b$  columns when  $K_b$  is fixed. Otherwise, it is a vector with means put sequentially after each other.
- **Q\_b** numeric vector or matrix with a chain for lower triangles of  $Q_b$  (mixture inverse variances for the distribution of random effects). It is a matrix with  $\frac{dimb(dimb+1)}{2} \cdot K_b$  columns when  $K_b$  is fixed. Otherwise, it is a vector with lower triangles of  $Q<sub>b</sub>$  matrices put sequentially after each other.
- **Sigma\_b** numeric vector or matrix with a chain for lower triangles of  $\Sigma_b$  (mixture variances for the distribution of random effects). It is a matrix with  $\frac{dimb(dimb+1)}{2} \cdot K_b$  columns when  $K_b$  is fixed. Otherwise, it is a vector with lower triangles of  $\Sigma_b$  matrices put sequentially after each other.
- **Li\_b** numeric vector or matrix with a chain for lower triangles of Cholesky decompositions of  $Q_b$ matrices. It is a matrix with  $\frac{dimb(dimb+1)}{2} \cdot K_b$  columns when  $K_b$  is fixed. Otherwise, it is a vector with lower triangles put sequentially after each other.
- **gammaInv** b matrix with  $dimb$  columns with a chain for inverses of the hyperparameter  $\gamma_b$ .
- order\_b numeric vector or matrix with order indeces of mixture components in the distribution of random effects related to artificial identifiability constraint defined by ordering of the first component of the mixture means.

It is a matrix with  $K_b$  columns when  $K_b$  is fixed. Otherwise it is a vector with orders put sequentially after each other.

rank\_b numeric vector or matrix with rank indeces of mixture components in the distribution of random effects related to artificial identifiability constraint defined by ordering of the first component of the mixture means.

It is a matrix with  $K_b$  columns when  $K_b$  is fixed. Otherwise it is a vector with ranks put sequentially after each other.

- **mixture\_b** data.frame with columns labeled b.Mean.\*, b.SD.\*, b.Corr.\*.\* containing the chains for the means, standard deviations and correlations of the distribution of the random effects based on a normal mixture at each iteration.
- b a matrix with the MCMC chains for random effects. It is included only if store[b] is TRUE.
- alpha numeric vector or matrix with the MCMC chain(s) for fixed effects.
- sigma\_eps numeric vector or matrix with the MCMC chain(s) for standard deviations of the error terms in the (mixed) models for continuous responses.
- **gammaInv\_eps** matrix with  $dimb$  columns with MCMC chain(s) for inverses of the hyperparameter  $\gamma_b$ .
- relabel\_b a list which specifies the algorithm used to re-label the MCMC output to compute order\_b, rank\_b, poster.comp.prob\_u, poster.comp.prob\_b, poster.mean.w\_b, poster.mean.mu\_b, poster.mean.Q\_b, poster.mean.Sigma\_b, poster.mean.Li\_b.
- Cpar a list with components useful to call underlying C++ functions (not interesting for ordinary users).

#### Object of class GLMM\_MCMClist

Object of class NMixMCMClist is the list having two components of class NMixMCMC representing two parallel chains and additionally the following components:

- **PED** values of penalized expected deviance and related quantities. It is a vector with five components:  $D$ . expect  $=$  estimated expected deviance, where the estimate is based on two parallel chains;  $popt =$  estimated penalty, where the estimate is based on simple MCMC average based on two parallel chains;  $PED =$  estimated penalized expected deviance  $= D$ . expect  $+$ popt; wpopt  $=$  estimated penalty, where the estimate is based on weighted MCMC average (through importance sampling) based on two parallel chains;  $wPED =$  estimated penalized expected deviance  $= D$ . expect  $+$  wpopt.
- D posterior mean of the deviance for each subject.
- popt contributions to the unweighted penalty from each subject.
- wpopt contributions to the weighted penalty from each subject.
- inv.D for each subject, number of iterations (in both chains), where the deviance was in fact equal to infinity (when the corresponding density was lower than dens.zero) and was not taken into account when computing D.expect.
- inv.popt for each subject, number of iterations, where the penalty was in fact equal to infinity and was not taken into account when computing popt.
- **inv.wpopt** for each subject, number of iterations, where the importance sampling weight was in fact equal to infinity and was not taken into account when computing wpopt.
- sumISw for each subject, sum of importance sampling weights.
- Deviance1 sampled value of the observed data deviance from chain 1
- Deviance2 sampled values of the obserbed data deviance from chain 2
- Deviance\_repl1\_ch1 sampled values of the deviance of data replicated according to the chain 1 evaluated under the parameters from chain 1
- **Deviance\_repl1\_ch2** sampled values of the deviance of data replicated according to the chain 1 evaluated under the parameters from chain 2
- <span id="page-26-0"></span>Deviance\_repl2\_ch1 sampled values of the deviance of data replicated according to the chain 2 evaluated under the parameters from chain 1
- Deviance\_repl2\_ch2 sampled values of the deviance of data replicated according to the chain 2 evaluated under the parameters from chain 2

#### Author(s)

Arnošt Komárek <arnost.komarek@mff.cuni.cz>

#### References

Komárek, A. and Komárková, L. (2013). Clustering for multivariate continuous and discrete longitudinal data. *The Annals of Applied Statistics*, 7(1), 177–200.

Komárek, A. and Komárková, L. (2014). Capabilities of R package mixAK for clustering based on multivariate continuous and discrete longitudinal data. *Journal of Statistical Software*, 59(12), 1–38. [doi:10.18637/jss.v059.i12.](https://doi.org/10.18637/jss.v059.i12)

Komárek, A., Hansen, B. E., Kuiper, E. M. M., van Buuren, H. R., and Lesaffre, E. (2010). Discriminant analysis using a multivariate linear mixed model with a normal mixture in the random effects distribution. *Statistics in Medicine*, 29(30), 3267–3283.

Plummer, M. (2008). Penalized loss functions for Bayesian model comparison. *Biostatistics*, 9(3), 523–539.

#### See Also

[NMixMCMC](#page-42-1).

# Examples

```
## See also additional material available in
## YOUR_R_DIR/library/mixAK/doc/
## or YOUR_R_DIR/site-library/mixAK/doc/
## - files http://www.karlin.mff.cuni.cz/~komarek/software/mixAK/PBCseq.pdf,
## PBCseq.R
## ==============================================
```
MatMPpinv *Moore-Penrose pseudoinverse of a squared matrix*

# Description

For a matrix  $A$  its Moore-Penrose pseudoinverse is such a matrix  $A^+$  which satisfies

(i) 
$$
AA^+A = A
$$
,  
\n(ii)  $A^+AA^+ = A^+$ ,  
\n(iii)  $(AA^+)' = AA^+$ ,  
\n(iv)  $(A^+A) = A^+A$ .

Computation is done using spectral decomposition. At this moment, it is implemented for symmetric matrices only.

#### Usage

MatMPpinv(A)

#### Arguments

A either a numeric vector in which case inverse of each element of A is returned or a squared matrix.

#### Value

Either a numeric vector or a matrix.

#### Author(s)

Arnošt Komárek <arnost.komarek@mff.cuni.cz>

# References

Golub, G. H. and Van Loan, C. F. (1996, Sec. 5.5). *Matrix Computations. Third Edition*. Baltimore: The Johns Hopkins University Press.

#### Examples

```
set.seed(770328)
A \leftarrow \text{rwISHART}(1, 5, diag(4))Ainv <- MatMPpinv(A)
### Check the conditions
prec <- 13
round(A - A %*% Ainv %*% A, prec)
round(Ainv - Ainv %*% A %*% Ainv, prec)
round(A %*% Ainv - t(A %*% Ainv), prec)
round(Ainv %*% A - t(Ainv %*% A), prec)
```
MatSqrt *Square root of a matrix*

#### Description

For a matrix A its square root is such a matrix B which satisfies  $A = BB$ .

Computation is done using spectral decomposition. When calculating the square roots of eigenvalues, always a root with positive real part and a sign of the imaginary part the same as the sign of the imaginary eigenvalue part is taken.

<span id="page-27-0"></span>

#### MatSqrt 29

# Usage

MatSqrt(A)

#### Arguments

A either a numeric vector in which case square roots of each element of A is returned or a squared matrix.

#### Value

Either a numeric vector or a matrix.

# Author(s)

Arnošt Komárek <arnost.komarek@mff.cuni.cz>

#### Examples

```
MatSqrt(0:4)
MatSqrt((-4):0)MatSqrt(c(-1, 1, -2, 2))
A \leq - (1:4) %*% t(1:4)
sqrtA <- MatSqrt(A)
sqrtA
round(sqrtA %*% sqrtA - A, 13)
### The following example crashes on r-devel Windows x64 x86_64,
### on r-patched Linux x86_64
### due to failure of LAPACK zgesv routine
###
### Commented on 16/01/2010
###
# B <- -A
# sqrtB <- MatSqrt(B)
# sqrtB
# round(Re(sqrtB %*% sqrtB - B), 13)
# round(Im(sqrtB %*% sqrtB - B), 13)
V <- eigen(A)$vectors
sqrtV <- MatSqrt(V)
sqrtV
round(sqrtV %*% sqrtV - V, 14)
Sigma \leq matrix(c(1, 1, 1.5, 1, 4, 4.2, 1.5, 4.2, 9), nrow=3)
sqrtSigma <- MatSqrt(Sigma)
sqrtSigma
round(sqrtSigma %*% sqrtSigma - Sigma, 13)
D4 \leq - matrix(c(5, -4, 1, 0, 0,
             -4, 6, -4, 1, 0,1, -4, 6, -4, 1,
```

```
0, 1, -4, 6, -4,0, 0, 1, -4, 5), nrow=5)
sqrtD4 <- MatSqrt(D4)
sqrtD4[abs(sqrtD4) < 1e-15] <- 0
sqrtD4
round(sqrtD4 %*% sqrtD4 - D4, 14)
X \le - matrix(c(7, 15, 10, 22), nrow=2)
sqrtX <- MatSqrt(X)
sqrtX %*% sqrtX - X
```
<span id="page-29-1"></span>

#### MVN *Multivariate normal distribution*

#### Description

Density and random generation for the multivariate normal distribution with mean equal to mean, precision matrix equal to Q (or covariance matrix equal to Sigma).

Function rcMVN samples from the multivariate normal distribution with a canonical mean  $b$ , i.e., the mean is  $\mu = Q^{-1} b$ .

# Usage

dMVN(x, mean=0, Q=1, Sigma, log=FALSE) rMVN(n, mean=0, Q=1, Sigma) rcMVN(n, b=0, Q=1, Sigma)

#### Arguments

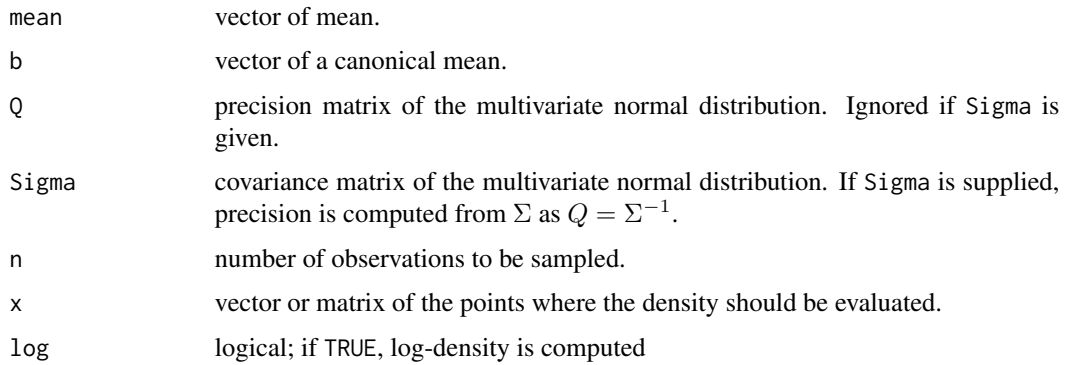

#### Value

Some objects.

#### $MVN$  31

# Value for dMVN

A vector with evaluated values of the (log-)density

#### Value for rMVN

A list with the components:

x vector or matrix with sampled values

log.dens vector with the values of the log-density evaluated in the sampled values

#### Value for rcMVN

A list with the components:

x vector or matrix with sampled values

mean vector or the mean of the normal distribution

log.dens vector with the values of the log-density evaluated in the sampled values

# Author(s)

Arnošt Komárek <arnost.komarek@mff.cuni.cz>

# References

Rue, H. and Held, L. (2005). *Gaussian Markov Random Fields: Theory and Applications*. Boca Raton: Chapman and Hall/CRC.

#### See Also

[dnorm](#page-0-0), [Mvnorm](#page-0-0).

# Examples

```
set.seed(1977)
### Univariate normal distribution
### ==============================
c(dMVN(\theta), dnorm(\theta))c(dMVN(0, log=TRUE), dnorm(0, log=TRUE))
rbind(dMVN(c(-1, 0, 1)), dnorm(c(-1, 0, 1)))rbind(dMVN(c(-1, 0, 1), log=TRUE), domm(c(-1, 0, 1), log=TRUE))c(dMVN(1, mean=1.2, Q=0.5), dnorm(1, mean=1.2, sd=sqrt(2)))
c(dMVN(1, mean=1.2, Q=0.5, log=TRUE), dnorm(1, mean=1.2, sd=sqrt(2), log=TRUE))
rbind(dMVN(0:2, mean=1.2, Q=0.5), domm(0:2, mean=1.2, sd=sqrt(2)))rbind(dMVN(0:2, mean=1.2, Q=0.5, log=TRUE), dnorm(0:2, mean=1.2, sd=sqrt(2), log=TRUE))
### Multivariate normal distribution
```

```
### ================================
mu < -c(0, 6, 8)L \leq - matrix(1:9, nrow=3)
L[upper.tri(L, diag=FALSE)] <- 0
Sigma <- L %*% t(L)
Q <- chol2inv(chol(Sigma))
b <- solve(Sigma, mu)
dMVN(mu, mean=mu, Q=Q)
dMVN(mu, mean=mu, Sigma=Sigma)
dMVN(mu, mean=mu, Q=Q, log=TRUE)
dMVN(mu, mean=mu, Sigma=Sigma, log=TRUE)
xx <- matrix(c(0,6,8, 1,5,7, -0.5,5.5,8.5, 0.5,6.5,7.5), ncol=3, byrow=TRUE)
dMVN(xx, mean=mu, Q=Q)
dMVN(xx, mean=mu, Sigma=Sigma)
dMVN(xx, mean=mu, Q=Q, log=TRUE)
dMVN(xx, mean=mu, Sigma=Sigma, log=TRUE)
zz <- rMVN(1000, mean=mu, Sigma=Sigma)
rbind(apply(zz$x, 2, mean), mu)
var(zz$x)
Sigma
cbind(dMVN(zz$x, mean=mu, Sigma=Sigma, log=TRUE), zz$log.dens)[1:10,]
zz <- rcMVN(1000, b=b, Sigma=Sigma)
rbind(apply(zz$x, 2, mean), mu)
var(zz$x)
Sigma
cbind(dMVN(zz$x, mean=mu, Sigma=Sigma, log=TRUE), zz$log.dens)[1:10,]
zz <- rMVN(1000, mean=rep(0, 3), Sigma=Sigma)
rbind(apply(zz$x, 2, mean), rep(0, 3))
var(zz$x)
Sigma
cbind(dMVN(zz$x, mean=rep(0, 3), Sigma=Sigma, log=TRUE), zz$log.dens)[1:10,]
### The same using the package mvtnorm
### ==================================
# require(mvtnorm)
# c(dMVN(mu, mean=mu, Sigma=Sigma), dmvnorm(mu, mean=mu, sigma=Sigma))
# c(dMVN(mu, mean=mu, Sigma=Sigma, log=TRUE), dmvnorm(mu, mean=mu, sigma=Sigma, log=TRUE))
#
# rbind(dMVN(xx, mean=mu, Sigma=Sigma), dmvnorm(xx, mean=mu, sigma=Sigma))
# rbind(dMVN(xx, mean=mu, Sigma=Sigma, log=TRUE), dmvnorm(xx, mean=mu, sigma=Sigma, log=TRUE))
```
MVNmixture *Mixture of (multivariate) normal distributions*

<span id="page-31-0"></span>

#### MVNmixture 33

#### Description

Density and random generation for the mixture of the  $p$ -variate normal distributions with means given by mean, precision matrix given by Q (or covariance matrices given bySigma).

#### Usage

dMVNmixture(x, weight, mean, Q, Sigma, log=FALSE) dMVNmixture2(x, weight, mean, Q, Sigma, log=FALSE) rMVNmixture(n, weight, mean, Q, Sigma) rMVNmixture2(n, weight, mean, Q, Sigma)

# Arguments

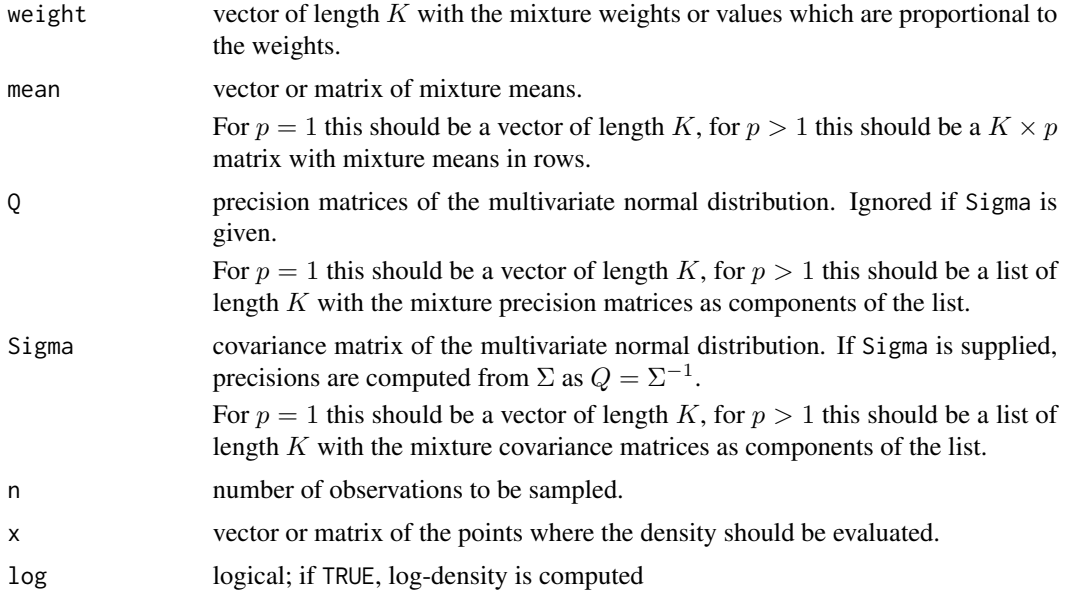

# Details

Functions dMVNmixture and dMVNmixture2 differ only internally in the way they compute the mixture density. In dMVNmixture, only multivariate normal densities are evaluated in compiled C++ code and mixing is done directly in R. In dMVNmixture2, everything is evaluated in compiled C++ code. Normally, both dMVNmixture and dMVNmixture2 should return the same results.

Similarly for rMVNmixture and rMVNmixture2. Another difference is that rMVNmixture returns only random generated points and rMVNmixture2 also values of the density evaluated in the generated points.

#### Value

Some objects.

#### Value for dMVNmixture

A vector with evaluated values of the (log-)density.

#### Value for dMVNmixture2

A vector with evaluated values of the (log-)density.

#### Value for rMVNmixture

A vector (for n=1 or for univariate mixture) or matrix with sampled values (in rows of the matrix).

#### Value for rMVNmixture2

A list with components named x which is a vector (for n=1 or for univariate mixture) or matrix with sampled values (in rows of the matrix) and dens which are the values of the density evaluated in x.

#### Author(s)

Arnošt Komárek <arnost.komarek@mff.cuni.cz>

#### See Also

[dnorm](#page-0-0), [MVN](#page-29-1), [Mvnorm](#page-0-0).

#### Examples

```
set.seed(1977)
```

```
##### Univariate normal mixture
##### =========================
mu < -c(-1, 1)Sigma <- c(0.25^2, 0.4^2)Q \le -1/Sigmaw \leftarrow c(0.3, 0.7)xx <- seq(-2, 2.5, length=100)
yyA <- dMVNmixture(xx, weight=w, mean=mu, Sigma=Sigma)
yyB <- dMVNmixture(xx, weight=w, mean=mu, Q=Q)
yyC <- dMVNmixture2(xx, weight=w, mean=mu, Sigma=Sigma)
yyD <- dMVNmixture2(xx, weight=w, mean=mu, Q=Q)
xxSample <- rMVNmixture(1000, weight=w, mean=mu, Sigma=Sigma)
xxSample2 <- rMVNmixture2(1000, weight=w, mean=mu, Sigma=Sigma)
sum(abs(xxSample2$dens - dMVNmixture(xxSample2$x, weight=w, mean=mu, Sigma=Sigma)) > 1e-15)
xxSample2 <- xxSample2$x
par(mfrow=c(2, 2), bty="n")plot(xx, yyA, type="l", col="red", xlab="x", ylab="f(x)")
points(xx, yyB, col="darkblue")
hist(xxSample, col="lightblue", prob=TRUE, xlab="x", xlim=range(xx), ylim=c(0, max(yyA)),
```
#### MVNmixture 35

```
main="Sampled values")
lines(xx, yyA, col="red")
plot(xx, yyC, type="l", col="red", xlab="x", ylab="f(x)")
points(xx, yyD, col="darkblue")
hist(xxSample2, col="sandybrown", prob=TRUE, xlab="x", xlim=range(xx), ylim=c(0, max(yyA)),
     main="Sampled values")
lines(xx, yyC, col="red")
##### Bivariate normal mixture
##### ========================
### Choice 1
sd11 <- sd12 <- 1.1
sd21 \leq 0.5sd22 < -1.5rho2 < -0.7Xlim \leftarrow c(-3, 4)Ylim <- c(-6, 4)### Choice 2
sd11 <- sd12 <- 0.3sd21 \leq 0.5sd22 < -0.3rho2 < -0.8Xlim \leftarrow c(-3, 2.5)Ylim <- c(-2.5, 2.5)mu \le matrix(c(1,1, -1,-1), nrow=2, byrow=TRUE)
Sigma <- list(diag(c(sd11^2, sd12^2)),
              matrix(c(sd21^2, rho2*sd21*sd22, rho2*sd21*sd22, sd22^2), nrow=2))
Q <- list(chol2inv(chol(Sigma[[1]])), chol2inv(chol(Sigma[[2]])))
w \leftarrow c(0.3, 0.7)xx1 <- seq(mu[2,1]-3*sd21, mu[1,1]+3*sd11, length=100)
xx2 <- seq(mu[2,2]-3*sd22, mu[1,2]+3*sd12, length=90)
XX <- cbind(rep(xx1, length(xx2)), rep(xx2, each=length(xx1)))
yyA <- matrix(dMVNmixture(XX, weight=w, mean=mu, Sigma=Sigma), nrow=length(xx1), ncol=length(xx2))
yyB <- matrix(dMVNmixture(XX, weight=w, mean=mu, Q=Q), nrow=length(xx1), ncol=length(xx2))
yyC <- matrix(dMVNmixture2(XX, weight=w, mean=mu, Sigma=Sigma), nrow=length(xx1), ncol=length(xx2))
yyD <- matrix(dMVNmixture2(XX, weight=w, mean=mu, Q=Q), nrow=length(xx1), ncol=length(xx2))
#xxSample <- rMVNmixture(1000, weight=w, mean=mu, Sigma=Sigma)
### Starting from version 3.6, the above command led to SegFault
### on CRAN r-patched-solaris-sparc check.
### Commented here on 20140806 (version 3.6-1).
xxSample2 <- rMVNmixture2(1000, weight=w, mean=mu, Sigma=Sigma)
sum(abs(xxSample2$dens - dMVNmixture(xxSample2$x, weight=w, mean=mu, Sigma=Sigma)) > 1e-15)
xxSample2 <- xxSample2$x
par(mfrow=c(1, 2), bty="n")
plot(xxSample, col="darkblue", xlab="x1", ylab="x2", xlim=Xlim, ylim=Ylim)
contour(xx1, xx2, yyA, col="red", add=TRUE)
```

```
plot(xxSample2, col="darkblue", xlab="x1", ylab="x2", xlim=Xlim, ylim=Ylim)
contour(xx1, xx2, yyC, col="red", add=TRUE)
par(mfrow=c(2, 2), bty="n")contour(xx1, xx2, yyA, col="red", xlab="x1", ylab="x2")
points(mu[,1], mu[,2], col="darkgreen")
persp(xx1, xx2, yyA, col="lightblue", xlab="x1", ylab="x2", zlab="f(x1, x2)")
contour(xx1, xx2, yyB, col="red", xlab="x1", ylab="x2")
points(mu[,1], mu[,2], col="darkgreen")
persp(xx1, xx2, yyB, col="lightblue", xlab="x1", ylab="x2", zlab="f(x1, x2)", phi=30, theta=30)
par(mfrow=c(2, 2), bty="n")
contour(xx1, xx2, yyC, col="red", xlab="x1", ylab="x2")
points(mu[,1], mu[,2], col="darkgreen")
persp(xx1, xx2, yyC, col="lightblue", xlab="x1", ylab="x2", zlab="f(x1, x2)")
contour(xx1, xx2, yyD, col="red", xlab="x1", ylab="x2")
points(mu[,1], mu[,2], col="darkgreen")
persp(xx1, xx2, yyD, col="lightblue", xlab="x1", ylab="x2", zlab="f(x1, x2)", phi=30, theta=30)
```
#### MVT *Multivariate Student t distribution*

#### Description

Density and random generation for the multivariate Student t distribution with location equal to mu, precision matrix equal to Q (or scale matrix equal to Sigma).

Mentioned functions implement the multivariate Student t distribution with a density given by

$$
p(\boldsymbol{z}) = \frac{\Gamma(\frac{\nu+p}{2})}{\Gamma(\frac{\nu}{2}) \nu^{\frac{p}{2}} \pi^{\frac{p}{2}}} |\Sigma|^{-\frac{1}{2}} \left\{ 1 + \frac{(\boldsymbol{z} - \boldsymbol{\mu})'\Sigma^{-1}(\boldsymbol{z} - \boldsymbol{\mu})}{\nu} \right\}^{-\frac{\nu+p}{2}},
$$

where p is the dimension,  $\nu > 0$  degrees of freedom,  $\mu$  the location parameter and  $\Sigma$  the scale matrix.

For  $\nu > 1$ , the mean in equal to  $\mu$ , for  $\nu > 2$ , the covariance matrix is equal to  $\frac{\nu}{\nu-2}\Sigma$ .

#### Usage

```
dMVT(x, df, mu=0, Q=1, Signa, log=FALSE)rMVT(n, df, mu=0, Q=1, Sigma)
```
# Arguments

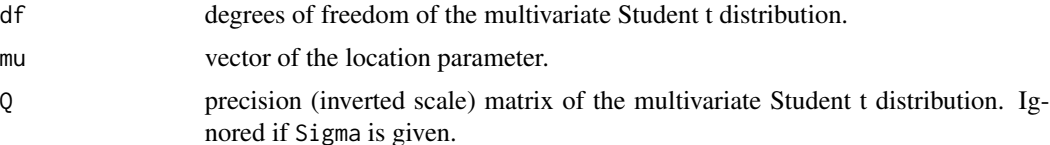

<span id="page-35-0"></span>
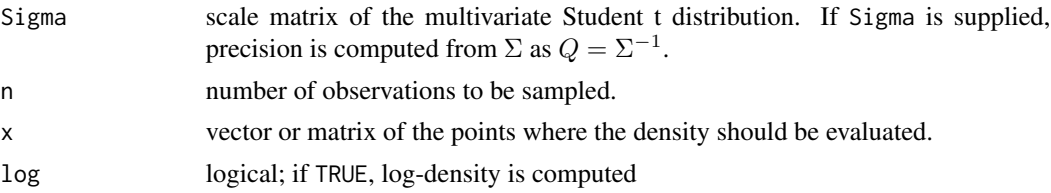

Some objects.

### Value for dMVT

A vector with evaluated values of the (log-)density

# Value for rMVT

A list with the components:

x vector or matrix with sampled values

log.dens vector with the values of the log-density evaluated in the sampled values

### Author(s)

Arnošt Komárek <arnost.komarek@mff.cuni.cz>

### See Also

[dt](#page-0-0), [Mvt](#page-0-0).

# Examples

```
set.seed(1977)
```

```
### Univariate central t distribution
z <- rMVT(10, df=1, mu=0, Q=1)
ldz <- dMVT(z$x, df=1, log=TRUE)
boxplot(as.numeric(z$x))
cbind(z$log.dens, ldz, dt(as.numeric(z$x), df=1, log=TRUE))
```

```
### Multivariate t distribution
mu \leftarrow c(1, 2, 3)Sigma \leq matrix(c(1, 1, -1.5, 1, 4, 1.8, -1.5, 1.8, 9), nrow=3)
Q <- chol2inv(chol(Sigma))
```

```
nu < -3z <- rMVT(1000, df=nu, mu=mu, Sigma=Sigma)
apply(z$x, 2, mean) # # should be close to mu
((nu - 2) / nu) * var(z*x) ## should be close to Sigma
```

```
dz <- dMVT(z$x, df=nu, mu=mu, Sigma=Sigma)
ldz <- dMVT(z$x, df=nu, mu=mu, Sigma=Sigma, log=TRUE)
```

```
### Compare with mvtnorm package
#require(mvtnorm)
#ldz2 <- dmvt(z$x, sigma=Sigma, df=nu, delta=mu, log=TRUE)
#plot(z$log.dens, ldz2, pch=21, col="red3", bg="orange", xlab="mixAK", ylab="mvtnorm")
#plot(ldz, ldz2, pch=21, col="red3", bg="orange", xlab="mixAK", ylab="mvtnorm")
```
NMixChainComp *Chains for mixture parameters*

#### Description

This function returns chains for parameters derived from the (re-labeled) mixture weights, means, covariance matrices.

First, mixture means and shifted-scaled to the original (data) scale, mixture covariance matrices are scaled to the original (data) scale (see argument scale in [NMixMCMC](#page-42-0) function or argument scale.b in [GLMM\\_MCMC](#page-17-0)). Possible derived parameters are standard deviations and correlation coefficients.

### Usage

```
NMixChainComp(x, relabel = TRUE, param)
## Default S3 method:
NMixChainComp(x, relabel = TRUE, param)
## S3 method for class 'NMixMCMC'
NMixChainComp(x, relabel = TRUE,param = c("w", "mu", "var", "sd", "cor", "Sigma", "Q", "Li"))
## S3 method for class 'GLMM_MCMC'
NMixChainComp(x, relabel = TRUE,param = c("w_b", "mu_b", "var_b", "sd_b", "cor_b", "Sigma_b", "Q_b", "Li_b"))
```
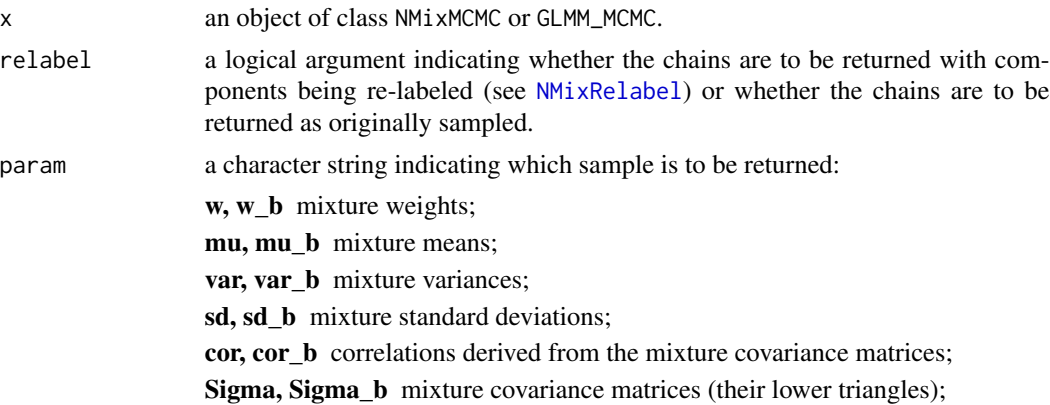

Q, Q\_b mixture inverted covariance matrices (their lower triangles); Li, Li b Cholesky factors (their lower triangles) of the mixture inverted covariance matrices.

#### Value

A matrix with sampled values in rows, parameters in columns.

# Author(s)

Arnošt Komárek <arnost.komarek@mff.cuni.cz>

#### See Also

[NMixMCMC](#page-42-0), [GLMM\\_MCMC](#page-17-0).

NMixChainsDerived *Create MCMC chains derived from previously sampled values*

#### **Description**

Currently, this function creates chains for marginal means of exp(data) from previously sampled values (see [NMixMCMC](#page-42-0)). This is useful in survival context when a density of  $Y = \log(T)$  is modelled using the function [NMixMCMC](#page-42-0) and we are interested in inference on  $ET = E \exp(Y)$ .

#### Usage

```
NMixChainsDerived(object)
```
#### Arguments

object an object of class NMixMCMC or NMixMCMClist

#### Value

An object of the same class as argument object. When object was of class NMixMCMC, the resulting object contains additionally the following components:

chains.derived a data.frame with columns labeled expy.Mean.1, ..., expy.Mean.p containing the sampled values of  $E \exp(Y_1), \ldots, E \exp(Y_p)$ .

summ.expy.Mean posterior summary statistics for  $\text{Exp}(Y_1), \ldots, \text{Exp}(Y_p)$ .

When object was of the class NMixMCMClist then each of its components (chains) is augmented by new components chains.derived and summ.expy.Mean.

### Author(s)

Arnošt Komárek <arnost.komarek@mff.cuni.cz>

# See Also

[NMixMCMC](#page-42-0).

NMixCluster *Clustering based on the MCMC output of the mixture model*

# Description

# TO BE ADDED.

This function only works for models with a fixed number of mixture components.

# Usage

```
NMixCluster(object, ...)
## Default S3 method:
NMixCluster(object, ...)
## S3 method for class 'GLMM_MCMC'
NMixCluster(object,
   prob = c("poster.comp.prob", "quant.comp.prob", "poster.comp.prob_b",
            "quant.comp.prob_b", "poster.comp.prob_u"),
  pquant = 0.5, HPD = FALSE, pHPD = 0.95, pthresh = -1, unclass.na = FALSE, ...)
```
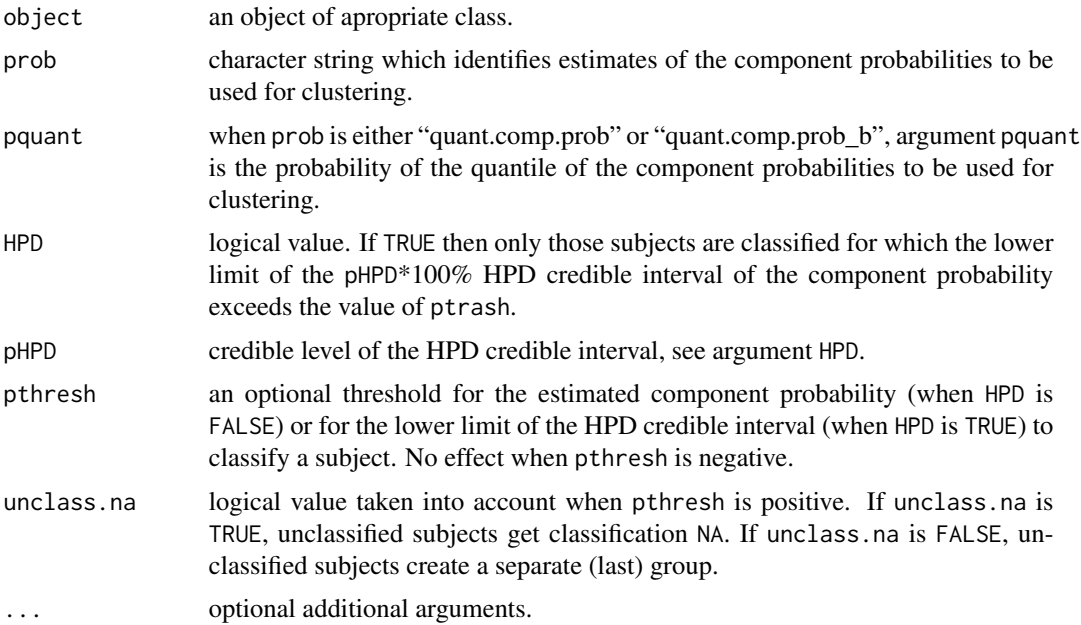

#### NMixEM 41

# Value

A data.frame with three (when HPD is FALSE) or five (when HPD is TRUE) columns.

### Author(s)

Arnošt Komárek <arnost.komarek@mff.cuni.cz>

### See Also

[NMixMCMC](#page-42-0), [GLMM\\_MCMC](#page-17-0).

### Examples

## TO BE ADDED.

# NMixEM *EM algorithm for a homoscedastic normal mixture*

# Description

This function computes ML estimates of the parameters of the  $p$ -dimensional  $K$ -component normal mixture using the EM algorithm

# Usage

```
NMixEM(y, K, weight, mean, Sigma, toler=1e-5, maxiter=500)
## S3 method for class 'NMixEM'
print(x, \ldots)
```
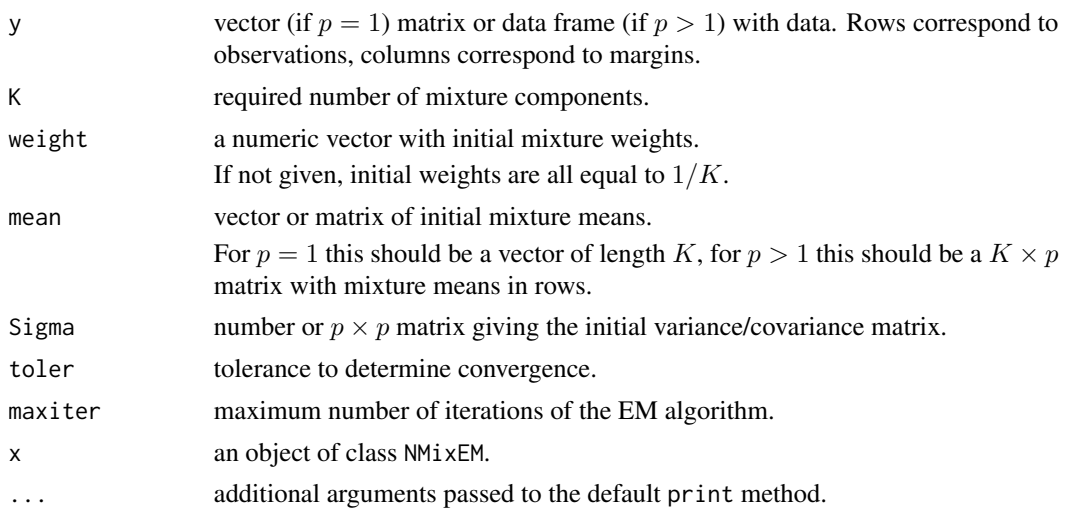

An object of class NMixEM which has the following components:

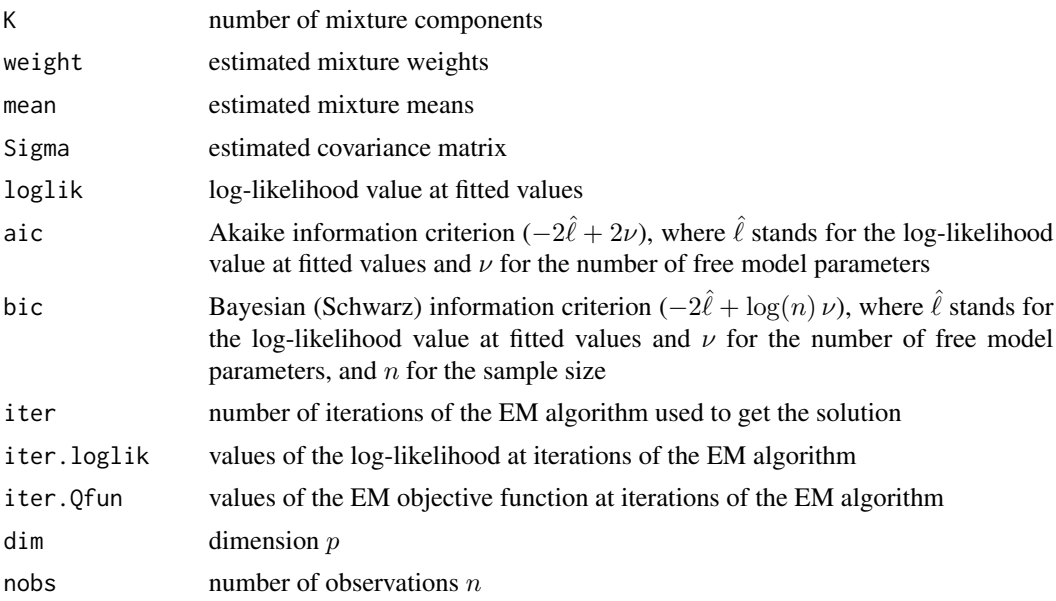

# Author(s)

Arnošt Komárek <arnost.komarek@mff.cuni.cz>

# References

Dempster, A. P., Laird, N. M., Rubin, D. B. (1977). Maximum likelihood from incomplete data via the EM algorithm. *Journal of the Royal Statistical Society, Series B*, 39, 1-38.

# Examples

```
## Not run:
## Estimates for 3-component mixture in Anderson's iris data
## ==========================================================
data(iris, package="datasets")
summary(iris)
VARS \leq names(iris)[1:4]
fit <- NMixEM(iris[, VARS], K = 3)
print(fit)
apply(subset(iris, Species == "versicolor")[, VARS], 2, mean)
apply(subset(iris, Species == "setosa")[, VARS], 2, mean)
apply(subset(iris, Species == "virginica")[, VARS], 2, mean)
## Estimates of 6-component mixture in Galaxy data
## ==================================================
data(Galaxy, package="mixAK")
```
# NMixMCMC 43

```
summary(Galaxy)
fit2 <- NMixEM(Galaxy, K = 6)
y <- seq(5, 40, length=300)
fy <- dMVNmixture(y, weight=fit2$weight, mean=fit2$mean,
                     Sigma=rep(fit2$Sigma, fit2$K))
hist(Galaxy, prob=TRUE, breaks=seq(5, 40, by=0.5),
     main="", xlab="Velocity (km/sec)", col="sandybrown")
lines(y, fy, col="darkblue", lwd=2)
## End(Not run)
```
<span id="page-42-0"></span>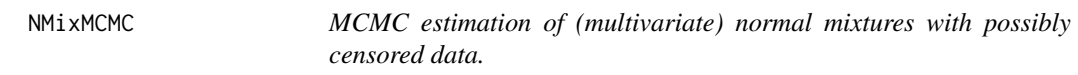

### Description

This function runs MCMC for a model in which unknown density is specified as a normal mixture with either known or unknown number of components. With a prespecified number of components, MCMC is implemented through Gibbs sampling (see Diebolt and Robert, 1994) and dimension of the data can be arbitrary. With unknown number of components, currently only univariate case is implemented using the reversible jump MCMC (Richardson and Green, 1997).

Further, the data are allowed to be censored in which case additional Gibbs step is used within the MCMC algorithm

#### Usage

```
NMixMCMC(y0, y1, censor, x_w, scale, prior,
         init, init2, RJMCMC,
         mMCMC = c(burn = 10, keep = 10, thin = 1, info = 10),PED, keep.chains = TRUE, onlyInit = FALSE, dens.zero = 1e-300,
         parallel = FALSE, cltype)
## S3 method for class 'NMixMCMC'
print(x, dic, ...)## S3 method for class 'NMixMCMClist'
print(x, ped, dic, ...)
```
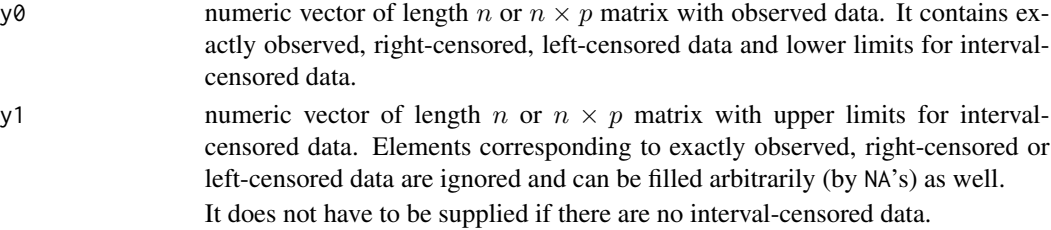

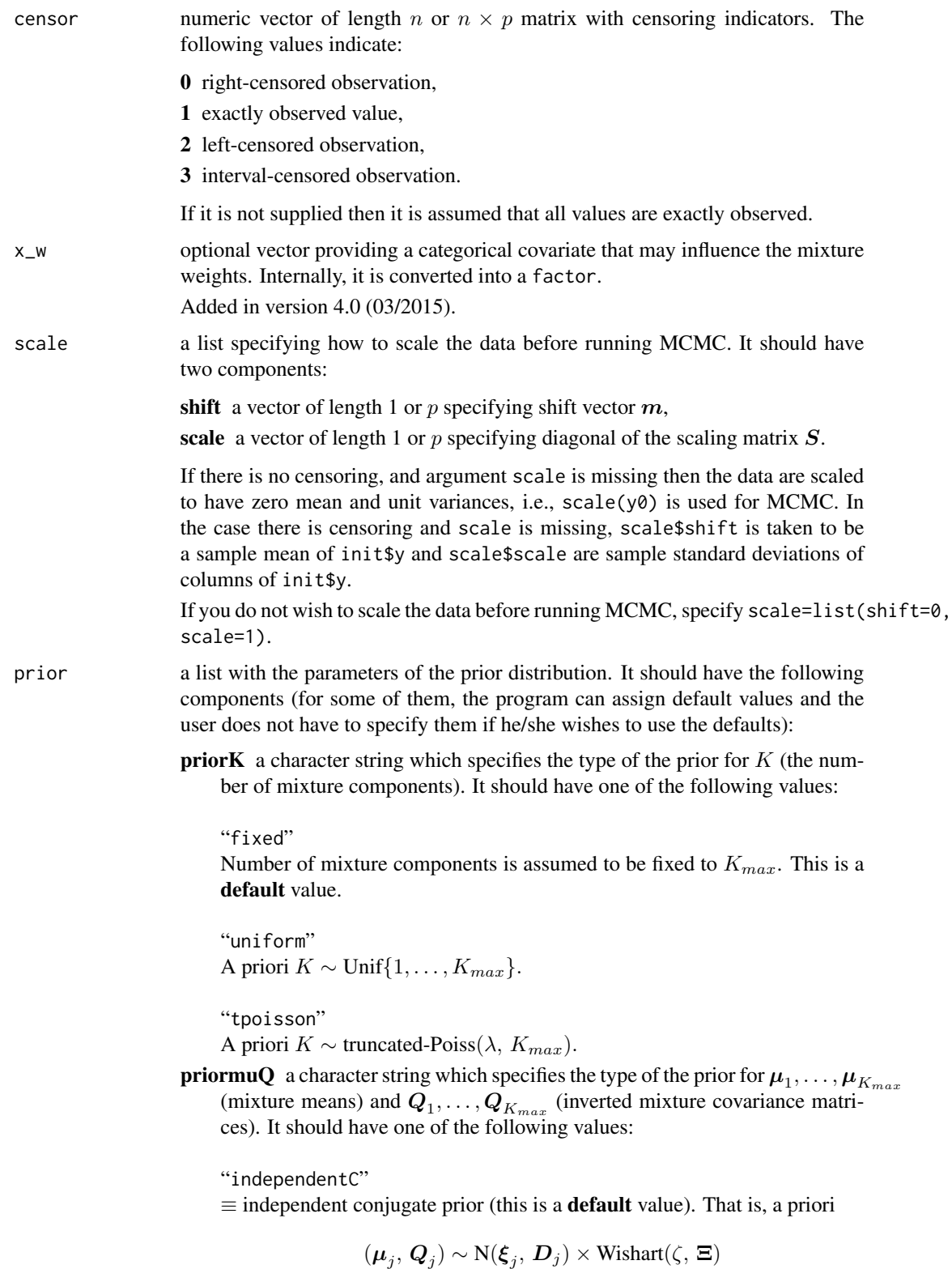

independently for  $j = 1, ..., K$ , where normal means  $\xi_1, ..., \xi_K$ , normal variances  $D_1, \ldots, D_K$ , and Wishart degrees of freedom  $\zeta$  are specified further as xi, D, zeta components of the list prior.

"naturalC"

≡ natural conjugate prior. That is, a priori

$$
(\boldsymbol{\mu}_j, \, \boldsymbol{Q}_j) \sim \mathrm{N}(\boldsymbol{\xi}_j, \, c_j^{-1} \boldsymbol{Q}_j^{-1}) \times \mathrm{Wishart}(\zeta, \, \boldsymbol{\Xi})
$$

independently for  $j = 1, ..., K$ , where normal means  $\xi_1, ..., \xi_K$ , precisions  $c_1, \ldots, c_K$ , and Wishart degrees of freedom  $\zeta$  are specified further as xi, ce, zeta components of the list prior.

For both, independent conjugate and natural conjugate prior, the Wishart scale matrix  $\Xi$  is assumed to be diagonal with  $\gamma_1, \ldots, \gamma_p$  on a diagonal. For  $\gamma_j^{-1}$   $(j = 1, ..., K)$  additional gamma hyperprior  $G(g_j, h_j)$  is assumed. Values of  $g_1, \ldots, g_p$  and  $h_1, \ldots, h_p$  are further specified as g and h components of the prior list.

- Kmax maximal number of mixture components  $K_{max}$ . It must always be specified by the user.
- **lambda** parameter  $\lambda$  for the truncated Poisson prior on K. It must be positive and must always be specified if priorK is "tpoisson".
- delta parameter  $\delta$  for the Dirichlet prior on the mixture weights  $w_1, \ldots, w_K$ . It must be positive. Its **default** value is 1.
- **xi** a numeric value, vector or matrix which specifies  $\xi_1, \ldots, \xi_{K_{max}}$  (prior means for the mixture means  $\boldsymbol{\mu}_1, \dots, \boldsymbol{\mu}_{K_{max}}$ ). **Default** value is a matrix  $K_{max} \times p$ with midpoints of columns of init\$y in rows which follows Richardson and Green (1997).

If  $p = 1$  and  $x_i = \xi$  is a single value then  $\xi_1 = \cdots = \xi_{K_{max}} = \xi$ .

If  $p = 1$  and  $xi = \xi$  is a vector of length  $K_{max}$  then the j-th element of xi gives  $\xi_j$   $(j = 1, \ldots, K_{max})$ .

If  $p > 1$  and  $x_i = \xi$  is a vector of length p then  $\xi_1 = \cdots = \xi_{K_{max}} = \xi$ .

If  $p > 1$  and xi is a  $K_{max} \times p$  matrix then the j-th row of xi gives  $x i_j$  $(j = 1, \ldots, K_{max}).$ 

ce a numeric value or vector which specifies prior precision parameters  $c_1, \ldots, c_{K_{max}}$ for the mixture means  $\boldsymbol{\mu}_1,\ldots,\boldsymbol{\mu}_{K_{max}}$  when priormuQ is "naturalC". Its default value is a vector of ones which follows Cappe, Robert and Ryden (2003).

If ce= c is a single value then  $c_1 = \cdots = c_{K_{max}} = c$ .

If ce= c is a vector of length  $K_{max}$  then the j-th element of ce gives  $c_i$  $(j = 1, \ldots, K_{max}).$ 

 $\mathbf D$  a numeric vector or matrix which specifies  $\boldsymbol D_1,\ldots,\boldsymbol D_{K_{max}}$  (prior variances or covariance matrices of the mixture means  $\pmb{\mu}_1,\ldots,\pmb{\mu}_{K_{max}}$  when priormuQ

is "independentC".) Its default value is a diagonal matrix with squared ranges of each column of init\$y on a diagonal.

If  $p = 1$  and  $D = d$  is a single value then  $d_1 = \cdots = d_{K_{max}} = d$ .

If  $p = 1$  and  $D = d$  is a vector of length  $K_{max}$  then the j-th element of D gives  $d_j$   $(j = 1, \ldots, K_{max})$ .

If  $p > 1$  and D= D is a  $p \times p$  matrix then  $D_1 = \cdots = D_{K_{max}} = D$ .

If  $p > 1$  and D is a  $(K_{max} \cdot p) \times p$  matrix then the the first p rows of D give  $D_1$ , rows  $p + 1, \ldots, 2p$  of D give  $D_2$  etc.

- zeta degrees of freedom  $\zeta$  for the Wishart prior on the inverted mixture variances  $Q_1, \ldots, Q_{K_{max}}$ .. It must be higher then  $p-1$ . Its **default** value is  $p + 1.$
- **g** a value or a vector of length p with the shape parameters  $g_1, \ldots, g_p$  for the Gamma hyperpriors on  $\gamma_1, \ldots, \gamma_p$ . It must be positive. Its **default** value is a vector  $(0.2, \ldots, 0.2)'.$
- **h** a value or a vector of length p with the rate parameters  $h_1, \ldots, h_p$  for the Gamma hyperpriors on  $\gamma_1, \ldots, \gamma_p$ . It must be positive. Its **default** value is a vector containing  $10/R_l^2$ , where  $R_l$  is a range of the *l*-th column of init\$y.

init a list with the initial values for the MCMC. All initials can be determined by the program if they are not specified. The list may have the following components:

- y a numeric vector or matrix with the initial values for the latent censored observations.
- K a numeric value with the initial value for the number of mixture components.
- w a numeric vector with the initial values for the mixture weights.
- mu a numeric vector or matrix with the initial values for the mixture means.
- Sigma a numeric vector or matrix with the initial values for the mixture variances.
- Li a numeric vector with the initial values for the Colesky decomposition of the mixture inverse variances.
- gammaInv a numeric vector with the initial values for the inverted components of the hyperparameter  $\gamma$ .
- r a numeric vector with the initial values for the mixture allocations.
- init2 a list with the initial values for the second chain needed to estimate the penalized expected deviance of Plummer (2008). The list init2 has the same structure as the list init. All initials in init2 can be determined by the program (differently than the values in init) if they are not specified. Ignored when PED is FALSE.

RJMCMC a list with the parameters needed to run reversible jump MCMC for mixtures with varying number of components. It does not have to be specified if the number of components is fixed. Most of the parameters can be determined by the program if they are not specified. The list may have the following components:

Paction probabilities (or proportionalit constants) which are used to choose an action of the sampler within each iteration of MCMC to update the mixture related parameters. Let Paction =  $(p_1, p_2, p_3)'$ . Then with probability  $p_1$  only steps assuming fixed k (number of mixture components) are performed, with probability  $p_2$  split-combine move is proposed and with probability  $p_3$  birth-death move is proposed.

If not specified (default) then in each iteration of MCMC, all sampler actions are performed.

Psplit a numeric vector of length prior\$Kmax giving conditional probabilities of the split move given  $k$  as opposite to the combine move.

Default value is  $(1, 0.5, \ldots, 0.5, 0)$ '.

- Pbirth a numeric vector of length prior\$Kmax giving conditional probabilities of the birth move given  $k$  as opposite to the death move. Default value is  $(1, 0.5, \ldots, 0.5, 0)$ '.
- par.u1 a two component vector with parameters of the beta distribution used to generate an auxiliary value  $u_1$ .

A default value is par.u1 =  $(2, 2)$ ', i.e.,  $u_1 \sim \text{Beta}(2, 2)$ .

**par.u2** a two component vector (for  $p = 1$ ) or a matrix (for  $p > 1$ ) with two columns with parameters of the distributions of the auxiliary values  $u_{2,1}, \ldots, u_{2,p}$  in rows.

A default value leads to  $u_{2,d} \sim \text{Unif}(-1, 1)$   $(d = 1, \ldots, p-1), u_{2,p} \sim$  $Beta(1, 2p)$ .

**par.u3** a two component vector (for  $p = 1$ ) or a matrix (for  $p > 1$ ) with two columns with parameters of the distributions of the auxiliary values  $u_{3,1}, \ldots, u_{3,p}$  in rows.

A default value leads to  $u_{3,d} \sim$  Unif(0, 1)  $(d = 1, ..., p-1)$ ,  $u_{3,p} \sim$  $Beta(1, p)$ ,

nMCMC numeric vector of length 4 giving parameters of the MCMC simulation. Its components may be named (ordering is then unimportant) as:

- burn length of the burn-in (after discarding the thinned values), can be equal to zero as well.
- keep length of the kept chains (after discarding the thinned values), must be positive.

thin thinning interval, must be positive.

info interval in which the progress information is printed on the screen.

In total  $(M_{burn} + M_{keep}) \cdot M_{thin}$  MCMC scans are performed.

- PED a logical value which indicates whether the penalized expected deviance (see Plummer, 2008 for more details) is to be computed (which requires two parallel chains). If not specified, PED is set to TRUE for models with fixed number of components and is set to FALSE for models with numbers of components estimated using RJ-MCMC.
- keep.chains logical. If FALSE, only summary statistics are returned in the resulting object. This might be useful in the model searching step to save some memory.
- onlyInit logical. If TRUE then the function only determines parameters of the prior distribution, initial values, values of scale and parameters for the reversible jump MCMC.

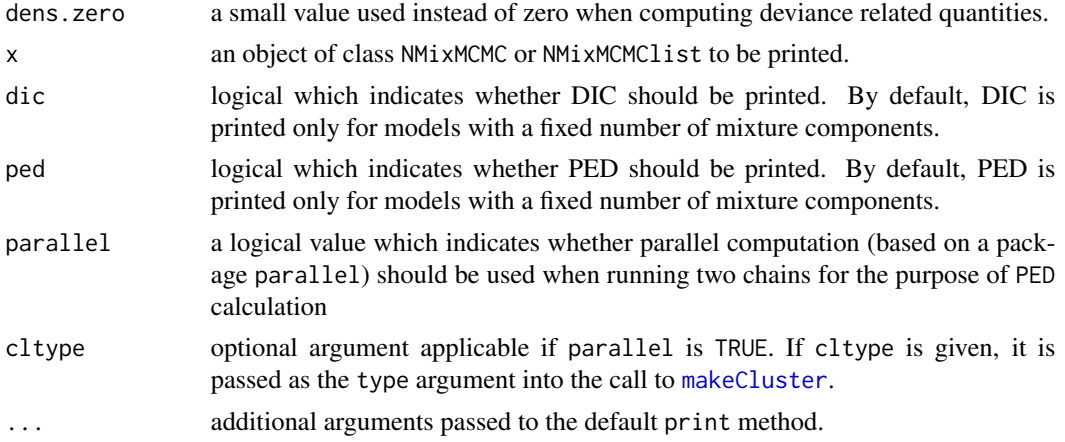

#### Details

See accompanying paper (Komárek, 2009). In the rest of the helpfile, the same notation is used as in the paper, namely, n denotes the number of observations,  $p$  is dimension of the data,  $K$  is the number of mixture components,  $w_1, \ldots, w_K$  are mixture weights,  $\mu_1, \ldots, \mu_K$  are mixture means,  $\Sigma_1, \ldots, \Sigma_K$  are mixture variance-covariance matrices,  $Q_1, \ldots, Q_K$  are their inverses.

For the data  $y_1, \ldots, y_n$  the following  $g_y(y)$  density is assumed

$$
g_y(\boldsymbol{y}) = |\boldsymbol{S}|^{-1} \sum_{j=1}^K w_j \varphi(\boldsymbol{S}^{-1}(\boldsymbol{y}-\boldsymbol{m}\,|\,\boldsymbol{\mu}_j,\,\boldsymbol{\Sigma}_j)),
$$

where  $\varphi(\cdot | \mu, \Sigma)$  denotes a density of the (multivariate) normal distribution with mean  $\mu$  and a~variance-covariance matrix  $\Sigma$ . Finally, S is a pre-specified diagonal scale matrix and m is a prespecified shift vector. Sometimes, by setting  $m$  to sample means of components of  $y$  and diagonal of  $S$  to sample standard deviations of  $y$  (considerable) improvement of the MCMC algorithm is achieved.

### Value

An object of class NMixMCMC or class NMixMCMClist. Object of class NMixMCMC is returned if PED is FALSE. Object of class NMixMCMClist is returned if PED is TRUE.

#### Object of class NMixMCMC

Objects of class NMixMCMC have the following components:

iter index of the last iteration performed.

nMCMC used value of the argument nMCMC.

**dim** dimension  $p$  of the distribution of data

nx\_w number of levels of a factor covariate on mixture weights (equal to 1 if there were no covariates on mixture weights)

prior a list containing the used value of the argument prior.

init a list containing the used initial values for the MCMC (the first iteration of the burn-in).

- state.first a list having the components labeled y, K, w, mu, Li, Q, Sigma, gammaInv, r containing the values of generic parameters at the first stored (after burn-in) iteration of the MCMC.
- state.last a list having the components labeled y, K, w, mu, Li, Q, Sigma, gammaInv, r containing the last sampled values of generic parameters.
- RJMCMC a list containing the used value of the argument RJMCMC.
- scale a list containing the used value of the argument scale.
- freqK frequency table of  $K$  based on the sampled chain.
- **propK** posterior distribution of  $K$  based on the sampled chain.
- DIC a data.frame having columns labeled DIC, pD, D.bar, D.in.bar containing values used to compute deviance information criterion (DIC). Currently only  $DIC_3$  of Celeux et al. (2006) is implemented.
- moves a data.frame which summarizes the acceptance probabilities of different move types of the sampler.
- **K** numeric vector with a chain for  $K$  (number of mixture components).
- w numeric vector or matrix with a chain for w (mixture weights). It is a matrix with  $K$  columns when  $K$  is fixed. Otherwise, it is a vector with weights put sequentially after each other.
- **mu** numeric vector or matrix with a chain for  $\mu$  (mixture means). It is a matrix with  $p \cdot K$  columns when  $K$  is fixed. Otherwise, it is a vector with means put sequentially after each other.
- $Q$  numeric vector or matrix with a chain for lower triangles of  $Q$  (mixture inverse variances). It is a matrix with  $\frac{p(p+1)}{2} \cdot K$  columns when K is fixed. Otherwise, it is a vector with lower triangles of Q matrices put sequentially after each other.
- **Sigma** numeric vector or matrix with a chain for lower triangles of  $\Sigma$  (mixture variances). It is a matrix with  $\frac{p(p+1)}{2} \cdot K$  columns when K is fixed. Otherwise, it is a vector with lower triangles of  $\Sigma$  matrices put sequentially after each other.
- Li numeric vector or matrix with a chain for lower triangles of Cholesky decompositions of Q matrices. It is a matrix with  $\frac{p(p+1)}{2} \cdot K$  columns when K is fixed. Otherwise, it is a vector with lower triangles put sequentially after each other.
- **gammaInv** matrix with p columns with a chain for inverses of the hyperparameter  $\gamma$ .
- order numeric vector or matrix with order indeces of mixture components related to artificial identifiability constraint defined by a suitable re-labeling algorithm (by default, simple ordering of the first component of the mixture means is used).

It is a matrix with  $K$  columns when  $K$  is fixed. Otherwise it is a vector with orders put sequentially after each other.

rank numeric vector or matrix with rank indeces of mixture components. related to artificial identifiability constraint defined by a suitable re-labeling algorithm (by default, simple ordering of the first component of the mixture means is used).

It is a matrix with  $K$  columns when  $K$  is fixed. Otherwise it is a vector with ranks put sequentially after each other.

- mixture data.frame with columns labeled y.Mean. $*,$  y.SD. $*,$  y.Corr. $*,$   $*,$  z.Mean. $*,$  z.SD. $*,$ z. Corr.  $\star$ .  $\star$  containing the chains for the means, standard deviations and correlations of the distribution of the original (y) and scaled (z) data based on a normal mixture at each iteration.
- deviance data.frame with columns labeles LogL0, LogL1, dev.complete, dev.observed containing the chains of quantities needed to compute DIC.
- **pm.y** a data. frame with p columns with posterior means for (latent) values of observed data (useful when there is censoring).
- **pm.z** a data. frame with p columns with posterior means for (latent) values of scaled observed data (useful when there is censoring).
- pm.indDev a data.frame with columns labeled LogL0, LogL1, dev.complete, dev.observed, pred.dens containing posterior means of individual contributions to the deviance.
- pred.dens a numeric vector with the predictive density of the data based on the MCMC sample evaluated at data points.

Note that when there is censoring, this is not exactly the predictive density as it is computed as the average of densities at each iteration evaluated at sampled values of latent observations at iterations.

poster.comp.prob\_u a matrix which is present in the output object if the number of mixture components in the distribution of random effects is fixed and equal to  $K$ . In that case, poster.comp.prob\_u is a matrix with K columns and n rows with estimated posterior component probabilities – posterior means of the components of the underlying 0/1 allocation vector.

WARNING: By default, the labels of components are based on artificial identifiability constraints based on ordering of the mixture means in the first margin. Very often, such identifiability constraint is not satisfactory!

poster.comp.prob\_b a matrix which is present in the output object if the number of mixture components in the distribution of random effects is fixed and equal to  $K$ . In that case, poster.comp.prob\_b is a matrix with K columns and n rows with estimated posterior component probabilities – posterior mean over model parameters.

WARNING: By default, the labels of components are based on artificial identifiability constraints based on ordering of the mixture means in the first margin. Very often, such identifiability constraint is not satisfactory!

- summ.y.Mean Posterior summary statistics based on chains stored in y.Mean. \* columns of the data.frame mixture.
- summ.y.SDCorr Posterior summary statistics based on chains stored in y.SD. $\star$  and y.Corr. $\star$ . $\star$ columns of the data.frame mixture.
- summ.z.Mean Posterior summary statistics based on chains stored in z.Mean. \* columns of the data.frame mixture.
- **summ.z.SDCorr** Posterior summary statistics based on chains stored in z. SD.  $*$  and z. Corr.  $*$ .  $*$ columns of the data.frame mixture.
- poster.mean.w a numeric vector with posterior means of mixture weights after re-labeling. It is computed only if  $K$  is fixed and even then I am not convinced that these are useful posterior summary statistics (see label switching problem mentioned above). In any case, they should be used with care.
- poster.mean.mu a matrix with posterior means of mixture means after re-labeling. It is computed only if  $K$  is fixed and even then I am not convinced that these are useful posterior summary statistics (see label switching problem mentioned above). In any case, they should be used with care.
- poster.mean.Q a list with posterior means of mixture inverse variances after re-labeling. It is computed only if  $K$  is fixed and even then I am not convinced that these are useful posterior summary statistics (see label switching problem mentioned above). In any case, they should be used with care.
- poster.mean.Sigma a list with posterior means of mixture variances after re-labeling. It is computed only if K is fixed and even then I am not convinced that these are useful posterior summary statistics (see label switching problem mentioned above). In any case, they should be used with care.
- poster.mean.Li a list with posterior means of Cholesky decompositions of mixture inverse variances after re-labeling. It is computed only if  $K$  is fixed and even then I am not convinced that these are useful posterior summary statistics (see label switching problem mentioned above). In any case, they should be used with care.
- **relabel** a list which specifies the algorithm used to re-label the MCMC output to compute order, rank, poster.comp.prob\_u, poster.comp.prob\_b, poster.mean.w, poster.mean.mu, poster.mean.Q, poster.mean.Sigma, poster.mean.Li.
- **Cpar** a list with components useful to call underlying  $C++$  functions (not interesting for ordinary users).

#### Object of class NMixMCMClist

Object of class NMixMCMClist is the list having two components of class NMixMCMC representing two parallel chains and additionally the following components:

- PED values of penalized expected deviance and related quantities. It is a vector with five components:  $D$ . expect  $=$  estimated expected deviance, where the estimate is based on two parallel chains;  $popt =$  estimated penalty, where the estimate is based on simple MCMC average based on two parallel chains;  $PED =$  estimated penalized expected deviance  $= D$ . expect  $+$ popt; wpopt  $=$  estimated penalty, where the estimate is based on weighted MCMC average (through importance sampling) based on two parallel chains;  $wPED =$  estimated penalized expected deviance  $= D$ . expect  $+$  wpopt.
- popt contributions to the unweighted penalty from each observation.

wpopt contributions to the weighted penalty from each observation.

- inv.D for each observation, number of iterations (in both chains), where the deviance was in fact equal to infinity (when the corresponding density was lower than dens.zero) and was not taken into account when computing D.expect.
- inv.popt for each observation, number of iterations, where the penalty was in fact equal to infinity and was not taken into account when computing popt.
- inv.wpopt for each observation, number of iterations, where the importance sampling weight was in fact equal to infinity and was not taken into account when computing wpopt.
- sumISw for each observation, sum of importance sampling weights.

### Author(s)

Arnošt Komárek <arnost.komarek@mff.cuni.cz>

### References

Celeux, G., Forbes, F., Robert, C. P., and Titterington, D. M. (2006). Deviance information criteria for missing data models. *Bayesian Analysis*, 1(4), 651–674.

Cappé, Robert and Rydén (2003). Reversible jump, birth-and-death and more general continuous time Markov chain Monte Carlo samplers. *Journal of the Royal Statistical Society, Series B*, 65(3), 679–700.

Diebolt, J. and Robert, C. P. (1994). Estimation of finite mixture distributions through Bayesian sampling. *Journal of the Royal Statistical Society, Series B*, 56(2), 363–375.

Jasra, A., Holmes, C. C., and Stephens, D. A. (2005). Markov chain Monte Carlo methods and the label switching problem in Bayesian mixture modelling. *Statistical Science*, 20(1), 50–67.

Komárek, A. (2009). A new R package for Bayesian estimation of multivariate normal mixtures allowing for selection of the number of components and interval-censored data. *Computational Statistics and Data Analysis*, 53(12), 3932–3947.

Plummer, M. (2008). Penalized loss functions for Bayesian model comparison. *Biostatistics*, 9(3), 523–539.

Richardson, S. and Green, P. J. (1997). On Bayesian analysis of mixtures with unknown number of components (with Discussion). *Journal of the Royal Statistical Society, Series B*, 59(4), 731–792.

Spiegelhalter, D. J.,Best, N. G., Carlin, B. P., and van der Linde, A. (2002). Bayesian measures of model complexity and fit (with Discussion). *Journal of the Royal Statistical Society, Series B*, 64(4), 583–639.

#### See Also

[NMixPredDensMarg](#page-70-0), [NMixPredDensJoint2](#page-68-0).

 $\text{\#COLS}$  <- rainbow\_hcl(3, start = 60, end = 240) COLS <- c("red", "darkblue", "darkgreen") names(COLS) <- levels(iris[, "Species"])

### Prior distribution and the length of MCMC Prior <- list(priorK = "fixed", Kmax = 3)

### Examples

```
## Not run:
## See also additional material available in
## YOUR_R_DIR/library/mixAK/doc/
## or YOUR_R_DIR/site-library/mixAK/doc/
## - files Galaxy.R, Faithful.R, Tandmob.R and
## https://www2.karlin.mff.cuni.cz/~komarek/software/mixAK/Galaxy.pdf
## https://www2.karlin.mff.cuni.cz/~komarek/software/mixAK/Faithful.pdf
## https://www2.karlin.mff.cuni.cz/~komarek/software/mixAK/Tandmob.pdf
##
## ==============================================
## Simple analysis of Anderson's iris data
## ==============================================
library("colorspace")
data(iris, package="datasets")
summary(iris)
VARS <- names(iris)[1:4]
```
### NMixMCMC 53

```
nMCMC <- c(burn=5000, keep=10000, thin=5, info=1000)
### Run MCMC
set.seed(20091230)
fit \leq NMixMCMC(y0 = iris[, VARS], prior = Prior, nMCMC = nMCMC)
### Basic posterior summary
print(fit)
### Univariate marginal posterior predictive densities
### based on chain #1
pdens1 <- NMixPredDensMarg(fit[[1]], lgrid=150)
plot(pdens1)
plot(pdens1, main=VARS, xlab=VARS)
### Bivariate (for each pair of margins) predictive densities
### based on chain #1
pdens2a <- NMixPredDensJoint2(fit[[1]])
plot(pdens2a)
plot(pdens2a, xylab=VARS)
plot(pdens2a, xylab=VARS, contour=TRUE)
### Determine the grid to compute bivariate densities
grid <- list(Sepal.Length=seq(3.5, 8.5, length=75),
             Sepal.Width=seq(1.8, 4.5, length=75),
             Petal.Length=seq(0, 7, length=75),
             Petal.Width=seq(-0.2, 3, length=75))
pdens2b <- NMixPredDensJoint2(fit[[1]], grid=grid)
plot(pdens2b, xylab=VARS)
### Plot with contours
ICOL <- rev(head\_hcl(20, cc=c(80, 30), l=c(30, 90), power=c(1/5, 2)))oldPar <- par(mfrow=c(2, 3), bty="n")
for (i in 1:3){
 for (j in (i+1):4){
   NAME \leq paste(i, "-", j, sep="")
   MAIN <- paste(VARS[i], "x", VARS[j])
    image(pdens2b$x[[i]], pdens2b$x[[j]], pdens2b$dens[[NAME]], col=ICOL,
          xlab=VARS[i], ylab=VARS[j], main=MAIN)
   contour(pdens2b$x[[i]], pdens2b$x[[j]], pdens2b$dens[[NAME]], add=TRUE, col="brown4")
 }
}
### Plot with data
for (i in 1:3){
 for (j in (i+1):4){
   NAME <- paste(i, "-", j, sep="")
   MAIN <- paste(VARS[i], "x", VARS[j])
   image(pdens2b$x[[i]], pdens2b$x[[j]], pdens2b$dens[[NAME]], col=ICOL,
          xlab=VARS[i], ylab=VARS[j], main=MAIN)
    for (spec in levels(iris[, "Species"])){
     Data <- subset(iris, Species==spec)
```

```
points(Data[,i], Data[,j], pch=16, col=COLS[spec])
   }
 }
}
### Set the graphical parameters back to their original values
par(oldPar)
### Clustering based on posterior summary statistics of component allocations
### or on the posterior distribution of component allocations
### (these are two equivalent estimators of probabilities of belonging
### to each mixture components for each observation)
p1 <- fit[[1]]$poster.comp.prob_u
p2 <- fit[[1]]$poster.comp.prob_b
### Clustering based on posterior summary statistics of mixture weight, means, variances
p3 <- NMixPlugDA(fit[[1]], iris[, VARS])
p3 <- p3[, paste("prob", 1:3, sep="")]
 ### Observations from "setosa" species (all would be allocated in component 1)
apply(p1[1:50,], 2, quantile, prob=seq(0, 1, by=0.1))
apply(p2[1:50,], 2, quantile, prob=seq(0, 1, by=0.1))
apply(p3[1:50,], 2, quantile, prob=seq(0, 1, by=0.1))
 ### Observations from "versicolor" species (almost all would be allocated in component 2)
apply(p1[51:100,], 2, quantile, prob=seq(0, 1, by=0.1))
apply(p2[51:100,], 2, quantile, prob=seq(0, 1, by=0.1))
apply(p3[51:100,], 2, quantile, prob=seq(0, 1, by=0.1))
 ### Observations from "virginica" species (all would be allocated in component 3)
apply(p1[101:150,], 2, quantile, prob=seq(0, 1, by=0.1))
apply(p2[101:150,], 2, quantile, prob=seq(0, 1, by=0.1))
apply(p3[101:150,], 2, quantile, prob=seq(0, 1, by=0.1))
## End(Not run)
```
NMixPlugCondDensJoint2

*Pairwise bivariate conditional densities: plug-in estimate*

# Description

This function serves as an inference tool for the MCMC output obtained using the function [NMixMCMC](#page-42-0). It computes estimates of pairwise bivariate conditional densities (given one margin) obtained by using posterior summary statistics (e.g., posterior means) of mixture weights, means and variances (plug-in estimate).

#### Usage

NMixPlugCondDensJoint2(x, ...)

```
## Default S3 method:
NMixPlugCondDensJoint2(x, icond, scale, w, mu, Sigma, ...)
## S3 method for class 'NMixMCMC'
NMixPlugCondDensJoint2(x, icond, grid, lgrid=50, scaled=FALSE, ...)
## S3 method for class 'GLMM_MCMC'
NMixPlugCondDensJoint2(x, icond, grid, lgrid=50, scaled=FALSE, ...)
```
# Arguments

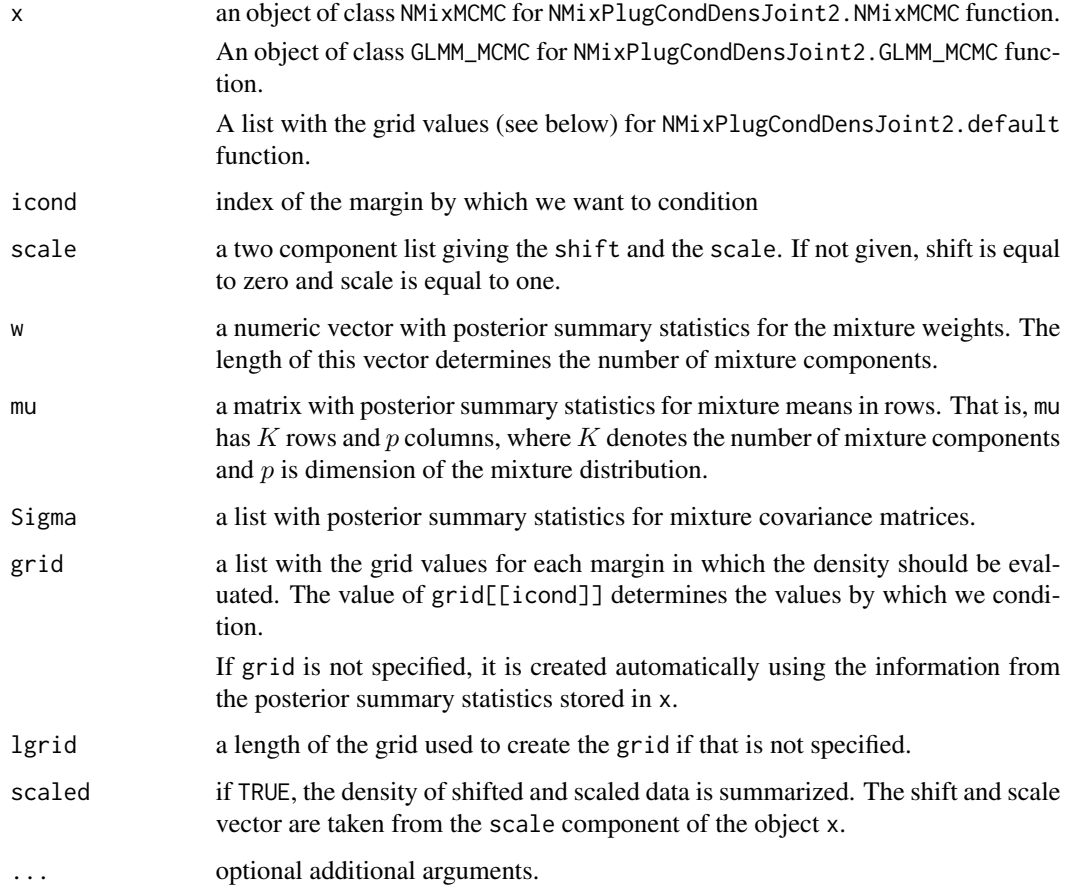

### Value

An object of class NMixPlugCondDensJoint2 which has the following components:

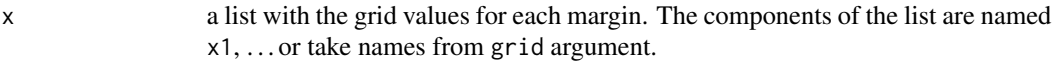

icond index of the margin by which we condition.

dens a list with the computed conditional densities for each value of x[[icond]]. Each dens[[j]] is again a list with conditional densities for each pair of margins given margin icond equal to x[[icond]][j]. The value of dens[[j]][[i-k]] gives values of conditional density of the (i,k)-th margins given margin icond equal to x[[icond]][j].

There is also a plot method implemented for the resulting object.

### Author(s)

Arnošt Komárek <arnost.komarek@mff.cuni.cz>

### See Also

[plot.NMixPlugCondDensJoint2](#page-81-0), [NMixMCMC](#page-42-0), [GLMM\\_MCMC](#page-17-0), [NMixPredCondDensJoint2](#page-64-0).

NMixPlugCondDensMarg *Univariate conditional densities: plug-in estimate*

#### Description

This function serves as an inference tool for the MCMC output obtained using the function [NMixMCMC](#page-42-0). It computes estimates of univariate conditional densities obtained by using posterior summary statistics (e.g., posterior means) of mixture weights, means and variances (plug-in estimate).

### Usage

```
NMixPlugCondDensMarg(x, ...)
## Default S3 method:
NMixPlugCondDensMarg(x, icond, scale, w, mu, Sigma, ...)
## S3 method for class 'NMixMCMC'
NMixPlugCondDensMarg(x, icond, grid, lgrid=50, scaled=FALSE, ...)
## S3 method for class 'GLMM_MCMC'
NMixPlugCondDensMarg(x, icond, grid, lgrid=50, scaled=FALSE, ...)
```
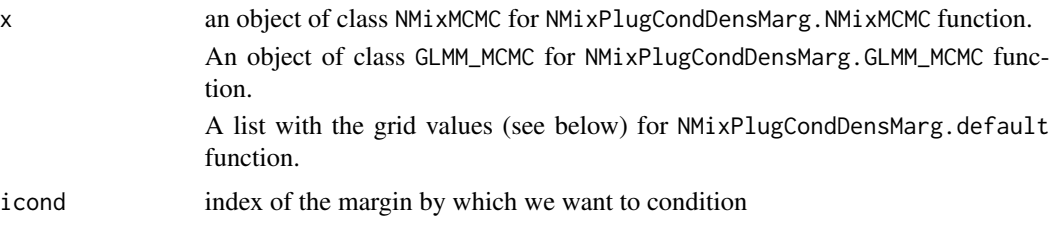

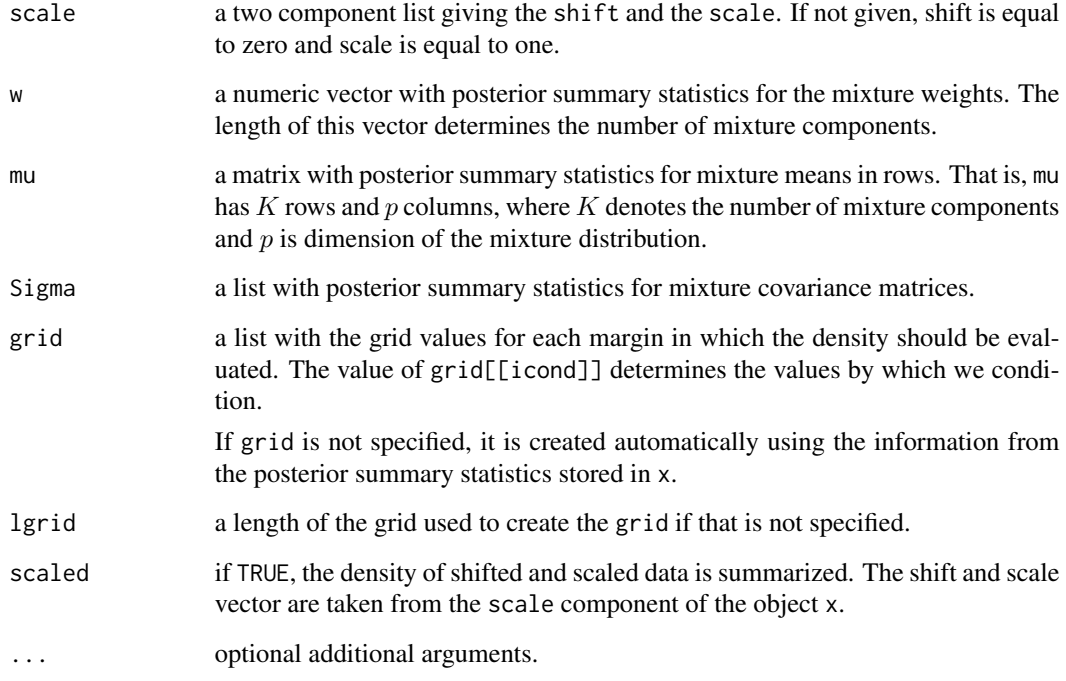

An object of class NMixPlugCondDensMarg which has the following components:

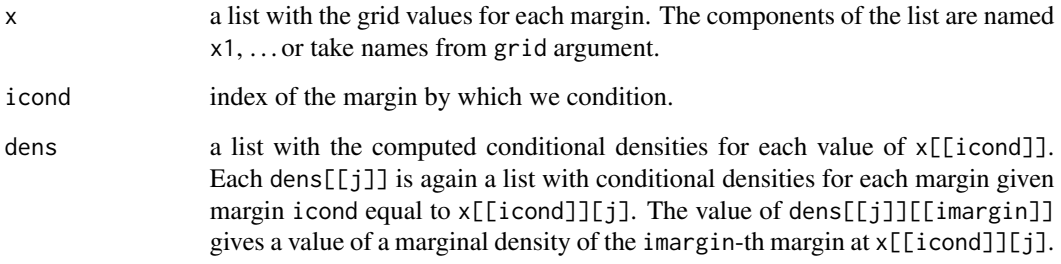

There is also a plot method implemented for the resulting object.

# Author(s)

Arnošt Komárek <arnost.komarek@mff.cuni.cz>

# See Also

[plot.NMixPlugCondDensMarg](#page-83-0), [NMixMCMC](#page-42-0), [GLMM\\_MCMC](#page-17-0), [NMixPredCondDensMarg](#page-65-0).

<span id="page-57-0"></span>

# Description

It performs discriminant analysis based on posterior summary for (re-labeled) mixture components in a model with fixed number of components fitted with [NMixMCMC](#page-42-0) function.

#### Usage

NMixPlugDA(object, y)

### Arguments

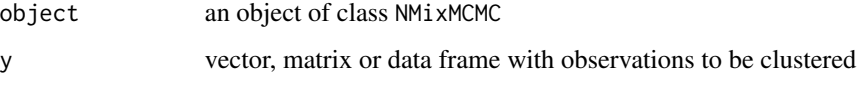

### Value

A data.frame with columns labeled prob1,..., probp giving plug-in estimates of probabilities of belonging to each component and a column labeled component giving the index of the component with the highest component probability.

### Author(s)

Arnošt Komárek <arnost.komarek@mff.cuni.cz>

### See Also

[NMixMCMC](#page-42-0), [NMixPredDA](#page-67-0).

NMixPlugDensJoint2 *Pairwise bivariate densities: plug-in estimate*

### Description

This function serves as an inference tool for the MCMC output obtained using the function [NMixMCMC](#page-42-0). It computes marginal (pairwise bivariate) plug-in densities obtained by using posterior summary statistics (e.g., posterior means) of mixture weights, means and variances.

# NMixPlugDensJoint2 59

# Usage

```
NMixPlugDensJoint2(x, ...)
## Default S3 method:
NMixPlugDensJoint2(x, scale, w, mu, Sigma, ...)
## S3 method for class 'NMixMCMC'
NMixPlugDensJoint2(x, grid, lgrid=50, scaled=FALSE, ...)
## S3 method for class 'GLMM_MCMC'
NMixPlugDensJoint2(x, grid, lgrid=50, scaled=FALSE, ...)
```
# Arguments

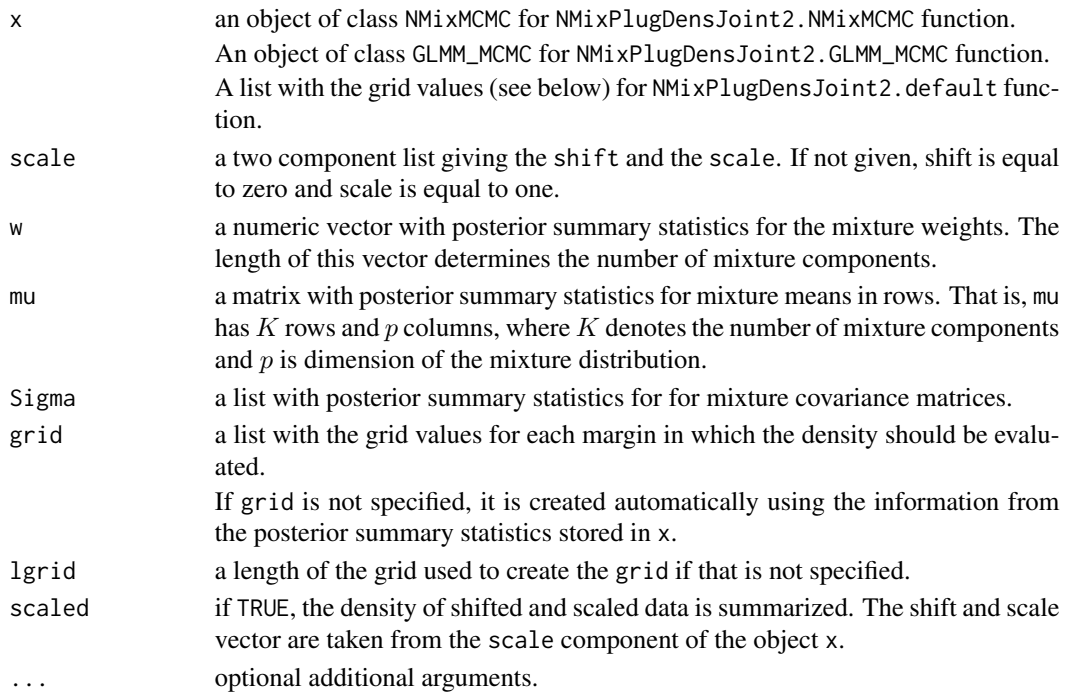

#### Value

An object of class NMixPlugDensJoint2 which has the following components:

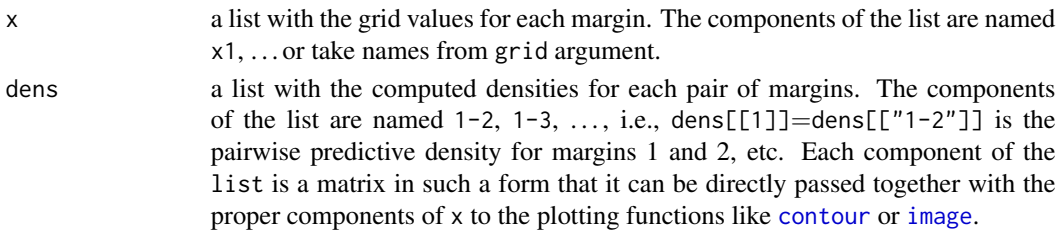

There is also a plot method implemented for the resulting object.

### Author(s)

Arnošt Komárek <arnost.komarek@mff.cuni.cz>

# See Also

[plot.NMixPlugDensJoint2](#page-84-0), [NMixMCMC](#page-42-0), [GLMM\\_MCMC](#page-17-0), [NMixPredDensJoint2](#page-68-0).

NMixPlugDensMarg *Marginal (univariate) densities: plug-in estimate*

### Description

This function serves as an inference tool for the MCMC output obtained using the function [NMixMCMC](#page-42-0). It computes marginal (univariate) plug-in densities obtained by using posterior summary statistics (e.g., posterior means) of mixture weights, means and variances.

### Usage

```
NMixPlugDensMarg(x, ...)
## Default S3 method:
NMixPlugDensMarg(x, scale, w, mu, Sigma, ...)
## S3 method for class 'NMixMCMC'
NMixPlugDensMarg(x, grid, lgrid=500, scaled=FALSE, ...)
```
## S3 method for class 'GLMM\_MCMC' NMixPlugDensMarg(x, grid, lgrid=500, scaled=FALSE, ...)

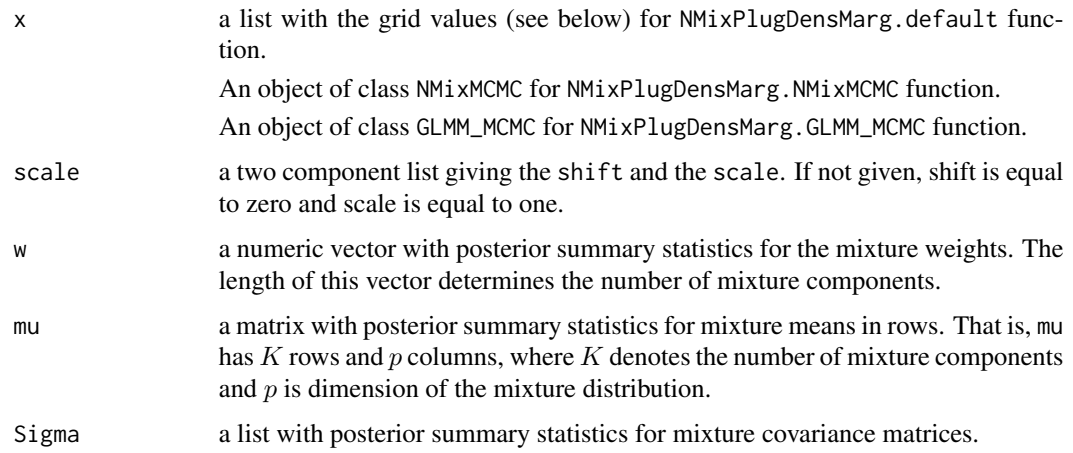

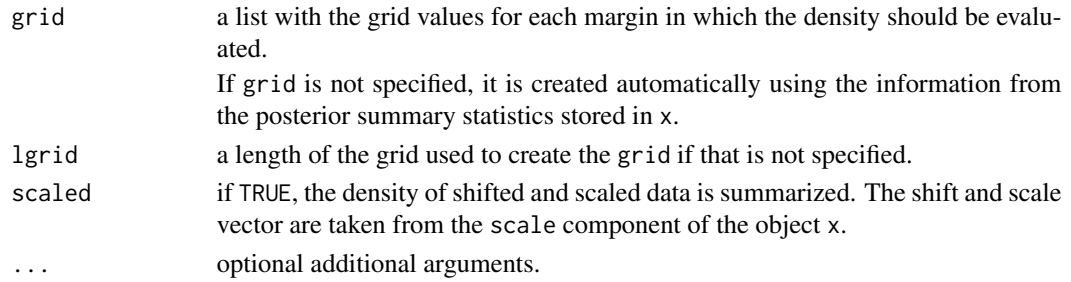

An object of class NMixPlugDensMarg which has the following components:

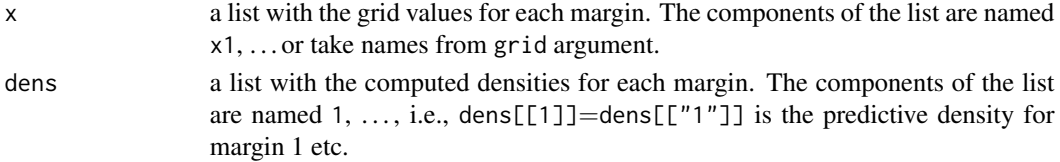

There is also a plot method implemented for the resulting object.

### Author(s)

Arnošt Komárek <arnost.komarek@mff.cuni.cz>

#### See Also

[plot.NMixPlugDensMarg](#page-85-0), [NMixMCMC](#page-42-0), [GLMM\\_MCMC](#page-17-0), [NMixPredDensMarg](#page-70-0).

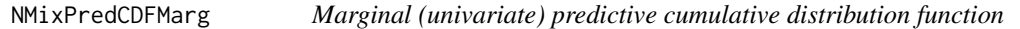

### Description

This function serves as an inference tool for the MCMC output obtained using the function [NMixMCMC](#page-42-0). It computes estimated posterior predictive cumulative distribution function for each margin.

#### Usage

```
NMixPredCDFMarg(x, ...)
## Default S3 method:
NMixPredCDFMarg(x, scale, K, w, mu, Li, Krandom=TRUE, ...)
## S3 method for class 'NMixMCMC'
NMixPredCDFMarg(x, grid, lgrid=500, scaled=FALSE, ...)
## S3 method for class 'GLMM_MCMC'
NMixPredCDFMarg(x, grid, lgrid=500, scaled=FALSE, ...)
```
# Arguments

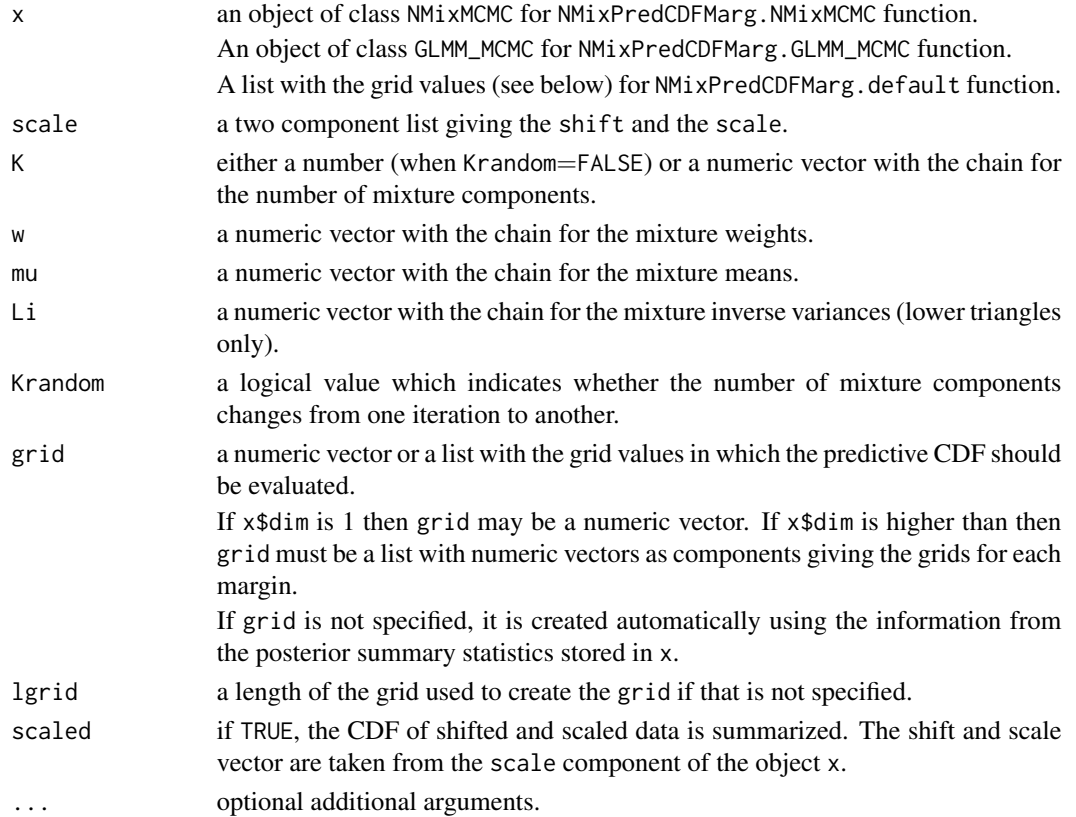

# Value

An object of class NMixPredCDFMarg which has the following components:

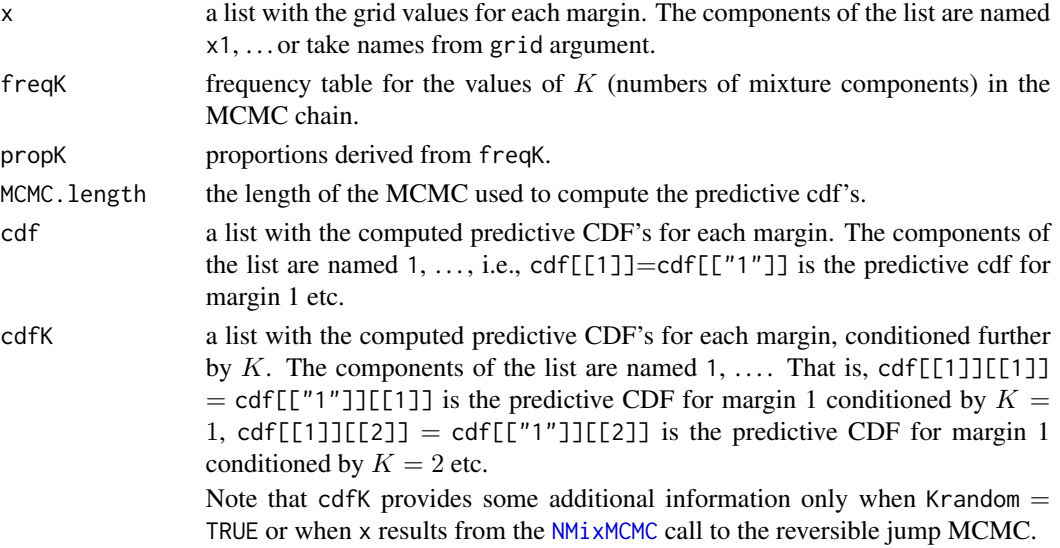

There is also a plot method implemented for the resulting object.

#### Author(s)

Arnošt Komárek <arnost.komarek@mff.cuni.cz>

### References

Komárek, A. (2009). A new R package for Bayesian estimation of multivariate normal mixtures allowing for selection of the number of components and interval-censored data. *Computational Statistics and Data Analysis*, 53(12), 3932–3947.

### See Also

[plot.NMixPredCDFMarg](#page-86-0), [NMixMCMC](#page-42-0), [GLMM\\_MCMC](#page-17-0).

NMixPredCondCDFMarg *Univariate conditional predictive cumulative distribution function*

#### Description

This function serves as an inference tool for the MCMC output obtained using the function [NMixMCMC](#page-42-0). It computes (posterior predictive) estimates of univariate conditional cumulative distribution functions.

### Usage

```
NMixPredCondCDFMarg(x, ...)
## Default S3 method:
NMixPredCondCDFMarg(x, icond, prob, scale, K, w, mu, Li, Krandom=FALSE, ...)
## S3 method for class 'NMixMCMC'
NMixPredCondCDFMarg(x, icond, prob, grid, lgrid=50, scaled=FALSE, ...)
## S3 method for class 'GLMM_MCMC'
NMixPredCondCDFMarg(x, icond, prob, grid, lgrid=50, scaled=FALSE, ...)
```
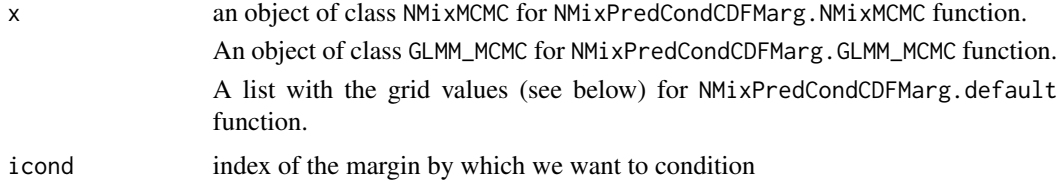

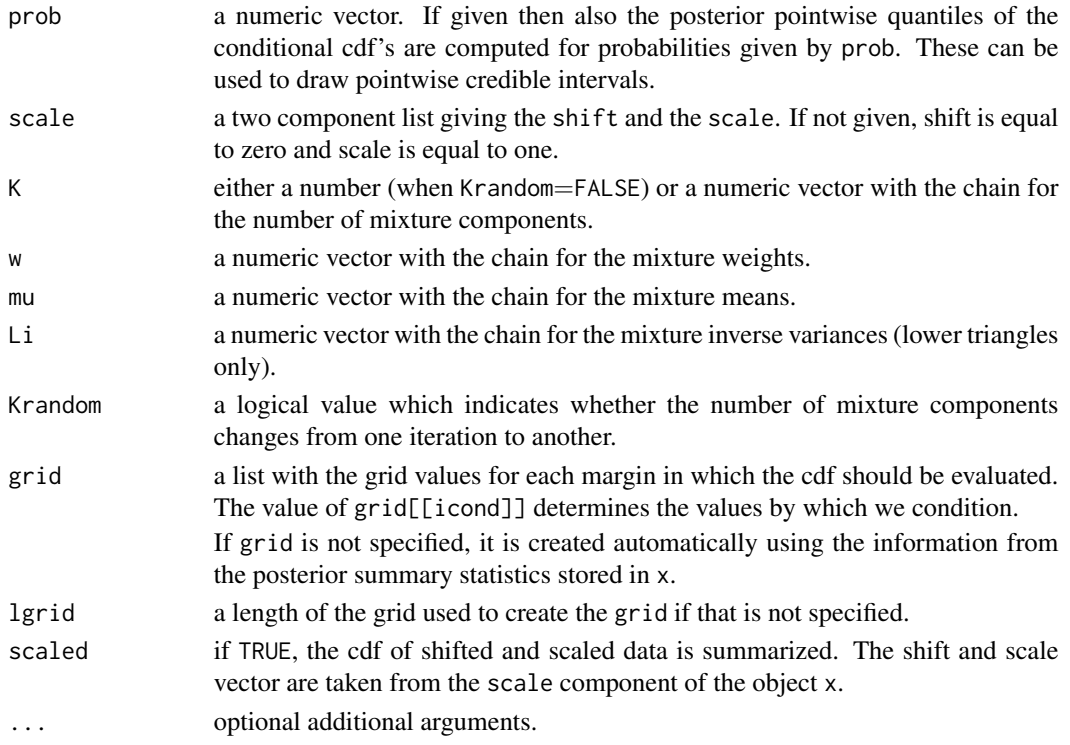

An object of class NMixPredCondCDFMarg which has the following components:

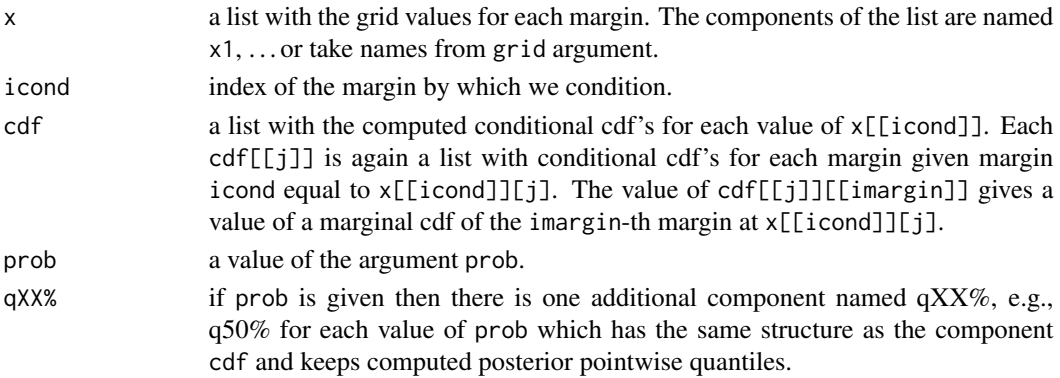

There is also a plot method implemented for the resulting object.

# Author(s)

Arnošt Komárek <arnost.komarek@mff.cuni.cz>

# See Also

[plot.NMixPredCondCDFMarg](#page-87-0), [NMixMCMC](#page-42-0), [GLMM\\_MCMC](#page-17-0).

<span id="page-64-0"></span>NMixPredCondDensJoint2

*Pairwise bivariate conditional predictive densities*

#### Description

This function serves as an inference tool for the MCMC output obtained using the function [NMixMCMC](#page-42-0). It computes (posterior predictive) estimates of pairwise bivariate conditional densities (given one margin).

# Usage

```
NMixPredCondDensJoint2(x, ...)
```

```
## Default S3 method:
NMixPredCondDensJoint2(x, icond, scale, K, w, mu, Li, Krandom=FALSE, ...)
## S3 method for class 'NMixMCMC'
NMixPredCondDensJoint2(x, icond, grid, lgrid=50, scaled=FALSE, ...)
```
## S3 method for class 'GLMM\_MCMC' NMixPredCondDensJoint2(x, icond, grid, lgrid=50, scaled=FALSE, ...)

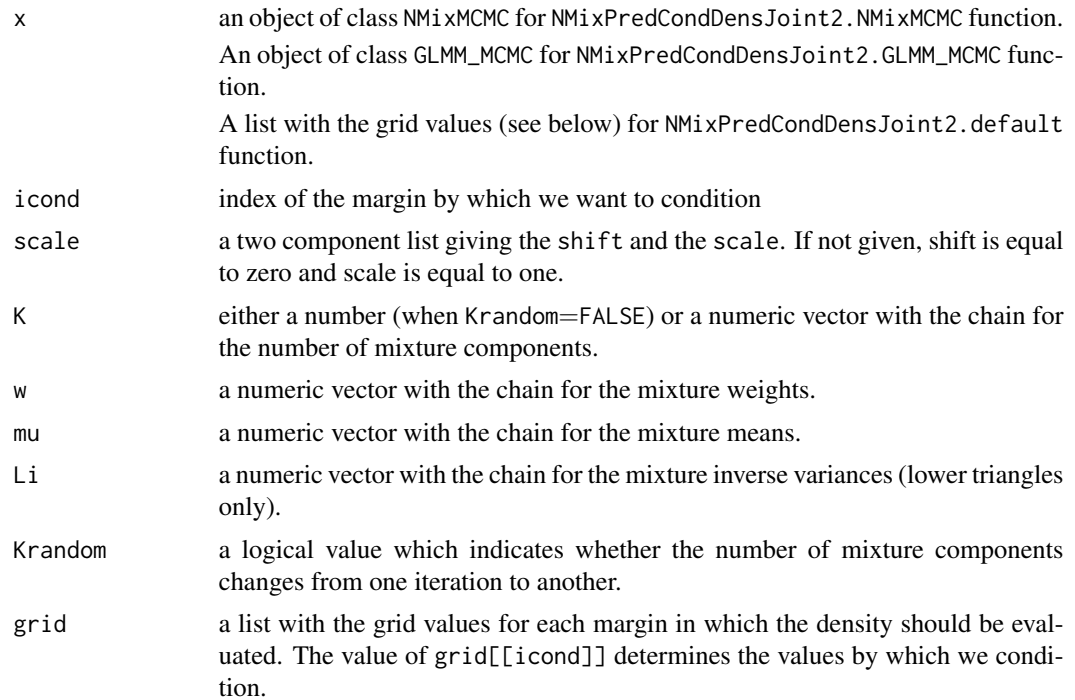

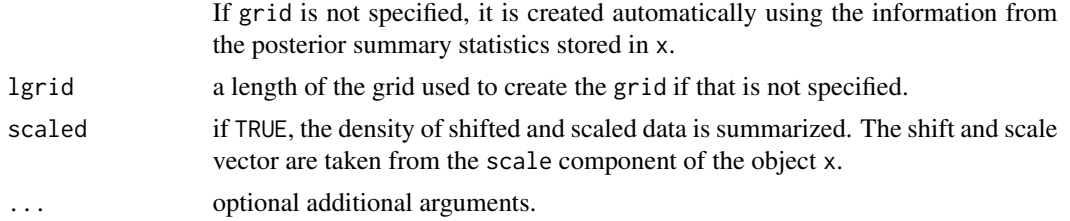

An object of class NMixPredCondDensJoint2 which has the following components:

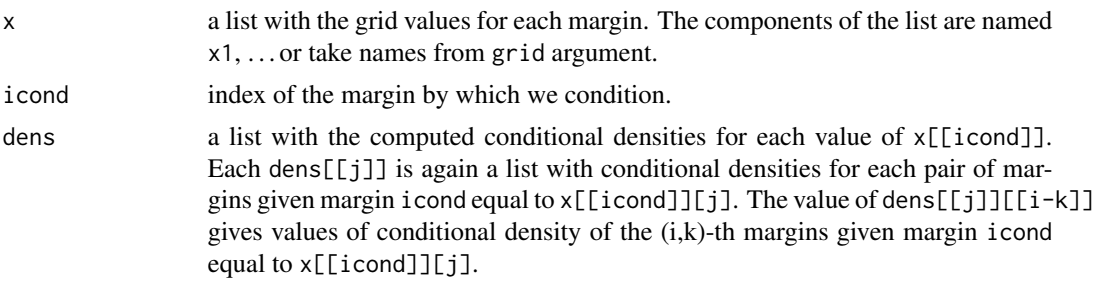

There is also a plot method implemented for the resulting object.

### Author(s)

Arnošt Komárek <arnost.komarek@mff.cuni.cz>

# See Also

[plot.NMixPredCondDensJoint2](#page-88-0), [NMixMCMC](#page-42-0), [GLMM\\_MCMC](#page-17-0).

<span id="page-65-0"></span>NMixPredCondDensMarg *Univariate conditional predictive density*

# Description

This function serves as an inference tool for the MCMC output obtained using the function [NMixMCMC](#page-42-0). It computes (posterior predictive) estimates of univariate conditional densities.

### Usage

```
NMixPredCondDensMarg(x, ...)
## Default S3 method:
NMixPredCondDensMarg(x, icond, prob, scale, K, w, mu, Li, Krandom=FALSE, ...)
## S3 method for class 'NMixMCMC'
NMixPredCondDensMarg(x, icond, prob, grid, lgrid=50, scaled=FALSE, ...)
```
# NMixPredCondDensMarg 67

## S3 method for class 'GLMM\_MCMC' NMixPredCondDensMarg(x, icond, prob, grid, lgrid=50, scaled=FALSE, ...)

# Arguments

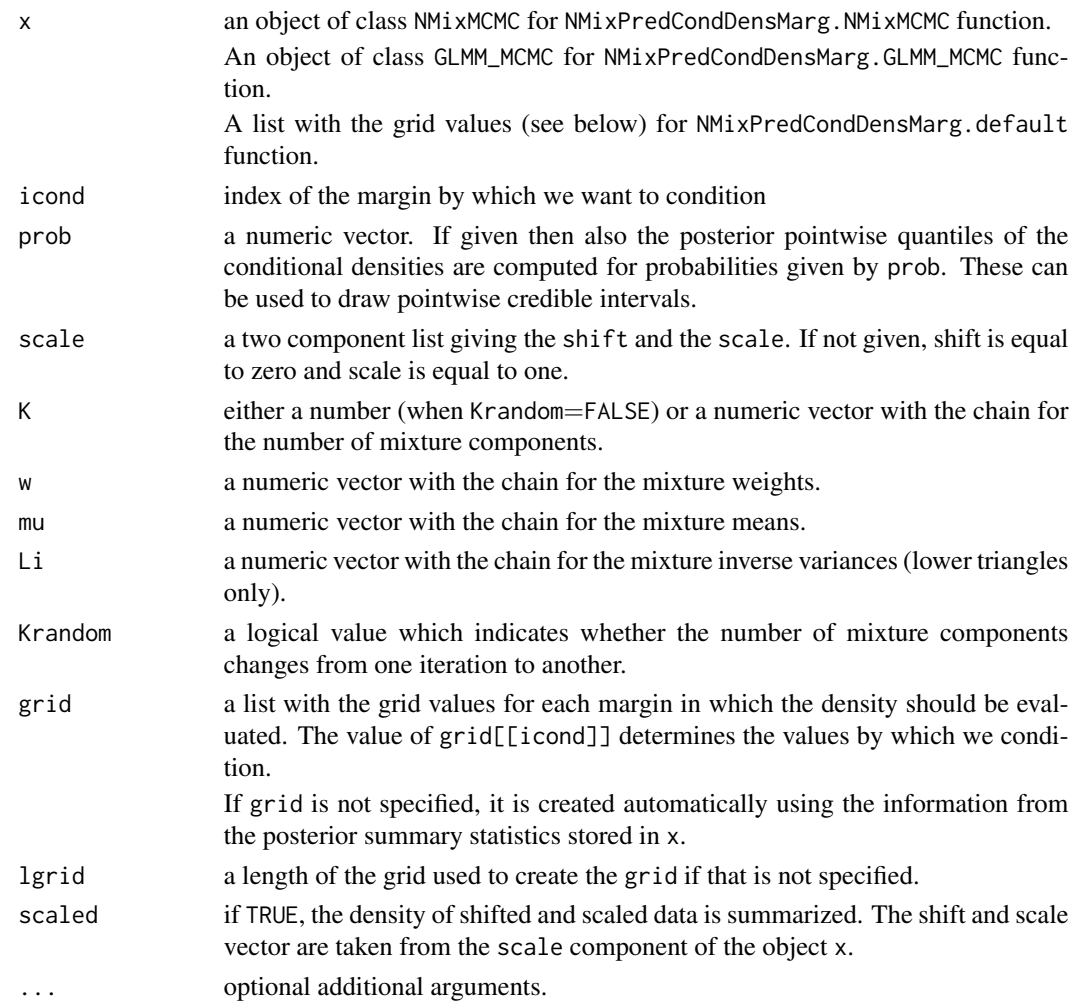

# Value

An object of class NMixPredCondDensMarg which has the following components:

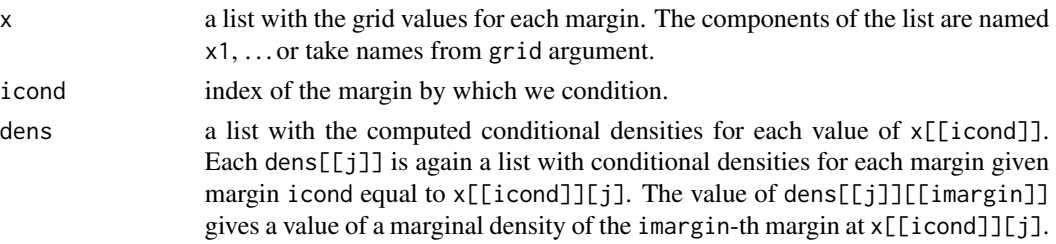

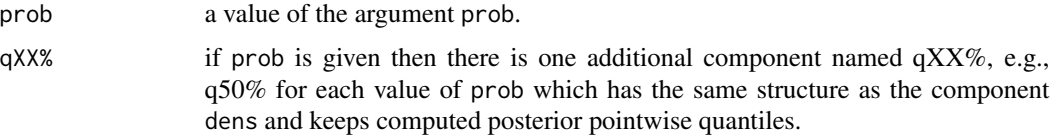

There is also a plot method implemented for the resulting object.

# Author(s)

Arnošt Komárek <arnost.komarek@mff.cuni.cz>

### See Also

[plot.NMixPredCondDensMarg](#page-89-0), [NMixMCMC](#page-42-0), [GLMM\\_MCMC](#page-17-0).

<span id="page-67-0"></span>NMixPredDA *Discriminant analysis based on MCMC output from the mixture model*

### Description

It performs discriminant analysis based on sampled (re-labeled) MCMC chains from the mixture model fitted with [NMixMCMC](#page-42-0) function. Observations to be discriminated may be censored.

Discrimination is based on posterior predictive probabilities of belonging to (re-labeled) mixture components.

#### Usage

```
NMixPredDA(object, y0, y1, censor, inity, info)
```
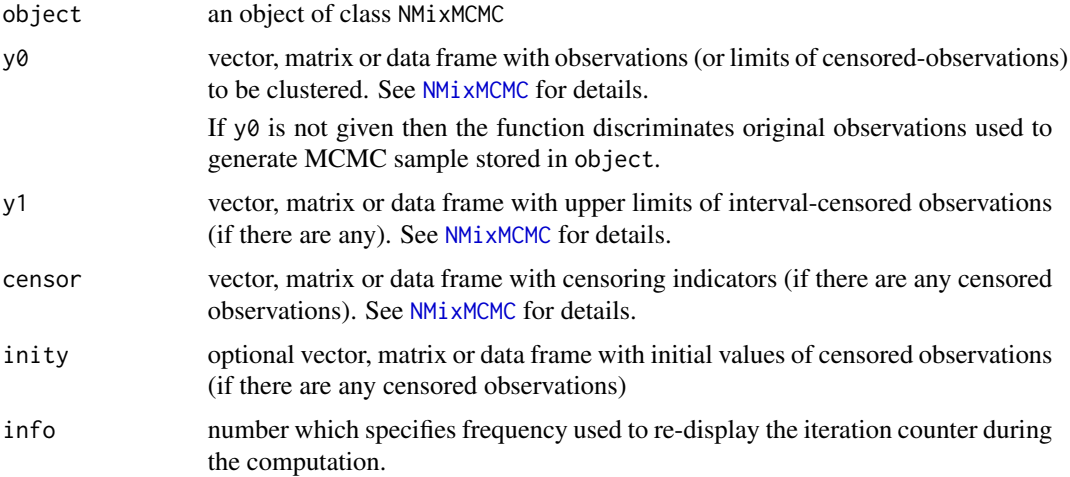

### NMixPredDensJoint2 69

# Value

A data.frame with columns labeled prob1,. . . , probp giving posterior predictive probabilities of belonging to each component and a column labeled component giving the index of the component with the highest component probability.

# Author(s)

Arnošt Komárek <arnost.komarek@mff.cuni.cz>

#### See Also

[NMixMCMC](#page-42-0), [NMixPlugDA](#page-57-0).

<span id="page-68-0"></span>NMixPredDensJoint2 *Pairwise bivariate predictive density*

#### Description

This function serves as an inference tool for the MCMC output obtained using the function [NMixMCMC](#page-42-0). It computes estimated posterior predictive densities for each pair of margins.

### Usage

```
NMixPredDensJoint2(x, ...)
## Default S3 method:
NMixPredDensJoint2(x, scale, K, w, mu, Li, Krandom=TRUE, ...)
## S3 method for class 'NMixMCMC'
NMixPredDensJoint2(x, grid, lgrid=50, scaled=FALSE, ...)
## S3 method for class 'GLMM_MCMC'
NMixPredDensJoint2(x, grid, lgrid=50, scaled=FALSE, ...)
```
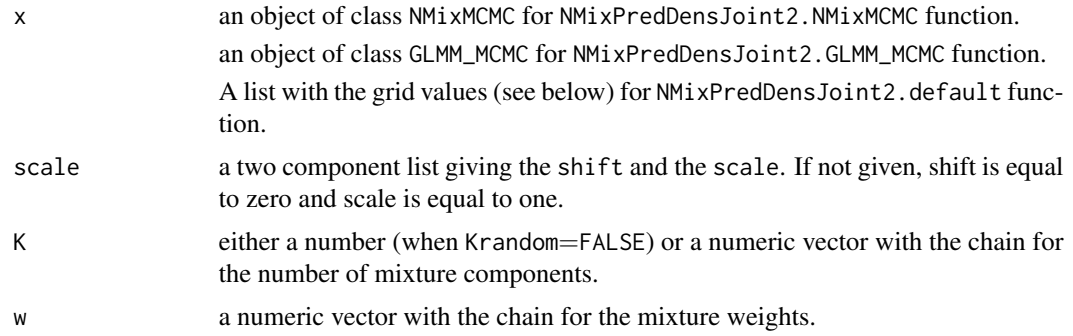

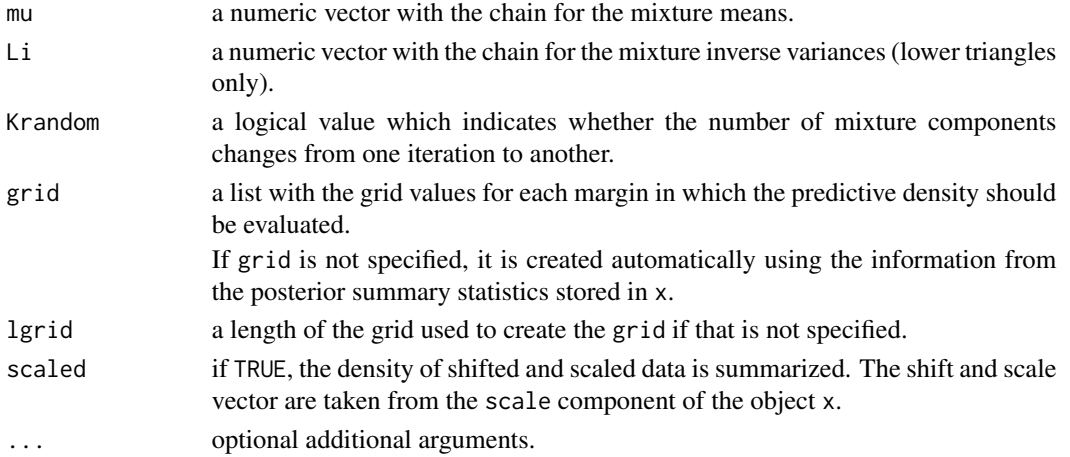

An object of class NMixPredDensJoint2 which has the following components:

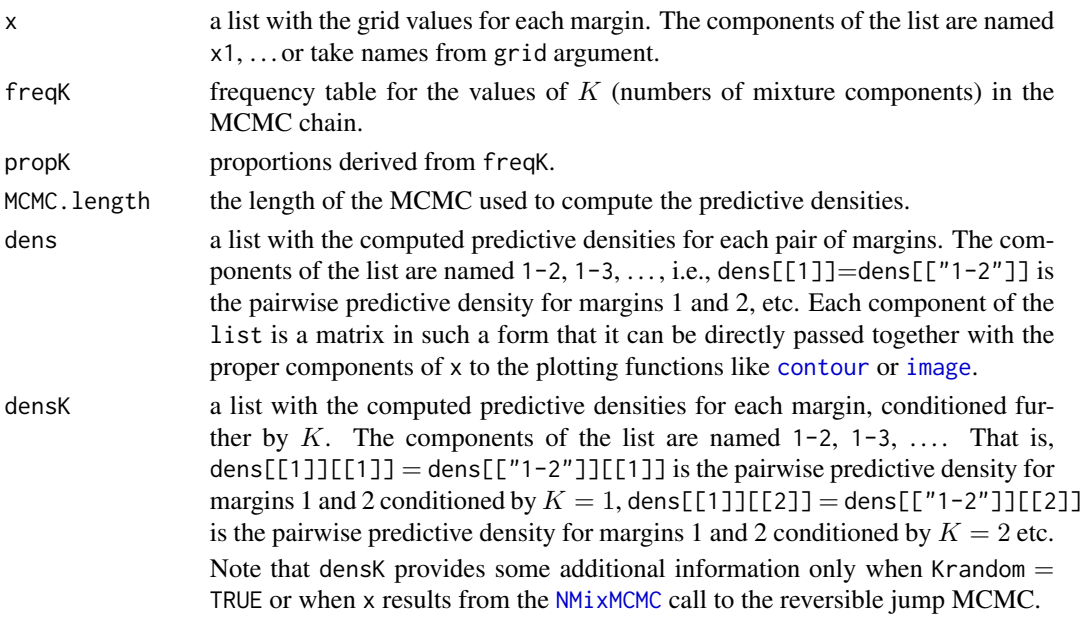

There is also a plot method implemented for the resulting object.

### Author(s)

Arnošt Komárek <arnost.komarek@mff.cuni.cz>

### References

Komárek, A. (2009). A new R package for Bayesian estimation of multivariate normal mixtures allowing for selection of the number of components and interval-censored data. *Computational Statistics and Data Analysis*, 53(12), 3932–3947.

# NMixPredDensMarg 71

# See Also

```
plot.NMixPredDensJoint2, NMixMCMC, GLMM_MCMC, NMixPredDensMarg.
```
#### Examples

```
## See additional material available in
## YOUR_R_DIR/library/mixAK/doc/
## or YOUR_R_DIR/site-library/mixAK/doc/
## https://www2.karlin.mff.cuni.cz/~komarek/software/mixAK/Galaxy.pdf
## https://www2.karlin.mff.cuni.cz/~komarek/software/mixAK/Faithful.pdf
## https://www2.karlin.mff.cuni.cz/~komarek/software/mixAK/Tandmob.pdf
##
```
<span id="page-70-0"></span>NMixPredDensMarg *Marginal (univariate) predictive density*

# Description

This function serves as an inference tool for the MCMC output obtained using the function [NMixMCMC](#page-42-0). It computes estimated posterior predictive densities for each margin.

### Usage

```
NMixPredDensMarg(x, ...)
## Default S3 method:
NMixPredDensMarg(x, scale, K, w, mu, Li, Krandom=TRUE, ...)
## S3 method for class 'NMixMCMC'
NMixPredDensMarg(x, grid, lgrid=500, scaled=FALSE, ...)
## S3 method for class 'GLMM_MCMC'
NMixPredDensMarg(x, grid, lgrid=500, scaled=FALSE, ...)
```
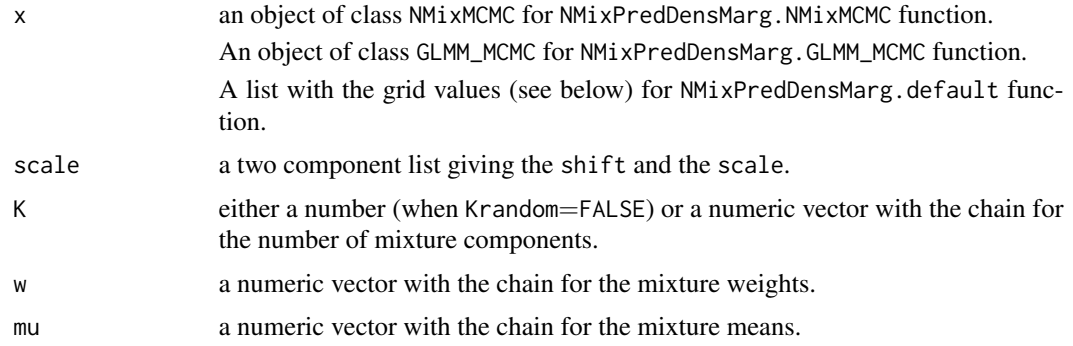

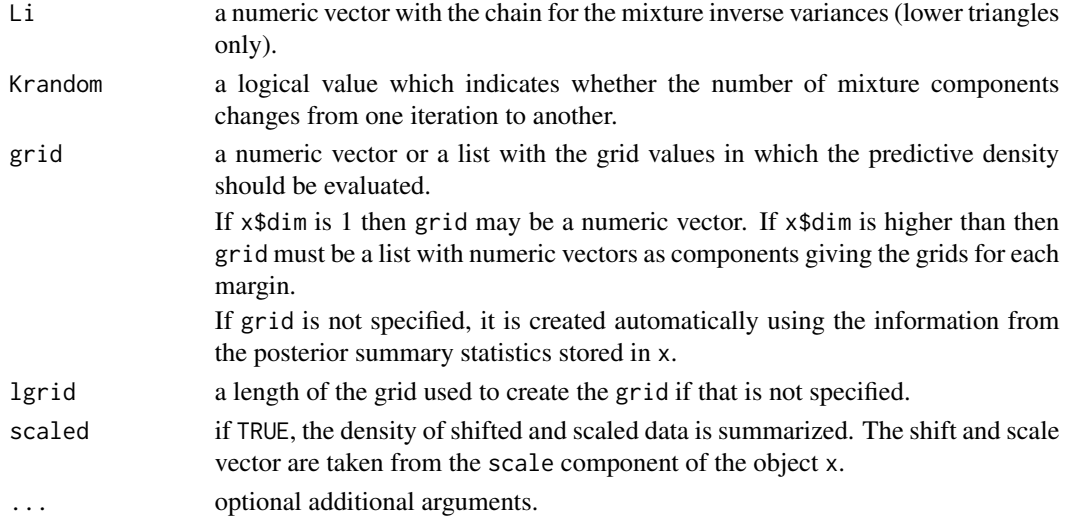

An object of class NMixPredDensMarg which has the following components:

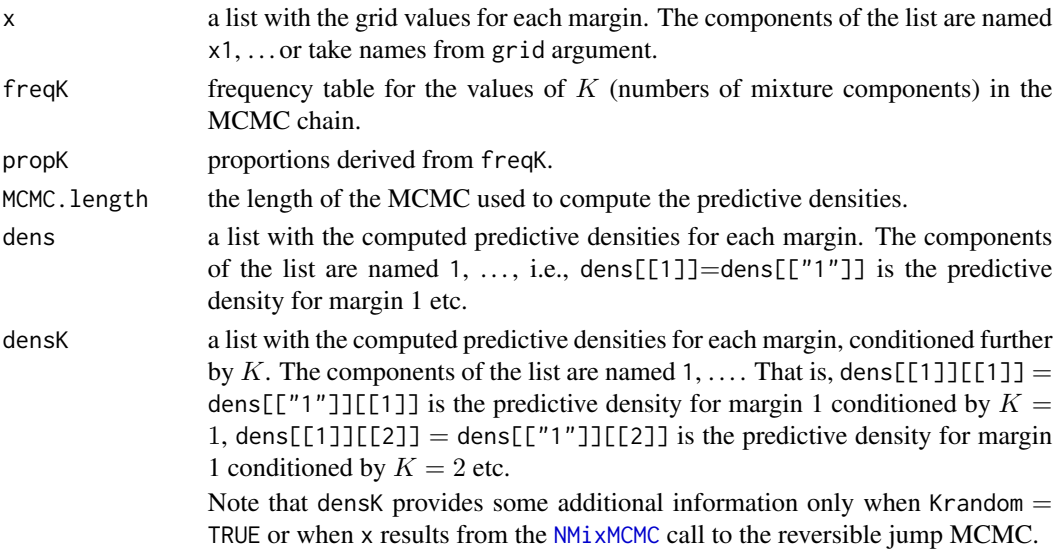

There is also a plot method implemented for the resulting object.

# Author(s)

Arnošt Komárek <arnost.komarek@mff.cuni.cz>

### References

Komárek, A. (2009). A new R package for Bayesian estimation of multivariate normal mixtures allowing for selection of the number of components and interval-censored data. *Computational Statistics and Data Analysis*, 53(12), 3932–3947.
## NMixPseudoGOF 73

#### See Also

[plot.NMixPredDensMarg](#page-92-0), [NMixMCMC](#page-42-0), [GLMM\\_MCMC](#page-17-0), [NMixPredDensJoint2](#page-68-0).

#### Examples

```
## See additional material available in
## YOUR_R_DIR/library/mixAK/doc/
## or YOUR_R_DIR/site-library/mixAK/doc/
## https://www2.karlin.mff.cuni.cz/~komarek/software/mixAK/Galaxy.pdf
## https://www2.karlin.mff.cuni.cz/~komarek/software/mixAK/Faithful.pdf
## https://www2.karlin.mff.cuni.cz/~komarek/software/mixAK/Tandmob.pdf
##
```
NMixPseudoGOF *Pseudo goodness-of-fit test for a normal mixture model*

## Description

It takes a (fitted) normal mixture, creates hyperrectangles according to a specified grid, computes probability masses in each hyperrectangle derived from the (fitted) normal mixture. From computed probability masses expected frequencies (using the sample size of supplied data) are computed and compared to frequencies observed in supplied data. From expected and observed frequencies, a Pearson chi-squared like statistic is computed and returned together with residuals derived from that statistic.

Also pseudo degrees of freedom are returned which are equal to a number of hyperrectangles minus number of free parameters of the normal mixture. For a  $K$ -component mixture of dimension  $p$ , the number of free parameters is computed as

$$
q = K - 1 + K \cdot p + K \cdot p(p+1)/2
$$

Note that computation of  $q$  does not take into account the positive (semi-)definiteness restriction on covariance matrices.

WARNING: There is no statistical theory developed that would guarantee that computed chisquared like statistics follows a chi-squared distribution with computed pseudo degrees of freedom under the null hypothesis that the distribution that generated the data is a normal mixture. This function serves purely for descriptive purposes!

#### Usage

```
NMixPseudoGOF(x, ...)
## Default S3 method:
NMixPseudoGOF(x, scale, w, mu, Sigma, breaks, nbreaks=10, digits=3, ...)
## S3 method for class 'NMixMCMC'
NMixPseudoGOF(x, y, breaks, nbreaks=10, digits=3, ...)
```
# Arguments

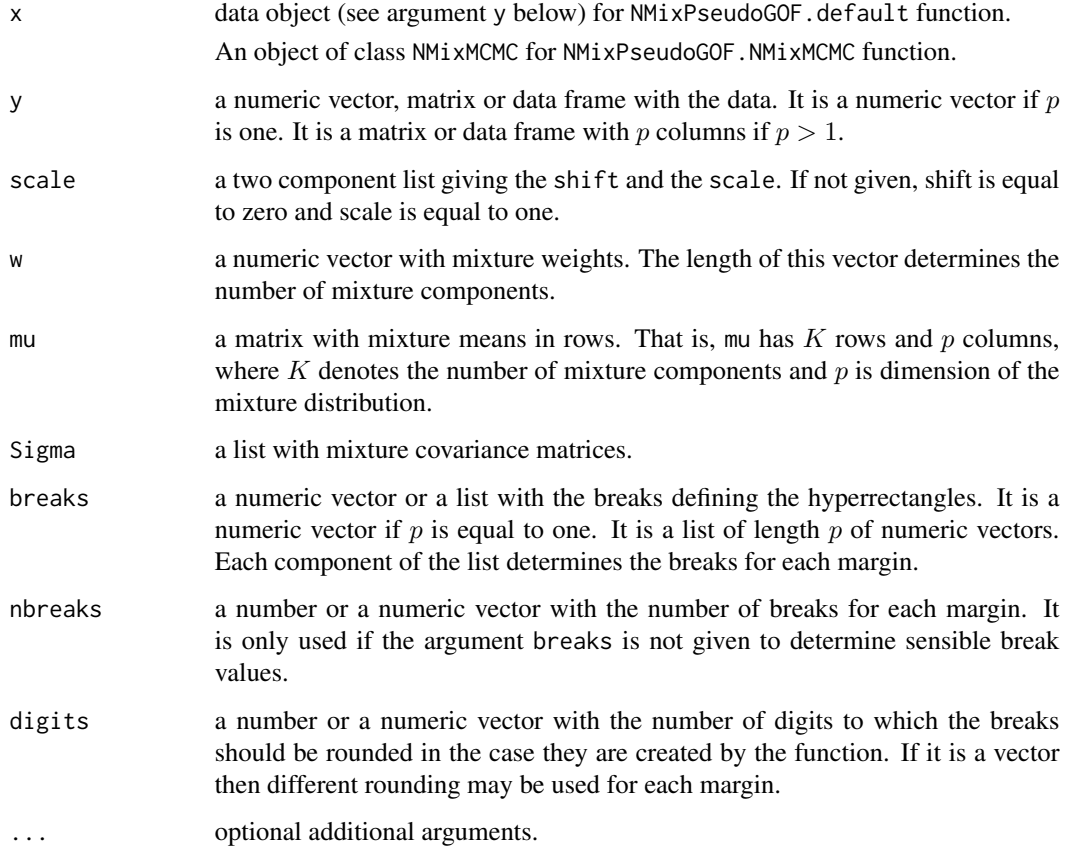

# Value

ADD DESCRIPTION

# Author(s)

Arnošt Komárek <arnost.komarek@mff.cuni.cz>

# See Also

[NMixMCMC](#page-42-0).

NMixRelabel *Re-labeling the MCMC output of the mixture model*

#### NMixRelabel 75

#### **Description**

This function takes an object generated by the [NMixMCMC](#page-42-0) or [GLMM\\_MCMC](#page-17-0) function and internally relabels the mixture components using selected re-labeling algorithm. It also computes posterior summary statistics for mixture means, weights, variances which correspond to newly labeled MCMC sample. Further, posterior component probabilities (poster.comp.prob\_u and poster.comp.prob\_b components of the object object) are updated according to the newly labeled MCMC sample.

This function only works for models with a fixed number of mixture components.

#### Usage

```
NMixRelabel(object, type=c("mean", "weight", "stephens"), par, ...)
## Default S3 method:
NMixRelabel(object, type = c("mean", "weight", "stephens"), par, ...)
## S3 method for class 'NMixMCMC'
NMixRelabel(object, type = c("mean", "weight","stephens"), par,
   prob = c(0.025, 0.5, 0.975), keep.comp.prob = FALSE, info, ...)
## S3 method for class 'NMixMCMClist'
NMixRelabel(object, type = c("mean", "weight","stephens"), par,
   prob=c(0.025, 0.5, 0.975), keep.comp.prob = FALSE, info,
   silent = FALSE, parallel = FALSE, ...)## S3 method for class 'GLMM_MCMC'
NMixRelabel(object, type = c("mean", "weight", "stephens"), par,
   prob = c(0.025, 0.5, 0.975), keep.comp.prob = FALSE, info,
   silent = FALSE, ...)## S3 method for class 'GLMM_MCMClist'
NMixRelabel(object, type = c("mean", "weight", "stephens"), par,
   prob = c(0.025, 0.5, 0.975), keep.comp.prob = FALSE, jointly = FALSE,
   info, silent = FALSE, parallel = FALSE, \ldots)
```
#### Arguments

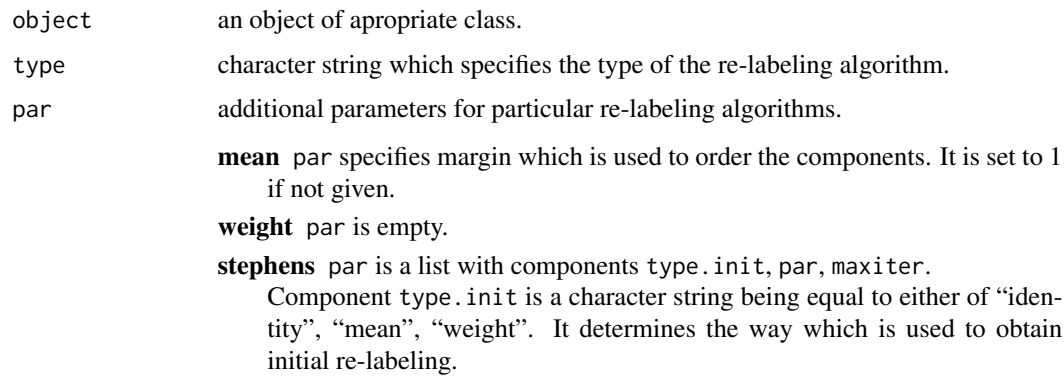

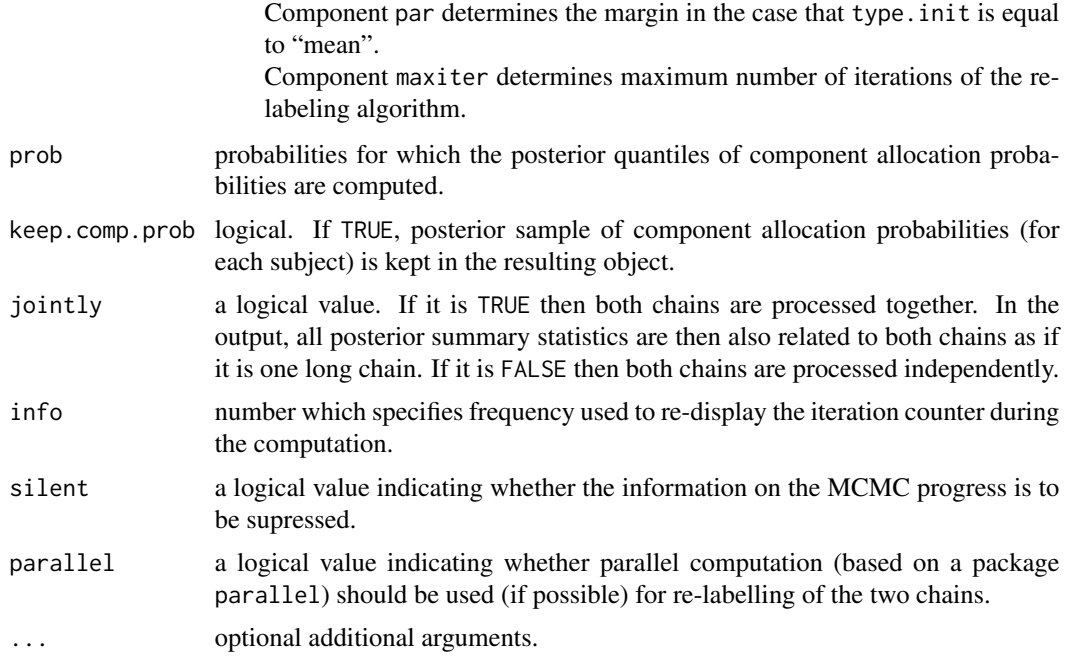

## Value

An object being equal to the value of the object argument in which the following components are updated according to new labeling of the mixture components.

# Value for NMixMCMC object

When the argument object is of class NMixMCMC, the resulting object is equal to object with the following components being modified:

relabel see [NMixMCMC](#page-42-0) order see [NMixMCMC](#page-42-0) rank see [NMixMCMC](#page-42-0) poster.mean.w see [NMixMCMC](#page-42-0) poster.mean.mu see [NMixMCMC](#page-42-0) poster.mean.Q see [NMixMCMC](#page-42-0) poster.mean.Sigma see [NMixMCMC](#page-42-0) poster.mean.Li see [NMixMCMC](#page-42-0) poster.comp.prob\_u see [NMixMCMC](#page-42-0) poster.comp.prob\_b see [NMixMCMC](#page-42-0)

Additionally, new components are added, namely

quant.comp.prob\_b a list with the posterior quantiles of component probabilities. One list component for each quantile specified by prob argument.

comp.prob\_b posterior sample of individual component probabilities (also given random effects). It is an  $M \times n \cdot K$  matrix where M is the length of the posterior sample, n is the number of subjects, and  $K$  is the number of mixture components. Component labels correspond to the re-labelled sample. It is included in the resulting object only if keep.comp.prob argument is TRUE.

## Value for GLMM\_MCMC object

When the argument object is of class GLMM\_MCMC, the resulting object is equal to object with the following components being modified:

relabel\_b see [GLMM\\_MCMC](#page-17-0)

order\_b see [GLMM\\_MCMC](#page-17-0)

rank\_b see [GLMM\\_MCMC](#page-17-0)

poster.mean.w\_b see [GLMM\\_MCMC](#page-17-0)

poster.mean.mu\_b see [GLMM\\_MCMC](#page-17-0)

poster.mean.Q\_b see [GLMM\\_MCMC](#page-17-0)

poster.mean.Sigma\_b see [GLMM\\_MCMC](#page-17-0)

poster.mean.Li\_b see [GLMM\\_MCMC](#page-17-0)

poster.comp.prob\_u see [GLMM\\_MCMC](#page-17-0)

poster.comp.prob\_b see [GLMM\\_MCMC](#page-17-0)

Additionally, new components are added, namely

- quant.comp.prob b a list with the posterior quantiles of component probabilities. One list component for each quantile specified by prob argument.
- comp.prob\_b posterior sample of individual component probabilities (also given random effects). It is an  $M \times I \cdot K$  matrix where M is the length of the posterior sample, I is the number of subjects, and  $K$  is the number of mixture components. Component labels correspond to the re-labelled sample. It is included in the resulting object only if keep.comp.prob argument is TRUE.
- poster.comp.prob a matrix with the posterior means of component probabilities which are calculated with random effects integrated out.
- quant.comp.prob a list with the posterior quantiles of component probabilities. One list component for each quantile specified by prob argument.
- comp.prob posterior sample of individual component probabilities (with random effects integrated out). It is an  $M \times I \cdot K$  matrix where M is the length of the posterior sample, I is the number of subjects, and  $K$  is the number of mixture components. Component labels correspond to the re-labelled sample. It is included in the resulting object only if keep.comp.prob argument is TRUE.

Remark. These are the component probabilities which should normally be used for clustering purposes.

### Author(s)

Arnošt Komárek <arnost.komarek@mff.cuni.cz>

## References

Celeux, G. (1998). Bayesian inference for mixtures: The label-switching problem. In: *COMPSTAT 98* (eds. R. Payne and P. Green), pp. 227-232. Heidelberg: Physica-Verlag.

Jasra, A., Holmes, C. C., and Stephens, D. A. (2005). Markov chain Monte Carlo methods and the label switching problem in Bayesian mixture modeling. *Statistical Science*, 20, 50-67.

Stephens, M. (1997). *Bayesian methods for mixtures of normal distributions. DPhil Thesis.* Oxford: University of Oxford. (Available from: [http://stephenslab.uchicago.edu/publications.](http://stephenslab.uchicago.edu/publications.html) [html](http://stephenslab.uchicago.edu/publications.html) (accessed on 05/02/2014)).

Stephens, M. (2000). Dealing with label switching in mixture models. *Journal of the Royal Statistical Society, Series B*, 62, 795-809.

## See Also

[NMixMCMC](#page-42-0), [GLMM\\_MCMC](#page-17-0).

## Examples

```
## See also additional material available in
## YOUR_R_DIR/library/mixAK/doc/
## or YOUR_R_DIR/site-library/mixAK/doc/
## - file PBCseq.R and
## https://www2.karlin.mff.cuni.cz/~komarek/software/mixAK/PBCseq.pdf
##
## ==============================================
```
NMixSummComp *Summary for the mixture components*

#### Description

This function returns basic posterior summary for (re-labeled) mixture components in a model with fixed number of components fitted with [NMixMCMC](#page-42-0) or [GLMM\\_MCMC](#page-17-0) function. The summary also takes into account possible scaling and shifting of the data (see argument scale in [NMixMCMC](#page-42-0) function or argument scale.b in [GLMM\\_MCMC](#page-17-0)).

Note that even though the mixture components are re-labeled before the summary is computed to achieve some identifiability, posterior summaries of individual mixture means and variances are not always the quantity we would like to see. For density estimation, posterior predictive density ([NMixPredDensMarg](#page-70-0), [NMixPredDensJoint2](#page-68-0)) is usually the right stuff one should be interested in.

#### Usage

```
NMixSummComp(x)
## Default S3 method:
```
NMixSummComp(x)

#### $PBC910$   $79$

```
## S3 method for class 'NMixMCMC'
NMixSummComp(x)
## S3 method for class 'GLMM_MCMC'
NMixSummComp(x)
```
#### Arguments

x an object of class NMixMCMC or GLMM\_MCMC

# Value

Invisible x. The rest is printed on output device.

## Author(s)

Arnošt Komárek <arnost.komarek@mff.cuni.cz>

# See Also

[NMixMCMC](#page-42-0), [GLMM\\_MCMC](#page-17-0).

<span id="page-78-0"></span>

PBC910 *Subset of Mayo Clinic Primary Biliary Cholangitis (Cirrhosis) data*

#### Description

This is a subset of [PBCseq](#page-79-0) data which contains only data from 260 patients known to be alive and without liver transplantation at 910 days of follow-up. Furthermore, only a selection of longitudinal measurements is included and only those measurements that were obtained by 910 days. The PBC910 dataset was used in papers Komárek and Komárková (2013, 2014).

#### Usage

data(PBCseq)

#### Format

a data frame with 918 rows and the following variables

id identification number of a patient

day number of days between enrollment and this visit date (all measurements below refer to this date)

month number of months between enrollment and this visit date

fu.days total number of follow up days

delta.ltx.death 0/1 censoring indicator for event = death or liver transplantation related to fu.days

platelet platelet count

spiders 0/1 presence of blood vessel malformations in the skin

jspiders jittered version of a variable spiders

#### Source

URL: http://lib.stat.cmu.edu/datasets/

# References

Komárek, A. and Komárková, L. (2013). Clustering for multivariate continuous and discrete longitudinal data. *The Annals of Applied Statistics*, 7(1), 177–200.

Komárek, A. and Komárková, L. (2014). Capabilities of R package mixAK for clustering based on multivariate continuous and discrete longitudinal data. *Journal of Statistical Software*, 59(12), 1–38. [doi:10.18637/jss.v059.i12.](https://doi.org/10.18637/jss.v059.i12)

# See Also

[PBC910](#page-78-0), [pbc](#page-0-0), [pbcseq](#page-0-0)

#### Examples

data(PBC910) summary(PBC910)

<span id="page-79-0"></span>PBCseq *Mayo Clinic Primary Biliary Cholangitis (Cirrhosis), sequential data*

#### Description

This data is a continuation of the PBC data set ([pbc](#page-0-0)), and contains the follow-up laboratory data for each study patient. An analysis based on the data can be found in Murtagh et al. (1994).

The primary PBC data set contains only baseline measurements of the laboratory paramters. This data set contains multiple laboratory results, but only on the 312 randomized patients. Some baseline data values in this file differ from the original PBC file, for instance, the data errors in prothrombin time and age which were discovered after the orignal analysis (see Fleming and Harrington, 1991, figure 4.6.7).

#### Usage

data(PBCseq)

#### $PBCseq$  81

#### Format

a data frame with 1 945 rows and the following variables

id identification number of a patient

sex 0/1 for male and female

fsex factor of above

drug 0/1 for placebo and D-penicillamine

fdrug factor of above

age age at entry in years

fu.days total number of follow up days

alive number of days when the patient is known to be alive and without liver transplantation

status status at endpoint, 0/1/2 for censored, liver transplant, dead

fstatus factor of above

**delta.death**  $0/1$  censoring indicator for event = death (i.e., liver transplantation means censoring)

delta.ltx.death 0/1 censoring indicator for event = death or liver transplantation

day number of days between enrollment and this visit date (all measurements below refer to this date)

month number of months between enrollment and this visit date

ascites 0/1 presence of ascites

fascites factor of above

hepatom 0/1 presence of hepatomegaly or enlarged liver

fhepatom factor of above

spiders  $0/1$  presence of blood vessel malformations in the skin

fspiders factor of above

- edema presence and status of edema, 0 for no edema, 0.5 for untreated or successfully treated edema, 1 for edema despite diuretic therapy
- fedema factor of above

stage histologic stage of disease (needs biopsy)

fstage factor of above

bili serum bilirubin (mg/dl)

lbili natural logarithm of above

albumin serum albumin (mg/dl)

lalbumin natural logarithm of above

alk.phos alkaline phosphotase (U/liter)

lalk.phos natural logarithm of above

chol serum cholesterol (mg/dl)

lchol natural logarithm of above

sgot serum glutamic-oxaloacetic transaminase (the enzyme name has subsequently changed to "ALT" in the medical literature) (U/ml)

lsgot natural logarithm of above platelet platelet count lplatelet natural logarithm of above protime standardised blood clotting time **lprotime** natural logarithm of above

#### Source

URL: http://lib.stat.cmu.edu/datasets/

#### References

Dickson, E. R., Grambsch, P. M., Fleming, T. R., Fisher, L. D., and Langworthy, A. (1989). Prognosis in primary biliary-cirrhosis – Model for decision-making. *Hepatology,* 10, 1–7.

Fleming, T. R. and Harrington, D. P. (1991). *Counting Processes and Survival Analysis.* New York: John Wiley and Sons.

Markus, B. H., Dickson, E. R., Grambsch, P. M., Fleming, T. R., Mazzaferro, V., Klintmalm, G. B. G., Wiesner, R. H., Vanthiel, D. H., and Starzl, T. E. (1989). Efficacy of liver-transplantation in patients with primary biliary-cirrhosis. *New England Journal of Medicine,* 320, 1709–1713.

Murtaugh, P. A., Dickson, E. R., Van Dam, G. M., Malinchoc, M., Grambsch, P. M., Langworthy, A. L., and Gips, C. H. (1994). Primary biliary cirrhosis: Prediction of short-term survival based on repeated patient visits. *Hepatology,* 20, 126-134.

Therneau, T. M. and Grambsch, P. M. (2000). *Modeling Survival Data: Extending the Cox Model.* New York: Springer-Verlag.

#### See Also

[pbc](#page-0-0), [pbcseq](#page-0-0)

# Examples

data(PBCseq) summary(PBCseq)

plot.NMixPlugCondDensJoint2

*Plot computed pairwise bivariate conditional densities (plug-in estimate)*

#### Description

This is a basic plotting tool to visualize computed plug-in estimates of pairwise bivariate conditional densities using the [image](#page-0-0) or [contour](#page-0-0) plot. See also [NMixPlugCondDensJoint2](#page-53-0).

# Usage

```
## S3 method for class 'NMixPlugCondDensJoint2'
plot(x, ixcond, imargin,
   contour=FALSE,
   add.contour=TRUE, col.add.contour="brown",
   auto.layout=TRUE,
   col, lwd=1, main, xylab, ...)
```
# Arguments

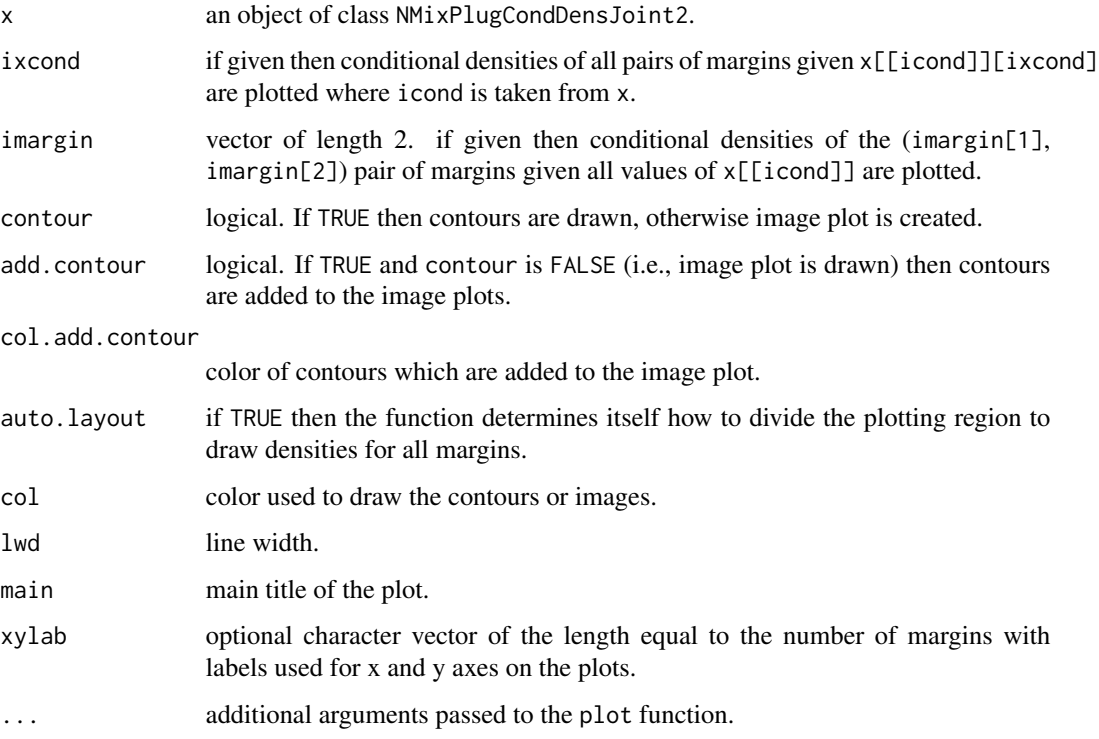

# Value

invisible(x)

# Author(s)

Arnošt Komárek <arnost.komarek@mff.cuni.cz>

# See Also

[NMixPlugCondDensJoint2](#page-53-0), [NMixMCMC](#page-42-0).

```
plot.NMixPlugCondDensMarg
```
*Plot computed univariate conditional densities (plug-in estimate)*

# Description

This is a basic plotting tool to visualize computed plug-in estimates of univariate conditional densities, see [NMixPlugCondDensMarg](#page-55-0).

# Usage

```
## S3 method for class 'NMixPlugCondDensMarg'
plot(x, ixcond, imargin, over=FALSE,
   auto.layout=TRUE, type="l", lwd=1, lty, col, main, xlab, ylab, ylim,
   annot=TRUE, ...)
```
# Arguments

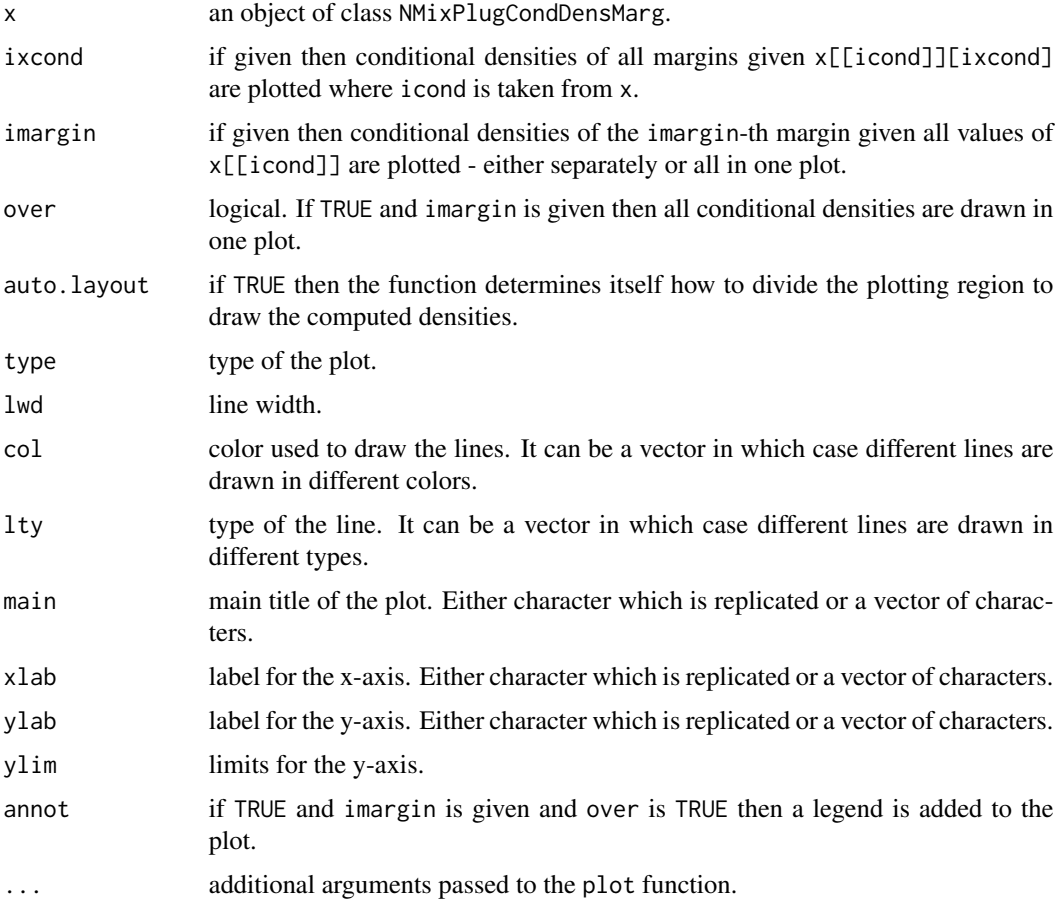

# Value

invisible(x)

# Author(s)

Arnošt Komárek <arnost.komarek@mff.cuni.cz>

# See Also

[NMixPlugCondDensMarg](#page-55-0), [NMixMCMC](#page-42-0).

```
plot.NMixPlugDensJoint2
```
*Plot computed marginal pairwise bivariate densities (plug-in estimate)*

# Description

This is a basic plotting tool to visualize computed marginal pairwise bivariate densities (plug-in version) using the [contour](#page-0-0) plot. See also [NMixPlugDensJoint2](#page-57-0).

# Usage

```
## S3 method for class 'NMixPlugDensJoint2'
plot(x, contour=FALSE,
    add.contour=TRUE, col.add.contour="brown",
    auto.layout=TRUE,
   col, lwd=1, main, xylab, ...)
```
# Arguments

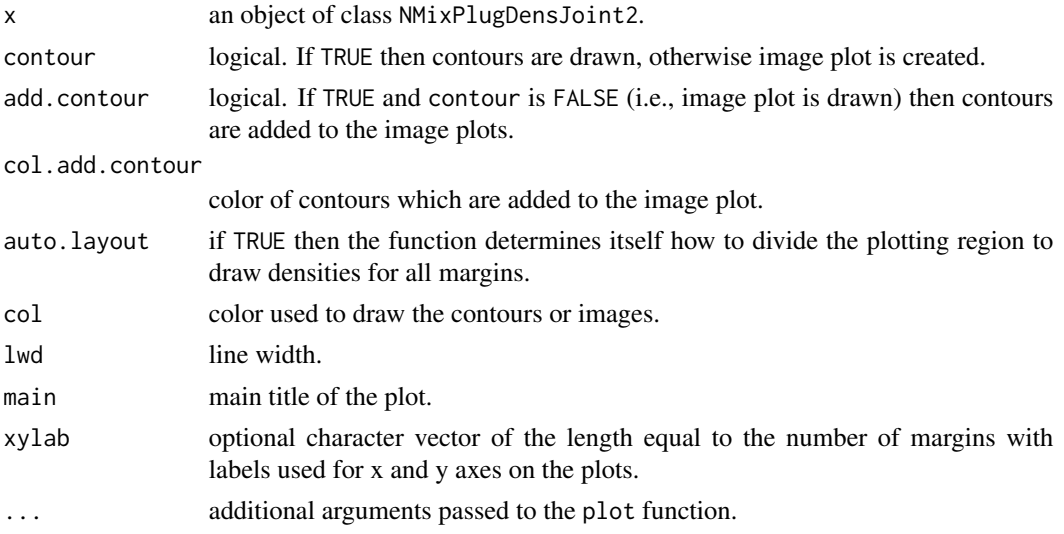

# Value

invisible(x)

# Author(s)

Arnošt Komárek <arnost.komarek@mff.cuni.cz>

## See Also

[NMixPlugDensJoint2](#page-57-0), [NMixMCMC](#page-42-0).

plot.NMixPlugDensMarg *Plot computed marginal predictive densities*

# Description

This is a basic plotting tool to visualize computed marginal plug-in estimates of densities, see [NMixPlugDensMarg](#page-59-0).

## Usage

```
## S3 method for class 'NMixPlugDensMarg'
plot(x, auto.layout=TRUE,
    type="l", col="darkblue", lty=1, lwd=1, main, xlab, ylab, ...)
```
# Arguments

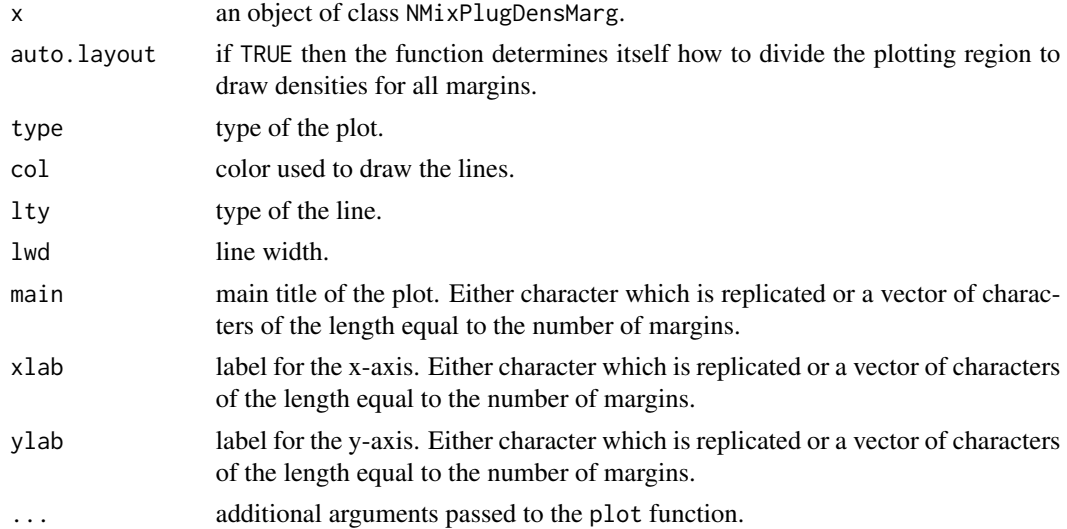

#### Value

invisible(x)

# Author(s)

Arnošt Komárek <arnost.komarek@mff.cuni.cz>

# See Also

[NMixPlugDensMarg](#page-59-0), [NMixMCMC](#page-42-0).

plot.NMixPredCDFMarg *Plot computed marginal predictive cumulative distribution functions*

# Description

This is a basic plotting tool to visualize computed marginal cumulative distribution functions, see [NMixPredCDFMarg](#page-60-0).

# Usage

## S3 method for class 'NMixPredCDFMarg' plot(x, K=0, auto.layout=TRUE, type="l", col="darkblue", lty=1, lwd=1, main, xlab, ylab, ...)

# Arguments

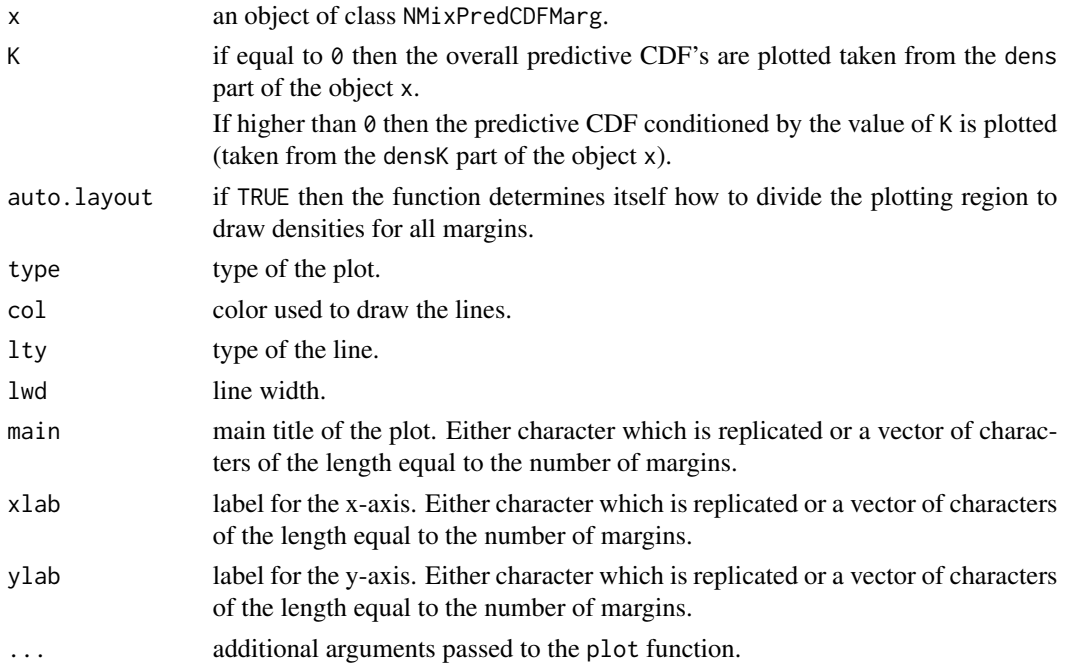

#### Value

invisible(x)

#### Author(s)

Arnošt Komárek <arnost.komarek@mff.cuni.cz>

#### References

Komárek, A. (2009). A new R package for Bayesian estimation of multivariate normal mixtures allowing for selection of the number of components and interval-censored data. *Computational Statistics and Data Analysis*, 53(12), 3932–3947.

# See Also

[NMixPredCDFMarg](#page-60-0), [NMixMCMC](#page-42-0).

plot.NMixPredCondCDFMarg

*Plot computed univariate conditional predictive cumulative distribution functions*

# Description

This is a basic plotting tool to visualize computed posterior predictive estimates of univariate conditional cdf's, see [NMixPredCondCDFMarg](#page-62-0).

# Usage

```
## S3 method for class 'NMixPredCondCDFMarg'
plot(x, ixcond, imargin, prob, over=FALSE,
   auto.layout=TRUE, type="l", lwd=1, lty, col, qlwd=1, qlty, qcol,
   main, xlab, ylab, ylim,
   annot=TRUE, ...)
```
#### Arguments

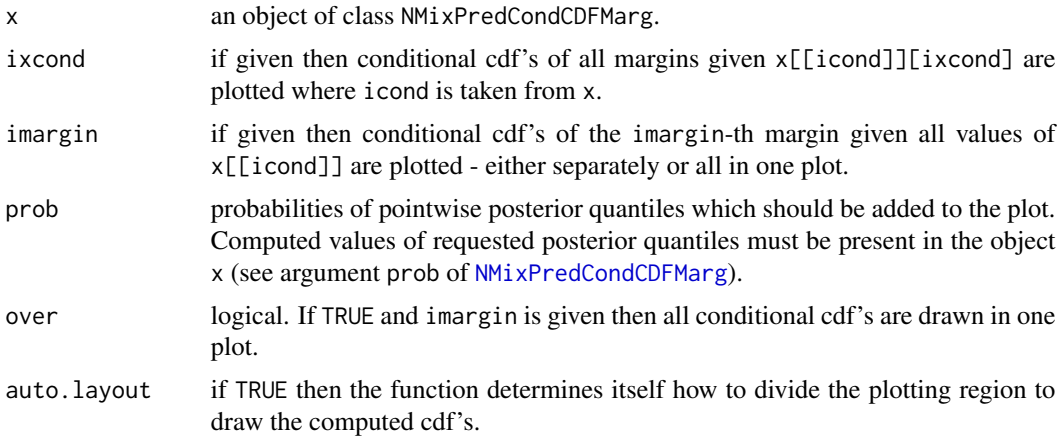

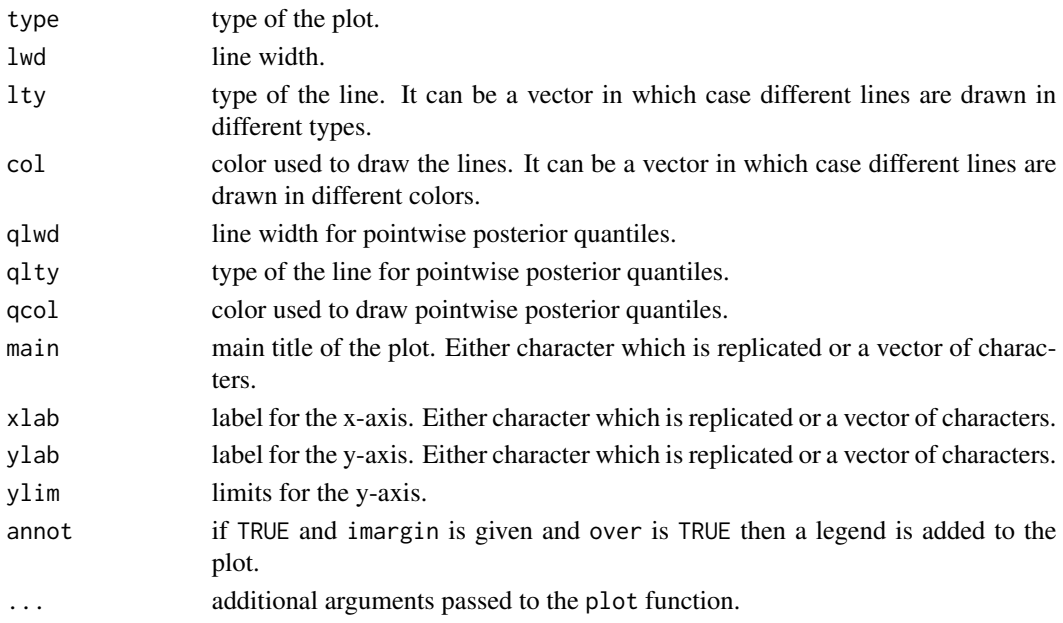

# Value

invisible(x)

#### Author(s)

Arnošt Komárek <arnost.komarek@mff.cuni.cz>

#### See Also

[NMixPredCondCDFMarg](#page-62-0), [NMixMCMC](#page-42-0).

```
plot.NMixPredCondDensJoint2
```
*Plot computed predictive pairwise bivariate conditional densities*

# Description

This is a basic plotting tool to visualize computed predictive pairwise bivariate conditional densities using the [image](#page-0-0) or [contour](#page-0-0) plot. See also [NMixPredCondDensJoint2](#page-64-0).

# Usage

```
## S3 method for class 'NMixPredCondDensJoint2'
plot(x, ixcond, imargin,
   contour=FALSE,
   add.contour=TRUE, col.add.contour="brown",
   auto.layout=TRUE,
    col, lwd=1, main, xylab, ...)
```
# Arguments

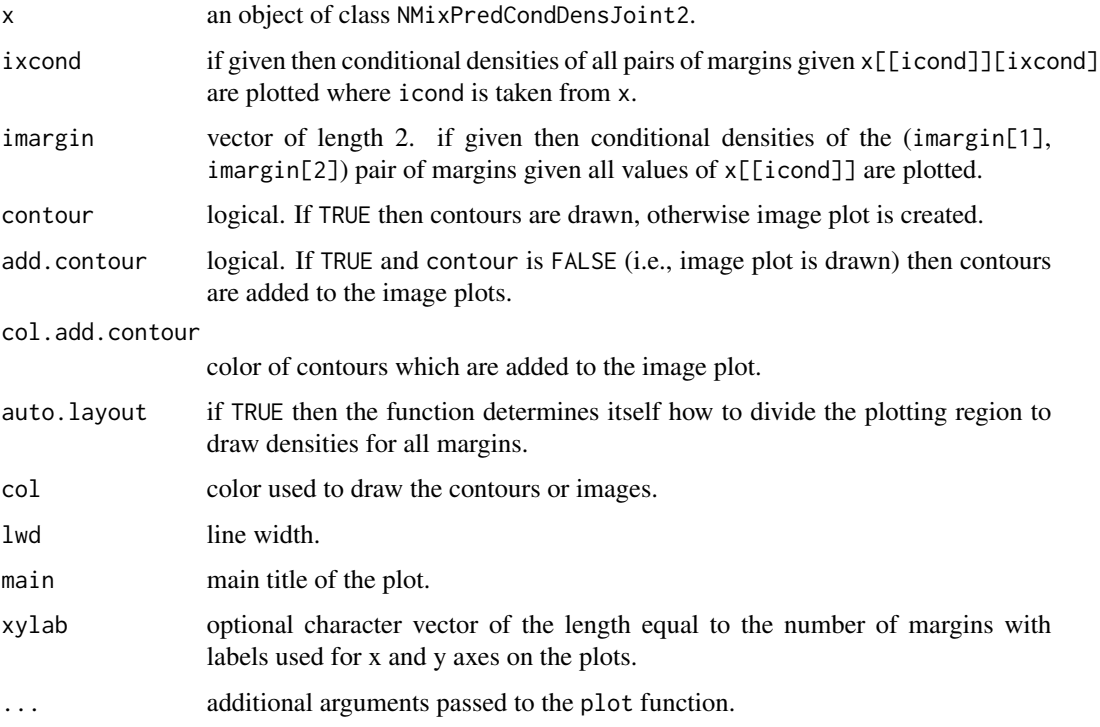

# Value

invisible(x)

# Author(s)

Arnošt Komárek <arnost.komarek@mff.cuni.cz>

# See Also

[NMixPredCondDensJoint2](#page-64-0), [NMixMCMC](#page-42-0).

plot.NMixPredCondDensMarg

*Plot computed univariate conditional predictive densities*

# Description

This is a basic plotting tool to visualize computed posterior predictive estimates of univariate conditional densities, see [NMixPredCondDensMarg](#page-65-0).

# Usage

```
## S3 method for class 'NMixPredCondDensMarg'
plot(x, ixcond, imargin, prob, over=FALSE,
    auto.layout=TRUE, type="l", lwd=1, lty, col, qlwd=1, qlty, qcol,
   main, xlab, ylab, ylim,
   annot=TRUE, ...)
```
# Arguments

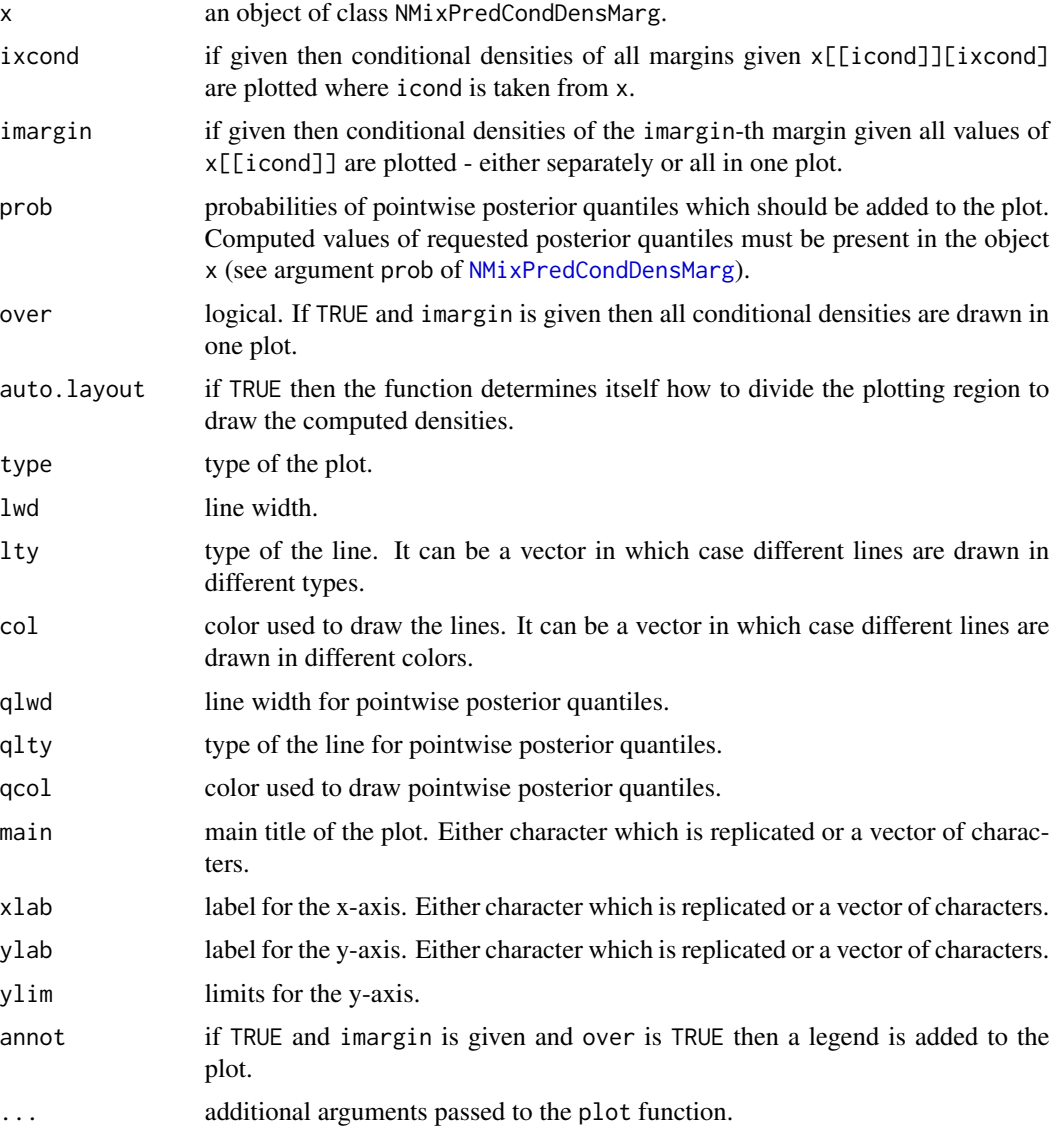

## Value

invisible(x)

# Author(s)

Arnošt Komárek <arnost.komarek@mff.cuni.cz>

## See Also

[NMixPredCondDensMarg](#page-65-0), [NMixMCMC](#page-42-0).

plot.NMixPredDensJoint2

*Plot computed marginal pairwise bivariate predictive densities*

# Description

This is a basic plotting tool to visualize computed marginal pairwise bivariate predictive densities using the [image](#page-0-0) plot or [contour](#page-0-0) plot. See also [NMixPredDensJoint2](#page-68-0).

# Usage

```
## S3 method for class 'NMixPredDensJoint2'
plot(x, K=0, contour=FALSE,
    add.contour=TRUE, col.add.contour="brown",
    auto.layout=TRUE,
   col, lwd=1, main, xylab, ...)
```
# Arguments

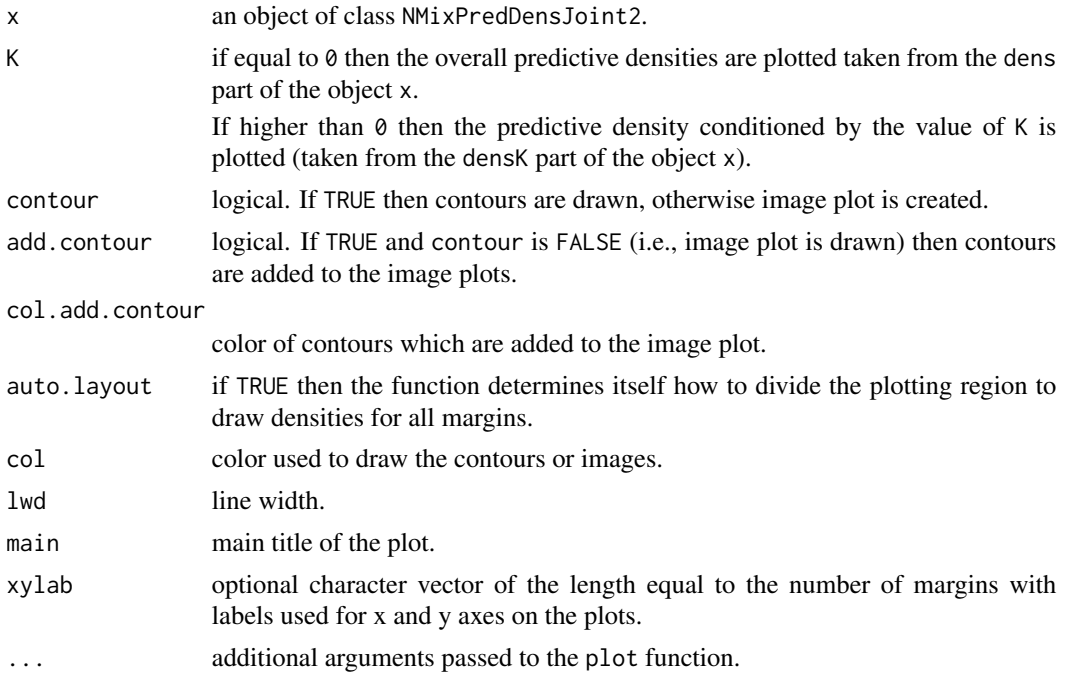

# Value

invisible(x)

# Author(s)

Arnošt Komárek <arnost.komarek@mff.cuni.cz>

# References

Komárek, A. (2009). A new R package for Bayesian estimation of multivariate normal mixtures allowing for selection of the number of components and interval-censored data. *Computational Statistics and Data Analysis*, 53(12), 3932–3947.

#### See Also

[NMixPredDensJoint2](#page-68-0), [NMixMCMC](#page-42-0).

# Examples

```
## See additional material available in
## YOUR_R_DIR/library/mixAK/doc/
## or YOUR_R_DIR/site-library/mixAK/doc/
## - files Galaxy.R, Faithful.R, Tandmob.R and
## http://www.karlin.mff.cuni.cz/~komarek/software/mixAK/Galaxy.pdf
## http://www.karlin.mff.cuni.cz/~komarek/software/mixAK/Faithful.pdf
## http://www.karlin.mff.cuni.cz/~komarek/software/mixAK/Tandmob.pdf
```
<span id="page-92-0"></span>plot.NMixPredDensMarg *Plot computed marginal predictive densities*

## **Description**

This is a basic plotting tool to visualize computed marginal predictive densities, see [NMixPredDensMarg](#page-70-0).

# Usage

```
## S3 method for class 'NMixPredDensMarg'
plot(x, K=0, auto.layout=TRUE,
    type="l", col="darkblue", lty=1, lwd=1, main, xlab, ylab, ...)
```
#### Arguments

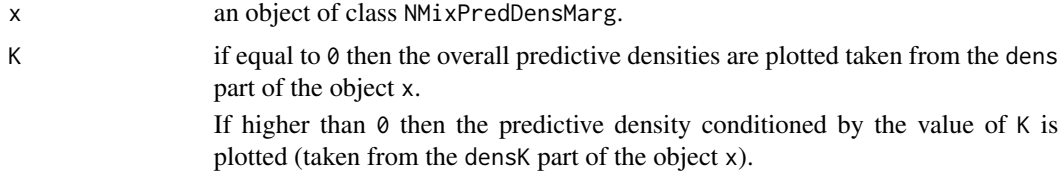

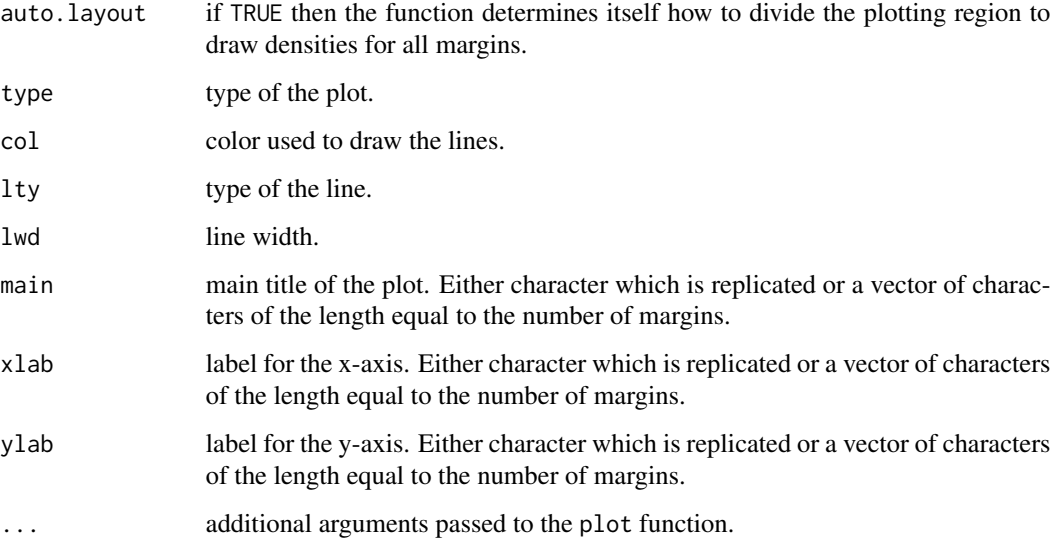

# Value

invisible(x)

# Author(s)

Arnošt Komárek <arnost.komarek@mff.cuni.cz>

# References

Komárek, A. (2009). A new R package for Bayesian estimation of multivariate normal mixtures allowing for selection of the number of components and interval-censored data. *Computational Statistics and Data Analysis*, 53(12), 3932–3947.

# See Also

[NMixPredDensMarg](#page-70-0), [NMixMCMC](#page-42-0).

# Examples

```
## See additional material available in
## YOUR_R_DIR/library/mixAK/doc/
## or YOUR_R_DIR/site-library/mixAK/doc/
## https://www2.karlin.mff.cuni.cz/~komarek/software/mixAK/Galaxy.pdf
## https://www2.karlin.mff.cuni.cz/~komarek/software/mixAK/Faithful.pdf
## https://www2.karlin.mff.cuni.cz/~komarek/software/mixAK/Tandmob.pdf
##
```
## Description

It creates a plot of individual longitudinal profiles. It is based on the output from getProfiles function.

# Usage

```
plotProfiles(ip, data, var, trans, tvar, gvar,
             auto.layout=TRUE, lines=TRUE, points=FALSE, add=FALSE,
             xlab="Time", ylab, xaxt="s", yaxt="s", xlim, ylim, main,
             lcol, col, bg, lty=1, lwd=1, pch=21, cex.points=1,
             highlight, lines.highlight=TRUE, points.highlight=TRUE,
            lcol.highlight="red3", col.highlight="red3", bg.highlight="orange",
             lty.highlight=1, lwd.highlight=2,
             pch.highlight=23, cex.highlight=1)
```
# Arguments

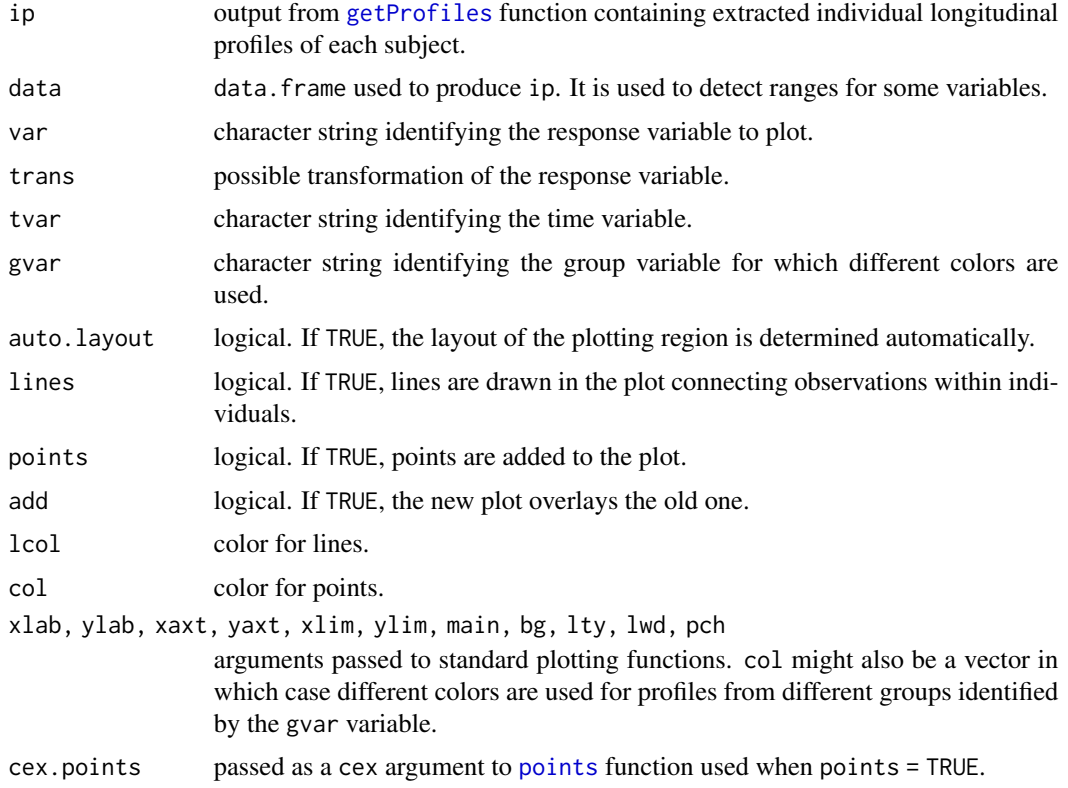

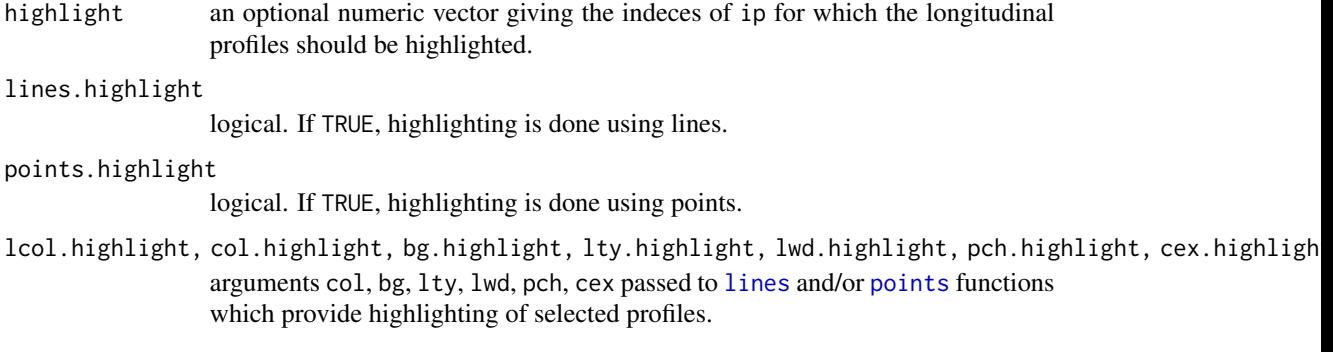

#### Value

Invisible ip.

# Author(s)

Arnošt Komárek <arnost.komarek@mff.cuni.cz>

#### See Also

[getProfiles](#page-13-0).

# Examples

```
data(PBCseq, package="mixAK")
ip <- getProfiles(t="day", y=c("age", "fdrug", "bili", "platelet", "spiders"),
                  id="id", data=PBCseq)
XLIM < -c(0, 910)lcol2 <- c("darkgreen", "red")
oldPar <- par(mfrow=c(1, 3), bty="n")
plotProfiles(ip=ip, data=PBCseq, xlim=XLIM, var="bili", trans=log, tvar="day", gvar="fdrug",
             xlab="Time (days)", col=lcol2, auto.layout=FALSE, main="Log(bilirubin)",
             highlight=c(2, 4), col.highlight="darkblue")
plotProfiles(ip=ip, data=PBCseq, xlim=XLIM, var="platelet", tvar="day", gvar="fdrug",
             xlab="Time (days)", col=lcol2, auto.layout=FALSE, main="Platelet count",
             highlight=c(2, 4), col.highlight="darkblue")
plotProfiles(ip=ip, data=PBCseq, xlim=XLIM, var="spiders", tvar="day", gvar="fdrug",
             xlab="Time (days)", col=lcol2, auto.layout=FALSE,
             lines=FALSE, points=TRUE,
             highlight=c(2, 4), col.highlight="darkblue", bg.highlight="skyblue")
par(oldPar)
```
#### Description

Generate a random rotation matrix, i.e., a matrix  $P = (p_{i,j})_{i=1,...,p,j=1,...,p}$ , which satisfies

a)  $PP' = I$ ,

b)  $\boldsymbol{P}'\boldsymbol{P} = \boldsymbol{I}$ ,

c) det $(P) = 1$ .

#### Usage

rRotationMatrix(n, dim)

### Arguments

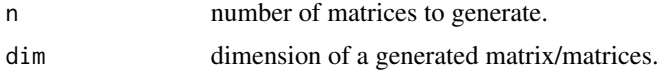

#### Details

For dim = 2,  $p_{2,1}$  (sin( $\theta$ )) is generated from Unif(0, 1) and the rest computed as follows:  $p_{1,1}$  =  $p_{2,2} = \sqrt{1-p_{2,1}^2} (\cos(\theta))$  and  $p_{1,2} = -p_{2,1} (-\sin(\theta)).$ 

For dim  $> 2$ , the matrix P is generated in the following steps:

1) Generate a  $p \times p$  matrix A with independent Unif(0, 1) elements and check whether A is of full rank p.

2) Computes a QR decomposition of A, i.e.,  $A = QR$  where Q satisfies  $QQ' = I$ ,  $Q'Q = I$ ,  $\det(Q) = (-1)^{p+1}$ , and columns of Q spans the linear space generated by the columns of A.

3) For odd dim, return matrix  $Q$ . For even dim, return corrected matrix  $Q$  to satisfy the determinant condition.

#### Value

For n=1, a matrix is returned.

For n>1, a list of matrices is returned.

## Author(s)

Arnošt Komárek <arnost.komarek@mff.cuni.cz>

#### References

Golub, G. H. and Van Loan, C. F. (1996, Sec. 5.1). *Matrix Computations. Third Edition*. Baltimore: The Johns Hopkins University Press.

## Examples

```
P <- rRotationMatrix(n=1, dim=5)
print(P)
round(P %*% t(P), 10)
round(t(P) %*% P, 10)
det(P)
n < -10P <- rRotationMatrix(n=n, dim=5)
for (i in 1:3){
  cat(paste("*** i=", i, "\n", sep=""))
  print(P[[i]])
  print(round(P[[i]] %*% t(P[[i]]), 10))
  print(round(t(P[[i]]) %*% P[[i]], 10))
  print(det(P[[i]]))
}
```
rSamplePair *Sample a pair (with replacement)*

## Description

For given  $K$ , the function samples with replacement from a uniform distribution on a set of pairs  $(1, 2), (1, 3), \ldots, (1, K), (2, 3), \ldots, (2, K), \ldots, (K-1, K).$ 

#### Usage

```
rSamplePair(n, K)
```
# Arguments

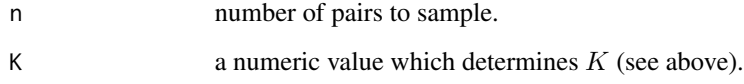

# Value

A two-component numeric vector for  $n=2$  or a matrix with 2 columns with sampled pairs in rows for  $n>2$ .

# Author(s)

Arnošt Komárek <arnost.komarek@mff.cuni.cz>

#### SimData 99

#### Examples

```
rSamplePair(n=1, K=2)
rSamplePair(n=10, K=2)
rSamplePair(n=1, K=3)
rSamplePair(n=10, K=3)
rSamplePair(n=1, K=4)
rSamplePair(n=10, K=4)
```
SimData *Simulated dataset*

## Description

A simulated dataset used as an example dataset in Komárek and Komárková (2014).

#### Usage

data(SimData)

#### Format

a data frame with 1 157 rows and the following variables

id identification number of a subject.

tday visit time in days.

tmonth visit time in months.

- yN response variable generated according to a linear mixed model with normal errors. It intentionally contains 50 NA's.
- yP response variable generated according to a Poisson generalized linear mixed model. It intentionally contains 50 NA's.
- yB response variable generated according to a Bernoulli generalized linear mixed model. It intentionally contains 50 NA's.

yBjit a jittered version of yB.

# References

Komárek, A. and Komárková, L. (2014). Capabilities of R package mixAK for clustering based on multivariate continuous and discrete longitudinal data. *Journal of Statistical Software*, 59(12), 1–38. [doi:10.18637/jss.v059.i12.](https://doi.org/10.18637/jss.v059.i12)

# Examples

data(SimData) summary(SimData) 100 summaryDiff

# Description

It creates a symmetric matrix from its lower triangle.

#### Usage

SP2Rect(LT, dim)

# Arguments

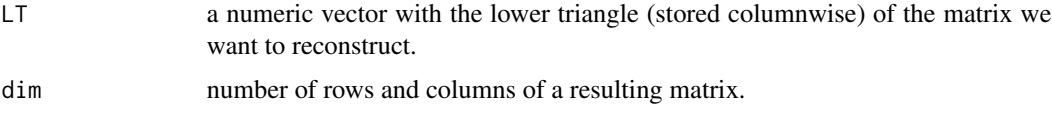

# Value

A matrix.

## Author(s)

Arnošt Komárek <arnost.komarek@mff.cuni.cz>

# Examples

```
SP2Rect(3, dim=1)
SP2Rect(c(1, 0.5, 2), dim=2)
SP2Rect(c(1, 0.5, 0.25, 2, -0.5, 3), dim=3)
```

```
summaryDiff Posterior summary statistics for a difference of two quantities
```
# Description

It calculates (posterior) summary statistics for a difference of two quantities supplied as (MCMC) samples Within mixAK package it is primarily used to calculate posterior summary for the difference of the deviances of two competing models.

### Usage

```
summaryDiff(x, y, prob=c(0.025, 0.5, 0.975), cut=c(-2*log(9), 0), na.rm=TRUE)
```
#### Tandmob 101

# Arguments

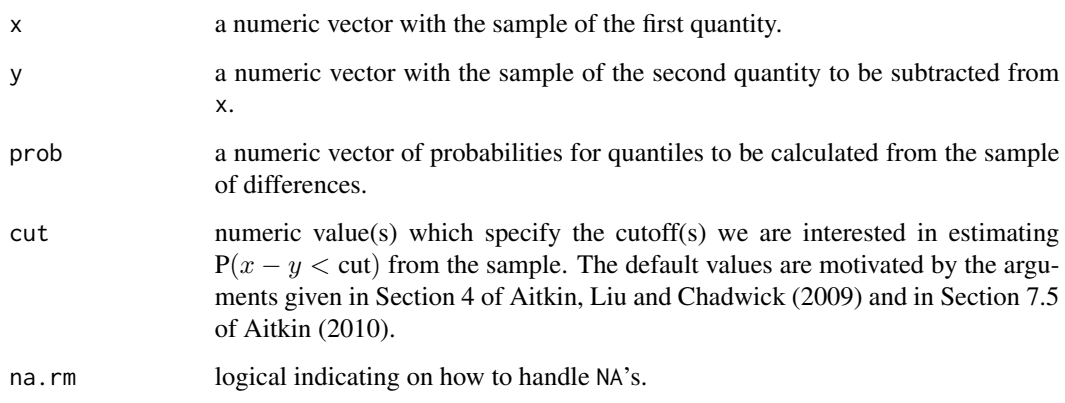

# Value

A list with the components

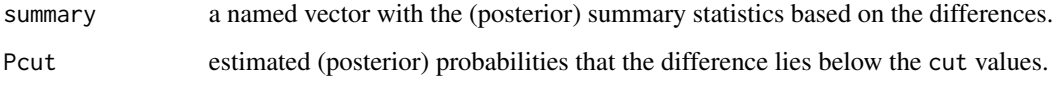

# Author(s)

Arnošt Komárek <arnost.komarek@mff.cuni.cz>

# References

Aitkin, M. (2010). *Statistical Inference: An Integrated Bayesian/Likelihood Approach.* Boca Raton: CRC Press.

Aitkin, M., Liu, C. C., and Chadwick, T. (2009). Bayesian model comparison and model averaging for small-area estimation. *Annals of Applied Statistics*, 3, 199-221.

# Examples

set.seed(16336886) x <- runif(100, 0, 100) y <- runif(100, 0, 100) sdiff <- summaryDiff(x, y)

<span id="page-100-0"></span>Tandmob *Signal Tandmobiel data*

## **Description**

This is the dataset resulting from a longitudinal prospective dental study performed in Flanders (North of Belgium) in 1996 – 2001. The cohort of 4 468 randomly sampled children who attended the first year of the basic school at the beginning of the study was annualy dental examined by one of 16 trained dentists. The original dataset consists thus of at most 6 dental observations for each child.

The dataset presented here contains mainly the information on the emergence and caries times summarized in the interval-censored observations. Some baseline covariates are also included here. This is a copy of tandmob2 data in the package bayesSurv.

For more detail on the design of the study see Vanobbergen et al. (2000).

This data set was used in the analyses presented in Komárek et al. (2005), in Lesaffre, Komárek, and Declerck (2005) and in Komárek and Lesaffre (2007).

IMPORTANT NOTICE: It is possible to use these data for your research work under the condition that each manuscript is first approved by Prof. Emmanuel Lesaffre Leuven Biostatistics and statistical Bioinformatics Centre (L-BioStat) Katholieke Universiteit Leuven Kapucijnenvoer 35 B-3000 Leuven Belgium <emmanuel.lesaffre@kuleuven.be>

#### Usage

data(Tandmob)

# Format

a data frame with 4 430 rows (38 sampled children did not come to any of the designed dental examinations) and the following variables

IDNR identification number of a child

GENDER character *boy* or *girl*

**GENDERNum** numeric,  $0 = boy$ ,  $1 = girl$ 

DOB character, date of birth in the format DDmmmYY

PROVINCE factor, code of the province with

- $0 =$  Antwerpen
- 1 = Vlaams Brabant
- $2 =$  Limburg
- 3 = Oost Vlaanderen
- 4 = West Vlaanderen

EDUC factor, code of the educational system with

- $0 =$ Free
- $1 =$  Community school

- 2 = Province/council school
- **STARTBR** factor, code indicating the starting age of brushing the teeth (as reported by parents) with
	- $1 = [0, 1]$  years
	- $2 = (1, 2]$  years
	- $3 = (2, 3]$  years
	- $4 = (3, 4)$  years
	- $5 = (4, 5]$  years
	- $6 =$  later than at the age of 5
- **FLUOR** binary covariate,  $0 = no$ ,  $1 = yes$ . This is the covariate *fluorosis* used in the paper Komárek et al. (2005).
- BAD.xx binary, indicator whether a deciduous tooth xx was removed becaues of orthodontical reasons or not.

xx takes values 53, 63, 73, 83 (deciduous lateral canines), 54, 64, 74, 84 (deciduous first molars), 55, 65, 75, 85 (deciduous second molars).

EBEG.xx lower limit of the emergence (in years of age) of the permanent tooth xx. NA if the emergence was left-censored.

xx takes values 11, 21, 31, 41 (permanent incisors), 12, 22, 32, 42 (permanent central canines), 13, 23, 33, 43 (permanent lateral canines), 14, 24, 34, 44 (permanent first premolars), 15, 25, 35, 45 (permanent second premolars), 16, 26, 36, 46 (permanent first molars), 17, 27, 37, 47 (permanent second molars).

EEND.xx upper limit of the emergence (in years of age) of the permanent tooth xx. NA if the emergence was right-censored.

xx takes values as for the variable EBEG.xx.

FBEG.xx lower limit for the caries time (in years of age, 'F' stands for 'failure') of the permanent tooth xx. NA if the caries time was left-censored.

xx takes values as for the variable EBEG.xx.

FEND.xx upper limit for the caries time (in years of age, 'F' stands for 'failure') of the permanent tooth xx. NA if the caries time was right-censored.

xx takes values as for the variable EBEG.xx.

Unfortunately, for all teeth except 16, 26, 36 and 46 almost all the caries times are rightcensored. For teeth 16, 26, 36, 46, the amount of right-censoring is only about 25%.

Txx.DMF indicator whether a deciduous tooth xx was *decayed* or *missing due to caries* or *filled* on at most the last examination before the first examination when the emergence of the permanent successor was recorded.

xx takes values 53, 63, 73, 83 (deciduous lateral incisors), 54, 64, 74, 84 (deciduous first molars), 55, 65, 75, 85 (deciduous second molars).

Txx.CAR indicator whether a~deciduous tooth xx was removed due to the orthodontical reasons or decayed on at most the last examination before the first examination when the emergence of the permanent successor was recorded.

#### Source

Leuven Biostatistics and statistical Bioinformatics Centre (L-BioStat), Katholieke Universiteit Leuven, Kapucijnenvoer 35, 3000 Leuven, Belgium

URL: https://gbiomed.kuleuven.be/english/research/50000687/50000696/

Data collection was supported by Unilever, Belgium. The Signal Tandmobiel project comprises the following partners: D. Declerck (Dental School, Catholic University Leuven), L. Martens (Dental School, University Ghent), J. Vanobbergen (Oral Health Promotion and Prevention, Flemish Dental Association), P. Bottenberg (Dental School, University Brussels), E. Lesaffre (Biostatistical Centre, Catholic University Leuven), K. Hoppenbrouwers (Youth Health Department, Catholic University Leuven; Flemish Association for Youth Health Care).

## References

Komárek, A., Lesaffre, E., Härkänen, T., Declerck, D., and Virtanen, J. I. (2005). A Bayesian analysis of multivariate doubly-interval-censored dental data. *Biostatistics,* 6, 145–155.

Komárek, A. and Lesaffre, E. (2007). Bayesian accelerated failure time model for correlated interval-censored data with a normal mixture as an error distribution. *Statistica Sinica,* 17, 549– 569.

Lesaffre, E., Komárek, A., and Declerck, D. (2005). An overview of methods for interval-censored data with an emphasis on applications in dentistry. *Statistical Methods in Medical Research*, 14, 539–552.

Vanobbergen, J., Martens, L., Lesaffre, E., and Declerck, D. (2000). The Signal-Tandmobiel project – a longitudinal intervention health promotion study in Flanders (Belgium): baseline and first year results. *European Journal of Paediatric Dentistry*, 2, 87–96.

## Examples

data(Tandmob) summary(Tandmob)

TandmobEmer *Signal Tandmobiel data - emergence times*

#### **Description**

This is a part of the [Tandmob](#page-100-0) data containing only emergence times and some baseline covariates. Here, all left-censored emergence times have been changed into interval-censored with the lower limit of the intervals equal to 5 years of age (clinically minimal time before which the permanent teeth hardly emerge). Also censoring indicators are added to be able to use the data directly with the [NMixMCMC](#page-42-0) function.

IMPORTANT NOTICE: It is possible to use these data for your research work under the condition that each manuscript is first approved by Prof. Emmanuel Lesaffre Leuven Biostatistics and statistical Bioinformatics Centre (L-BioStat) Katholieke Universiteit Leuven

# TandmobEmer 105

Kapucijnenvoer 35 B-3000 Leuven Belgium <emmanuel.lesaffre@kuleuven.be>

## Usage

data(TandmobEmer)

### Format

a data frame with 4 430 rows and the following variables

IDNR identification number of a child

GENDER character *boy* or *girl*

**GENDERNum** numeric,  $0 = boy$ ,  $1 = girl$ 

DOB character, date of birth in the format DDmmmYY

PROVINCE factor, code of the province with

- $0 =$  Antwerpen
- 1 = Vlaams Brabant
- $2 =$  Limburg
- 3 = Oost Vlaanderen
- $4 =$  West Vlaanderen

EDUC factor, code of the educational system with

- $0 = \text{Free}$
- $1 =$  Community school
- 2 = Province/council school
- STARTBR factor, code indicating the starting age of brushing the teeth (as reported by parents) with
	- $1 = [0, 1]$  years
	- $2 = (1, 2]$  years
	- $3 = (2, 3]$  years
	- $4 = (3, 4)$  years
	- $5 = (4, 5]$  years
	- $6 =$  later than at the age of 5
- EBEG.xx lower limit of the emergence (in years of age) of the permanent tooth xx. It is equal to 5 if the emergence was originally left-censored.

xx takes values 11, 21, 31, 41 (permanent incisors), 12, 22, 32, 42 (permanent central canines), 13, 23, 33, 43 (permanent lateral canines), 14, 24, 34, 44 (permanent first premolars), 15, 25, 35, 45 (permanent second premolars), 16, 26, 36, 46 (permanent first molars), 17, 27, 37, 47 (permanent second molars).

EEND.xx upper limit of the emergence (in years of age) of the permanent tooth xx. NA if the emergence was right-censored.

xx takes values as for the variable EBEG.xx.

CENSOR.xx censoring indicator for the emergence. It is equal to 3 for interval-censored times and equal to 0 for right-censored times.

xx takes values as for the variable EBEG.xx.

#### Source

Leuven Biostatistics and statistical Bioinformatics Centre (L-BioStat), Katholieke Universiteit Leuven, Kapucijnenvoer 35, 3000 Leuven, Belgium

URL: https://gbiomed.kuleuven.be/english/research/50000687/50000696/

Data collection was supported by Unilever, Belgium. The Signal Tandmobiel project comprises the following partners: D. Declerck (Dental School, Catholic University Leuven), L. Martens (Dental School, University Ghent), J. Vanobbergen (Oral Health Promotion and Prevention, Flemish Dental Association), P. Bottenberg (Dental School, University Brussels), E. Lesaffre (Biostatistical Centre, Catholic University Leuven), K. Hoppenbrouwers (Youth Health Department, Catholic University Leuven; Flemish Association for Youth Health Care).

#### References

Komárek, A. (2009). A new R package for Bayesian estimation of multivariate normal mixtures allowing for selection of the number of components and interval-censored data. *Computational Statistics and Data Analysis*, 53(12), 3932–3947.

Vanobbergen, J., Martens, L., Lesaffre, E., and Declerck, D. (2000). The Signal-Tandmobiel project – a longitudinal intervention health promotion study in Flanders (Belgium): baseline and first year results. *European Journal of Paediatric Dentistry*, 2, 87-96.

## See Also

#### [Tandmob](#page-100-0)

#### Examples

```
data(TandmobEmer)
summary(TandmobEmer)
```
TMVN *Truncated multivariate normal distribution*

#### Description

Random generation for the truncated multivariate normal distribution. The mean and covariance matrix of the original multivariate normal distribution are mean and Sigma. Truncation limits are given by a, b, type of truncation is given by trunc.

This function uses a Gibbs algorithm to produce a Markov chain whose stationary distribution is the targeted truncated multivariate normal distribution, see Geweke (1991) for more details. Be aware that the sampled values are not i.i.d.!

#### $T M V N$  107

# Usage

rTMVN(n, mean=c(0, 0), Sigma=diag(2), a, b, trunc, xinit)

# Arguments

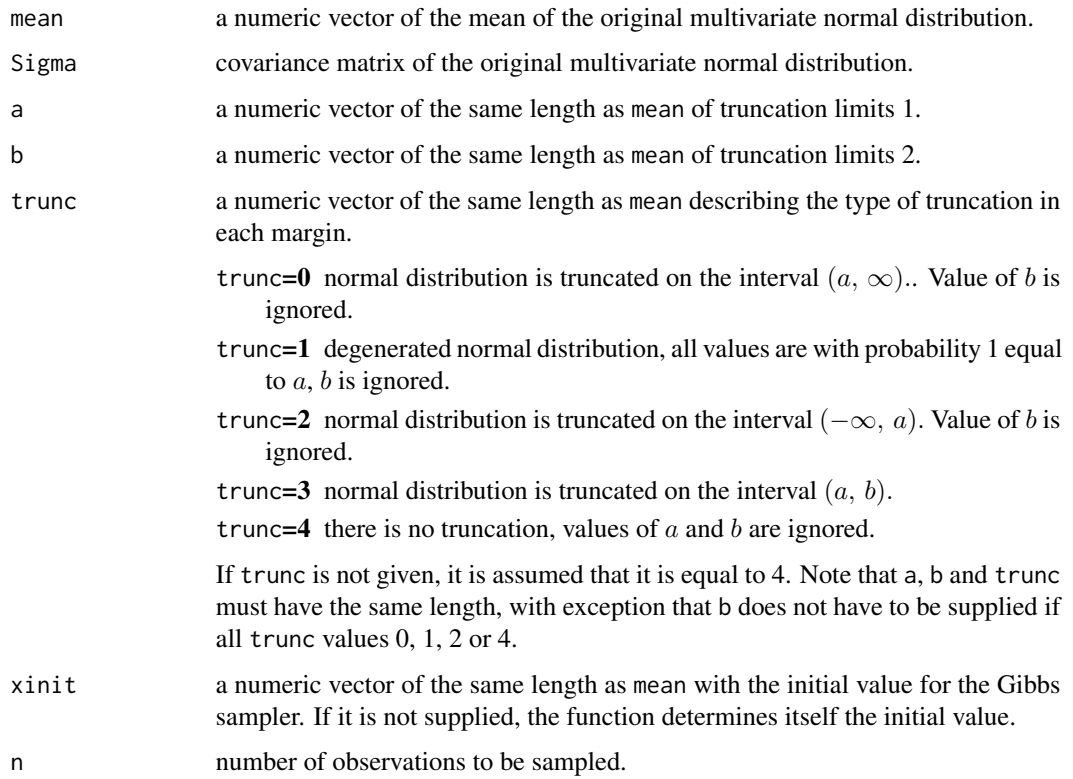

# Value

A matrix with the sampled values (Markov chain) in rows.

# Author(s)

Arnošt Komárek <arnost.komarek@mff.cuni.cz>

# References

Geweke, J. (1991). Efficient simulation from the multivariate normal and Student-t distributions subject to linear constraints and the evaluation of constraint probabilities. *Computer Sciences and Statistics*, 23, 571–578.

## See Also

[rTNorm](#page-107-0).

108 TNorm

## Examples

```
## Not run:
set.seed(1977)
exam2 <- function(n, mu, sigma, rho, a, b, trunc)
{
 Sigma <- matrix(c(sigma[1]^2, rho*sigma[1]*sigma[2], rho*sigma[1]*sigma[2], sigma[2]^2), nrow=2)
  x <- rTMVN(n, mean=mu, Sigma=Sigma, a=a, b=b, trunc=trunc)
  x1.gr <- seq(mu[1]-3.5*sigma[1], mu[1]+3.5*sigma[1], length=100)
  x2.gr <- seq(mu[2]-3.5*sigma[2], mu[2]+3.5*sigma[2], length=100)
  z \le cbind(rep(x1.gr, 100), rep(x2.gr, each=100))
  dens.z <- matrix(dMVN(z, mean=mu, Sigma=Sigma), ncol=100)
  MEAN \le round(apply(x, 2, mean), 3)
  SIGMA \leftarrow var(x)SD <- sqrt(diag(SIGMA))
  RHO <- round(SIGMA[1,2]/(SD[1]*SD[2]), 3)
  SD \le- round(SD, 3)
  layout(matrix(c(0,1,1,0, 2,2,3,3), nrow=2, byrow=TRUE))
  contour(x1.gr, x2.gr, dens.z, col="darkblue", xlab="x[1]", ylab="x[2]")
  points(x[, 1], x[, 2], col="red")title(sub=paste("Sample mean = ", MEAN[1], ", ", MEAN[2], ", Sample SD = ", SD[1], ", ", SD[2],
                    ", Sample rho = ", RHO, sep=""))
  plot(1:n, x[,1], type="l", xlab="Iteration", ylab="x[1]", col="darkgreen")
  plot(1:n, x[,2], type="l", xlab="Iteration", ylab="x[2]", col="darkgreen")
  return(x)
}
x1 <- exam2(1000, mu=c(-1, 1), sigma=c(1, sqrt(2)), rho=0, a=c(-6, -9), b=c(4, 11), trunc=c(3, 3))
x2 \leq - \text{ exam2}(1000, \text{ mu=c}(-1, 1), \text{ sigma=c}(1, \text{sqrt}(2)), \text{rho=0.7}, \text{a=c}(-6, -9), \text{b=c}(4, 11), \text{trunc=c}(3, 3))x3 <- exam2(1000, mu=c(-1, 1), sigma=c(1, sqrt(2)), rho=0.7, a=c(-100, -100), b=c(100, 100),
             trunc=c(3, 3)x4 \le - exam2(1000, mu=c(-1, 1), sigma=c(1, sqrt(2)), rho=-0.7, a=c(-6, -9), b=c(4, 11),
             trunc=c(3, 3)x5 \leq -\exp(1000, \text{mu}=c(-1, 1), \text{sigma}=c(1, \text{sqrt}(2)), \text{rho}=-0.9, \text{a}=c(-6, -9), \text{b}=c(4, 11),trunc=c(3, 3)x6 \leq -\exp(1000, \text{ m} \cdot \text{C}(-1, 1), \text{ sigma} = c(1, \text{sqrt}(2)), \text{rho} = 0.7, \text{a} = c(0, 0), \text{trunc} = c(0, 2))x7 < - exam2(1000, mu=c(-1, 1), sigma=c(1, sqrt(2)), rho=0.7, a=c(-1, 1), trunc=c(0, 2))
x8 <- exam2(1000, mu=c(-1, 1), sigma=c(1, sqrt(2)), rho=0.7, a=c(-1, 1), trunc=c(1, 2))
x9 <- exam2(1000, mu=c(-1, 1), sigma=c(1, sqrt(2)), rho=0.7, a=c(-1.5, 0.5), b=c(-0.5, 1.5),
             trunc=c(3, 3)x10 <- exam2(1000, mu=c(-1, 1), sigma=c(1, sqrt(2)), rho=0.7, a=c(-1.5, 0.5), b=c(-0.5, 1.5),
              trunc=c(4, 3)## End(Not run)
```
<span id="page-107-0"></span>TNorm *Truncated normal distribution*
#### TNorm 109

# Description

Random generation for the truncated normal distribution. The mean and standard deviation of the original normal distribution are mean and sd. Truncation limits are given by a, b, type of truncation is given by trunc.

## Usage

rTNorm(n, mean=0, sd=1, a, b, trunc)

## Arguments

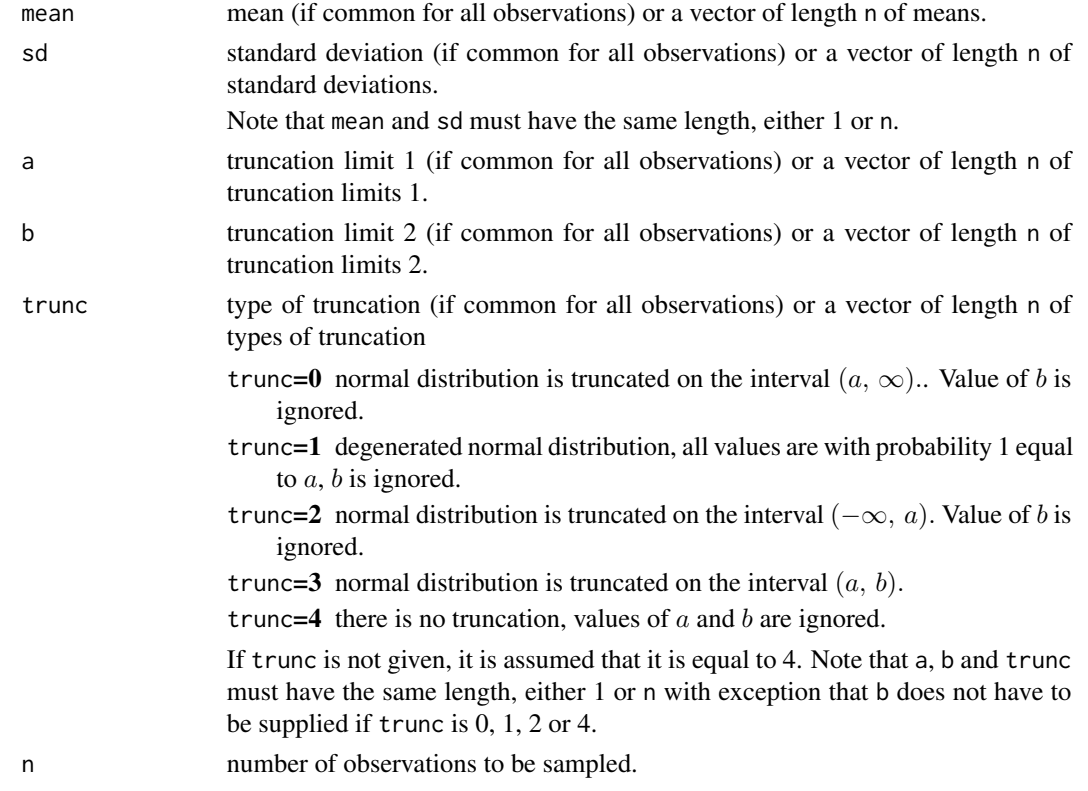

# Value

A numeric vector with sampled values.

# Author(s)

Arnošt Komárek <arnost.komarek@mff.cuni.cz>

# References

Geweke, J. (1991). Efficient simulation from the multivariate normal and Student-t distributions subject to linear constraints and the evaluation of constraint probabilities. *Computer Sciences and Statistics*, 23, 571–578.

#### 110 TNorm The Term of the United States of the United States of the United States of the United States of the U

#### See Also

[rnorm](#page-0-0), [rTMVN](#page-105-0).

### Examples

```
set.seed(1977)
```

```
### Not truncated normal distribution
x1 <- rTNorm(1000, mean=10, sd=3)
c(mean(x1), sd(x1), range(x1))
```

```
### Truncation from left only
x2 <- rTNorm(1000, mean=10, sd=3, a=7, trunc=0)
c(mean(x2), sd(x2), range(x2))
```

```
### Degenerated normal distribution
x6 <- rTNorm(1000, mean=10, sd=3, a=13, trunc=1)
c(mean(x6), sd(x6), range(x6))
```

```
### Truncation from right only
x3 <- rTNorm(1000, mean=10, sd=3, a=13, trunc=2)
c(mean(x3), sd(x3), range(x3))
```

```
### Truncation from both sides
x4 <- rTNorm(1000, mean=10, sd=3, a=7, b=13, trunc=3)
c(mean(x4), sd(x4), range(x4))
```

```
x5 <- rTNorm(1000, mean=10, sd=3, a=5.5, b=14.5, trunc=3)
c(mean(x5), sd(x5), range(x5))
```

```
oldPar <- par(mfrow=c(2, 3))
hist(x1, main="N(10, 3^2)")
hist(x2, main="TN(10, 3^2, 7, Infty)")
hist(x6, main="TN(10, 3^2, 13, 13)")
hist(x3, main="TN(10, 3^2, -Infty, 13)")
hist(x4, main="TN(10, 3^2, 7, 13)")
hist(x5, main="TN(10, 3^2, 5.5, 14.5)")
par(oldPar)
```

```
### Different truncation limits
n < -1000a \leq -rnorm(n, -2, 1)b \leq a + \text{rgamma}(n, 1, 1)trunc <- rep(c(0, 1, 2, 3, 4), each=n/5)x7 <- rTNorm(n, mean=1, sd=2, a=a, b=b, trunc=trunc)
cbind(trunc, a, x7)[1:10,]
sum(x7[1:(n/5)] > a[1:(n/5)]) ## must be equal to n/5
```
cbind(trunc, a, x7)[201:210,] sum(x7[(n/5+1):(2\*n/5)] == a[(n/5+1):(2\*n/5)]) ## must be equal to n/5

```
cbind(trunc, x7, a)[401:410,]
```
<span id="page-109-0"></span>

#### <span id="page-110-0"></span>tracePlots 111

```
sum(x7[(2*n/5+1):(3*n/5)] < a[(2*n/5+1):(3*n/5)]) ## must be equal to n/5
cbind(trunc, a, x7, b)[601:610,]
sum(x7[(3*n/5+1):(4*n/5)] > a[(3*n/5+1):(4*n/5)]) ## must be equal to n/5
sum(x7[(3*n/5+1):(4*n/5)] < b[(3*n/5+1):(4*n/5)]) ## must be equal to n/5
cbind(trunc, x7)[801:810,]
### Different moments and truncation limits
n < -1000mu <- rnorm(n, 1, 0.2)
sigma <- 0.5 + rgamma(n, 1, 1)
a \le - rnorm(n, -2, 1)b \leq a + \text{rgamma}(n, 1, 1)trunc <- rep(c(0, 1, 2, 3, 4), each=n/5)x8 <- rTNorm(n, mean=1, sd=2, a=a, b=b, trunc=trunc)
### Truncation from left only
### (extreme cases when we truncate to the area
### where the original normal distribution has
### almost zero probability)
x2b <- rTNorm(1000, mean=0, sd=1, a=7.9, trunc=0)
c(mean(x2b), sd(x2b), range(x2b))
x2c <- rTNorm(1000, mean=1, sd=2, a=16, trunc=0)
c(mean(x2c), sd(x2c), range(x2c))
### Truncation from right only (extreme cases)
x3b <- rTNorm(1000, mean=0, sd=1, a=-7.9, trunc=2)
c(mean(x3b), sd(x3b), range(x3b))
x3c <- rTNorm(1000, mean=1, sd=2, a=-13, trunc=2)
c(mean(x3c), sd(x3c), range(x3c))### Truncation from both sides (extreme cases)
x4b <- rTNorm(1000, mean=0, sd=1, a=-9, b=-7.9, trunc=3)
c(mean(x4b), sd(x4b), range(x4b))
x4c <- rTNorm(1000, mean=0, sd=1, a=7.9, b=9, trunc=3)
c(mean(x4c), sd(x4c), range(x4c))
```
tracePlots *Traceplots for selected parameters*

# Description

This function draws traceplots of selected parameters from the MCMC simulations ran using [NMixMCMC](#page-42-0) or [GLMM\\_MCMC](#page-17-0) functions.

## Usage

```
tracePlots(x, ...)
  ## Default S3 method:
tracePlots(x, ...)
  ## S3 method for class 'NMixMCMC'
tracePlots(x, param=c("Emix", "SDmix", "Cormix", "K", "w", "mu", "sd", "gammaInv"),
    relabel=FALSE, order,
    auto.layout=TRUE, xlab="Iteration", ylab, col="slateblue", main="", ...)
  ## S3 method for class 'NMixMCMClist'
tracePlots(x, param=c("Emix", "SDmix", "Cormix", "K", "w", "mu", "sd", "gammaInv"),
    relabel=FALSE,
  auto.layout=TRUE, xlab="Iteration", ylab, col=c("blue3", "red3"), main="", ...)
 ## S3 method for class 'GLMM_MCMC'
tracePlots(x, param=c("Deviance", "Cond.Deviance",
    "alpha", "Eb", "SDb", "Corb", "sigma_eps",
    "w_b", "mu_b", "sd_b", "gammaInv_b", "gammaInv_eps"),
    relabel=FALSE, order,
    auto.layout=TRUE, xlab="Iteration", ylab, col="slateblue", main="", ...)
  ## S3 method for class 'GLMM_MCMClist'
tracePlots(x, param=c("Deviance", "Cond.Deviance",
    "alpha", "Eb", "SDb", "Corb", "sigma_eps",
    "w_b", "mu_b", "sd_b", "gammaInv_b", "gammaInv_eps"),
    relabel=FALSE,
  auto.layout=TRUE, xlab="Iteration", ylab, col=c("blue3", "red3"), main="", ...)
```
## Arguments

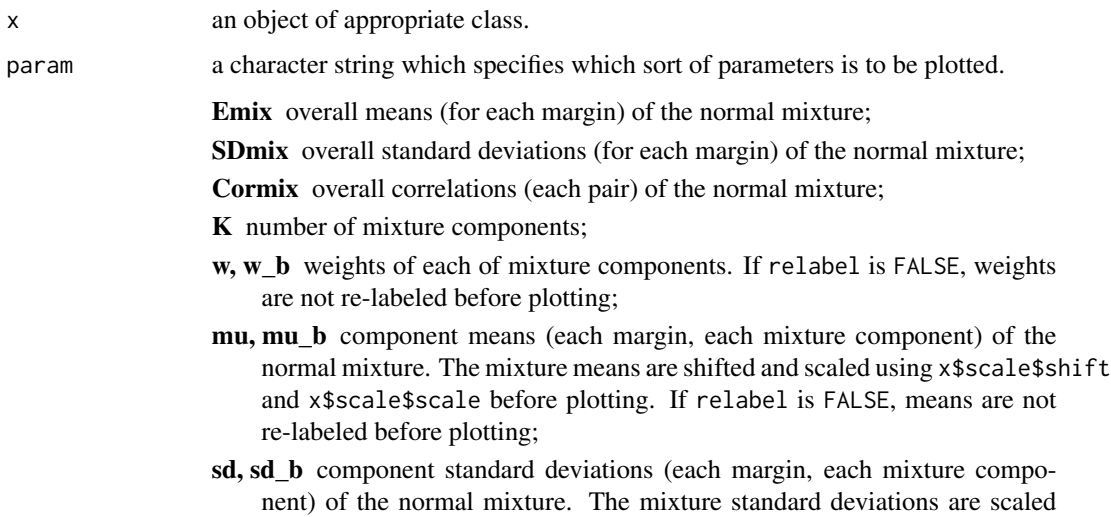

using x\$scale\$scale before plotting. If relabel is FALSE, standard deviations are not re-labeled before plotting;

- <span id="page-112-0"></span>gammaInv, gammaInv\_b, gammaInv\_eps variance hyperparameters;
- Deviance deviance (marginal, with random effects integrated out) of the GLMM;
- Cond.Deviance conditional deviance (given random effects) of the GLMM;

alpha fixed effects of the fitted GLMM;

- Eb overall means (for each margin) of the random effects of the fitted GLMM;
- SDb overall standard deviations (for each margin) of the random effects of the fitted GLMM;
- Corb overall correlations (each pair) of the distribution of the random effects of the fitted GLMM.
- sigma eps standard deviations of the error terms in the (mixed) models for continuous responses.
- relabel logical value. It indicates whether the chains with param being w, mu, sd, w\_b, mu\_b, sd\_b should be re-labeled before plotting. Re-labelling is given by argument order. If order is missing then x\$order or x\$order\_b determines re-labelling.
- order a matrix with K columns and M rows where M is the length of MCMC. Each row of order must be a permutation of  $(1, \ldots, K)$ .
- auto.layout logical value. If TRUE, the plotting region is automatically divided to produce traceplots of all parameters. Note that layout must be set up automatically if there are more than 28 parameters to be plotted (often the case for correlations with param being Corb or for mixture means with param being mu\_b).

xlab, ylab, col, main arguments passed to plot function. They all can be of length one (the value is used on all plots) or of length equal to the number of parameters to be plotted. ... other arguments passed to plot function.

# Value

invisible(x)

# Author(s)

Arnošt Komárek <arnost.komarek@mff.cuni.cz>

# See Also

[NMixMCMC](#page-42-0), [GLMM\\_MCMC](#page-17-0), [NMixRelabel](#page-73-0), [traceplot](#page-0-0).

<span id="page-113-0"></span>

## Description

Wishart distribution

Wishart $(\nu, S)$ ,

where  $\nu$  are degrees of freedom of the Wishart distribution and  $S$  is its scale matrix. The same parametrization as in Gelman (2004) is assumed, that is, if  $W \sim$  Wishart( $\nu$ , S) then

 $E(W) = \nu S.$ 

Prior to version 3.4-1 of this package, functions dWISHART and rWISHART were called as dWishart and rWishart, respectively. The names were changed in order to avoid conflicts with [rWishart](#page-0-0) from a standard package stats.

## Usage

dWISHART(W, df, S, log=FALSE)

rWISHART(n, df, S)

# Arguments

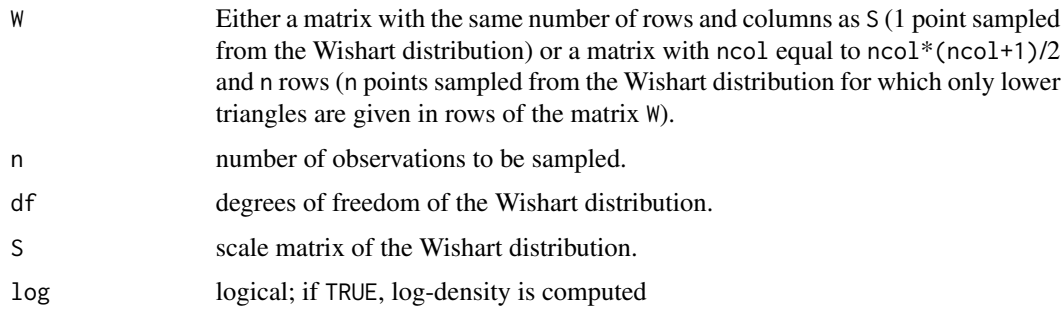

## Details

The density of the Wishart distribution is the following

$$
f(\mathbf{W}) = \left(2^{\nu p/2} \pi^{p(p-1)/4} \prod_{i=1}^p \Gamma\left(\frac{\nu+1-i}{2}\right)\right)^{-1} |\mathbf{S}|^{-\nu/2} |\mathbf{W}|^{(\nu-p-1)/2} \exp\left(-\frac{1}{2} \text{tr}(\mathbf{S}^{-1} \mathbf{W})\right),
$$

where  $p$  is number of rows and columns of the matrix  $W$ .

In the univariate case, Wishart( $\nu$ , S) is the same as Gamma $(\nu/2, 1/(2S))$ .

Generation of random numbers is performed by the algorithm described in Ripley (1987, pp. 99).

## <span id="page-114-0"></span>Wishart 115

## Value

Some objects.

# Value for dWISHART

A numeric vector with evaluated (log-)density.

# Value for rWISHART

If n equals 1 then a sampled symmetric matrix W is returned.

If  $n > 1$  then a matrix with sampled points (lower triangles of  $W$ ) in rows is returned.

## Author(s)

Arnošt Komárek <arnost.komarek@mff.cuni.cz>

# References

Gelman, A., Carlin, J. B., Stern, H. S., and Rubin, D. B. (2004). *Bayesian Data Analysis, Second edition*. Boca Raton: Chapman and Hall/CRC.

Ripley, B. D. (1987). *Stochastic Simulation*. New York: John Wiley and Sons.

#### See Also

[rWishart](#page-0-0).

## Examples

```
set.seed(1977)
### The same as gamma(shape=df/2, rate=1/(2*S))
df \leftarrow 1S \leq -3w <- rWISHART(n=1000, df=df, S=S)
mean(w) # should be close to df*S
var(w) ## should be close to 2*df*S^2
dWISHART(w[1], df=df, S=S)
dWISHART(w[1], df=df, S=S, log=TRUE)
dens.w <- dWISHART(w, df=df, S=S)
dens.wG <- dgamma(w, shape=df/2, rate=1/(2*S))
rbind(dens.w[1:10], dens.wG[1:10])
ldens.w <- dWISHART(w, df=df, S=S, log=TRUE)
ldens.wG <- dgamma(w, shape=df/2, rate=1/(2*S), log=TRUE)
rbind(ldens.w[1:10], ldens.wG[1:10])
```
### Bivariate Wishart

```
df \leftarrow 2S \leq - matrix(c(1,3,3,13), nrow=2)
print(w2a <- rWISHART(n=1, df=df, S=S))
dWISHART(w2a, df=df, S=S)
w2 <- rWISHART(n=1000, df=df, S=S)
print(w2[1:10,])
apply(w2, 2, mean) ## should be close to df*S
(df*S)[lower.tri(S, diag=TRUE)]
dens.w2 <- dWISHART(w2, df=df, S=S)
ldens.w2 <- dWISHART(w2, df=df, S=S, log=TRUE)
cbind(w2[1:10,], data.frame(Density=dens.w2[1:10], Log.Density=ldens.w2[1:10]))
### Trivariate Wishart
df <- 3.5
S \leq - matrix(c(1,2,3,2,20,26,3,26,70), nrow=3)
print(w3a <- rWISHART(n=1, df=df, S=S))
dWISHART(w3a, df=df, S=S)
w3 <- rWISHART(n=1000, df=df, S=S)
print(w3[1:10,])
apply(w3, 2, mean) ## should be close to df*S
(df*S)[lower.tri(S, diag=TRUE)]
dens.w3 <- dWISHART(w3, df=df, S=S)
ldens.w3 <- dWISHART(w3, df=df, S=S, log=TRUE)
cbind(w3[1:10,], data.frame(Density=dens.w3[1:10], Log.Density=ldens.w3[1:10]))
```
Y2T *Transform fitted distribution of Y=trans(T) into distribution of T*

#### Description

This method transforms fitted distribution  $Y = \text{trans}(T)$  into distribution of T. Default transformation is a logarithmic transformation where  $trans(t)=log(t)$ ,  $itrans(y)=exp(y)$ ,  $dtrans(t)=1/t$ .

#### Usage

```
YZT(x, \ldots)## S3 method for class 'NMixPredDensMarg'
Y2T(x, itrans=exp, dtrans=function(x){return(1 / x)}, ...)
## S3 method for class 'NMixPlugDensMarg'
Y2T(x, itrans=exp, dtrans=function(x){return(1 / x)}, ...)
```
<span id="page-115-0"></span>

```
## S3 method for class 'NMixPredCDFMarg'
Y2T(x, itrans=exp, ...)
## S3 method for class 'NMixPredDensJoint2'
Y2T(x, itrans=exp, dtrans=function(x){return(1 / x)}, ...)
## S3 method for class 'NMixPlugDensJoint2'
Y2T(x, itrans=exp, dtrans=function(x){return(1 / x)}, ...)
## S3 method for class 'NMixPredCondDensMarg'
Y2T(x, itrans=exp, dtrans=function(x){return(1 / x)}, ...)
## S3 method for class 'NMixPlugCondDensMarg'
Y2T(x, itrans=exp, dtrans=function(x){return(1 / x)}, ...)
## S3 method for class 'NMixPredCondCDFMarg'
Y2T(x, itrans=exp, dtrans=function(x){return(1 / x)}, ...)
## S3 method for class 'NMixPredCondDensJoint2'
Y2T(x, itrans=exp, dtrans=function(x){return(1 / x)}, ...)
## S3 method for class 'NMixPlugCondDensJoint2'
Y2T(x, itrans=exp, dtrans=function(x){return(1 / x)}, ...)
```
## Arguments

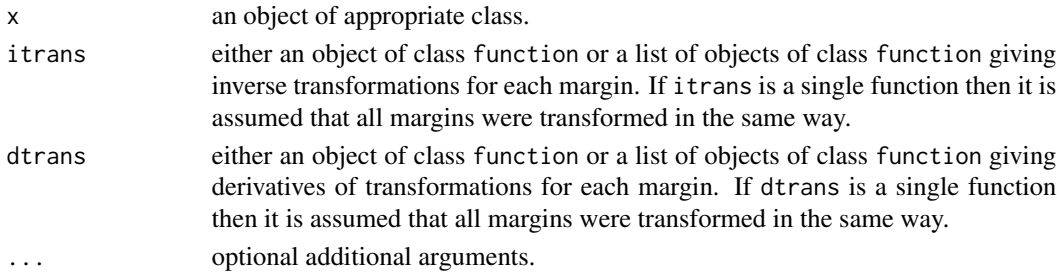

#### Value

An object of the same class as argument x.

## Author(s)

Arnošt Komárek <arnost.komarek@mff.cuni.cz>

#### See Also

[NMixPredDensMarg](#page-70-0), [NMixPlugDensMarg](#page-59-0), [NMixPredCDFMarg](#page-60-0), [NMixPredDensJoint2](#page-68-0), [NMixPlugDensJoint2](#page-57-0), [NMixPredCondDensMarg](#page-65-0), [NMixPlugCondDensMarg](#page-55-0), [NMixPredCondCDFMarg](#page-62-0), [NMixPredCondDensJoint2](#page-64-0), [NMixPlugCondDensJoint2](#page-53-0).

# **Index**

∗ algebra MatMPpinv, [27](#page-26-0) MatSqrt, [28](#page-27-0) ∗ arith generatePermutations, [14](#page-13-0) ∗ array MatMPpinv, [27](#page-26-0) MatSqrt, [28](#page-27-0) rRotationMatrix, [97](#page-96-0) SP2Rect, [100](#page-99-0) ∗ cluster GLMM\_longitDA, [15](#page-14-0) GLMM\_longitDA2, [17](#page-16-0) NMixCluster, [40](#page-39-0) NMixPlugDA, [58](#page-57-1) NMixPredDA, [68](#page-67-0) NMixRelabel, [74](#page-73-1) ∗ datasets Acidity, [3](#page-2-0) Enzyme, [10](#page-9-0) Faithful, [11](#page-10-0) Galaxy, [13](#page-12-0) PBC910, [79](#page-78-0) PBCseq, [80](#page-79-0) SimData, [99](#page-98-0) Tandmob, [101](#page-100-0) TandmobEmer, [104](#page-103-0) ∗ distribution MVN, [30](#page-29-0) MVNmixture, [32](#page-31-0) MVT, [36](#page-35-0) rRotationMatrix, [97](#page-96-0) rSamplePair, [98](#page-97-0) TMVN, [106](#page-105-1) TNorm, [108](#page-107-0) Wishart, [114](#page-113-0) ∗ dplot autolayout, [4](#page-3-0) BsBasis, [6](#page-5-0)

cbplot, [7](#page-6-0) getProfiles, [14](#page-13-0) NMixPlugCondDensJoint2, [54](#page-53-1) NMixPlugCondDensMarg, [56](#page-55-1) NMixPlugDensJoint2, [58](#page-57-1) NMixPlugDensMarg, [60](#page-59-1) NMixPredCDFMarg, [61](#page-60-1) NMixPredCondCDFMarg, [63](#page-62-1) NMixPredCondDensJoint2, [65](#page-64-1) NMixPredCondDensMarg, [66](#page-65-1) NMixPredDensJoint2, [69](#page-68-1) NMixPredDensMarg, [71](#page-70-1) plot.NMixPlugCondDensJoint2, [82](#page-81-0) plot.NMixPlugCondDensMarg, [84](#page-83-0) plot.NMixPlugDensJoint2, [85](#page-84-0) plot.NMixPlugDensMarg, [86](#page-85-0) plot.NMixPredCDFMarg, [87](#page-86-0) plot.NMixPredCondCDFMarg, [88](#page-87-0) plot.NMixPredCondDensJoint2, [89](#page-88-0) plot.NMixPredCondDensMarg, [90](#page-89-0) plot.NMixPredDensJoint2, [92](#page-91-0) plot.NMixPredDensMarg, [93](#page-92-0) plotProfiles, [95](#page-94-0) tracePlots, [111](#page-110-0) ∗ htest summaryDiff, [100](#page-99-0) ∗ models GLMM\_longitDA, [15](#page-14-0) GLMM\_longitDA2, [17](#page-16-0) GLMM\_MCMC, [18](#page-17-1) ∗ multivariate BLA, [4](#page-3-0) GLMM\_longitDA, [15](#page-14-0) GLMM\_longitDA2, [17](#page-16-0) GLMM\_MCMC, [18](#page-17-1) MVN, [30](#page-29-0) MVNmixture, [32](#page-31-0) MVT, [36](#page-35-0) NMixChainComp, [38](#page-37-0)

### INDEX 119

NMixChainsDerived, [39](#page-38-0) NMixCluster, [40](#page-39-0) NMixEM, [41](#page-40-0) NMixMCMC, [43](#page-42-1) NMixPlugCondDensJoint2, [54](#page-53-1) NMixPlugCondDensMarg, [56](#page-55-1) NMixPlugDA, [58](#page-57-1) NMixPlugDensJoint2, [58](#page-57-1) NMixPlugDensMarg, [60](#page-59-1) NMixPredCDFMarg, [61](#page-60-1) NMixPredCondCDFMarg, [63](#page-62-1) NMixPredCondDensJoint2, [65](#page-64-1) NMixPredCondDensMarg, [66](#page-65-1) NMixPredDA, [68](#page-67-0) NMixPredDensJoint2, [69](#page-68-1) NMixPredDensMarg, [71](#page-70-1) NMixPseudoGOF, [73](#page-72-0) NMixRelabel, [74](#page-73-1) NMixSummComp, [78](#page-77-0) rRotationMatrix, [97](#page-96-0) TMVN, [106](#page-105-1) Wishart, [114](#page-113-0) ∗ smooth BsBasis, [6](#page-5-0) fitted.GLMM\_MCMC, [12](#page-11-0) NMixChainComp, [38](#page-37-0) NMixChainsDerived, [39](#page-38-0) NMixPlugCondDensJoint2, [54](#page-53-1) NMixPlugCondDensMarg, [56](#page-55-1) NMixPlugDA, [58](#page-57-1) NMixPlugDensJoint2, [58](#page-57-1) NMixPlugDensMarg, [60](#page-59-1) NMixPredCDFMarg, [61](#page-60-1) NMixPredCondCDFMarg, [63](#page-62-1) NMixPredCondDensJoint2, [65](#page-64-1) NMixPredCondDensMarg, [66](#page-65-1) NMixPredDA, [68](#page-67-0) NMixPredDensJoint2, [69](#page-68-1) NMixPredDensMarg, [71](#page-70-1) NMixSummComp, [78](#page-77-0) Y2T, [116](#page-115-0) ∗ survival NMixMCMC, [43](#page-42-1) ∗ univar summaryDiff, [100](#page-99-0) ∗ utilities generatePermutations, [14](#page-13-0)

Acidity, [3](#page-2-0)

autolayout, [4](#page-3-0) BLA, [4](#page-3-0) bs, *[7](#page-6-0)* BsBasis, [6](#page-5-0) C\_BLA *(*BLA*)*, [4](#page-3-0) C\_deriv\_ldMVT\_x *(*MVT*)*, [36](#page-35-0) C\_dmixMVN\_R *(*MVNmixture*)*, [32](#page-31-0) C\_dmixNorm\_R *(*MVNmixture*)*, [32](#page-31-0) C\_dMVN1\_R *(*MVN*)*, [30](#page-29-0) C\_dMVT1\_R *(*MVT*)*, [36](#page-35-0) C\_generatePermutations *(*generatePermutations*)*, [14](#page-13-0) C\_GLMM\_longitDA *(*GLMM\_longitDA*)*, [15](#page-14-0) C\_GLMM\_longitDA2 *(*GLMM\_longitDA2*)*, [17](#page-16-0) C\_GLMM\_MCMC *(*GLMM\_MCMC*)*, [18](#page-17-1) C\_GLMM\_NMixRelabel *(*NMixRelabel*)*, [74](#page-73-1) C\_GLMM\_PED *(*GLMM\_MCMC*)*, [18](#page-17-1) C\_ldWishart\_R *(*Wishart*)*, [114](#page-113-0) C\_MPpinvSP *(*MatMPpinv*)*, [27](#page-26-0) C\_NMix\_ChainsDerived *(*NMixChainsDerived*)*, [39](#page-38-0) C\_NMix\_MCMC *(*NMixMCMC*)*, [43](#page-42-1) C\_NMix\_NMixRelabel *(*NMixRelabel*)*, [74](#page-73-1) C\_NMix\_PED *(*NMixMCMC*)*, [43](#page-42-1) C\_NMix\_PredCDFMarg *(*NMixPredCDFMarg*)*, [61](#page-60-1) C\_NMix\_PredCondDensCDFMarg *(*NMixPredCondDensMarg*)*, [66](#page-65-1) C\_NMix\_PredCondDensJoint2 *(*NMixPredCondDensJoint2*)*, [65](#page-64-1) C\_NMix\_PredDA *(*NMixPredDA*)*, [68](#page-67-0) C\_NMix\_PredDensJoint2 *(*NMixPredDensJoint2*)*, [69](#page-68-1) C\_NMix\_PredDensMarg *(*NMixPredDensMarg*)*, [71](#page-70-1) C\_rDirichlet\_R *(*Dirichlet*)*, [9](#page-8-0) C\_rmixMVN\_R *(*MVNmixture*)*, [32](#page-31-0) C\_rmixNorm\_R *(*MVNmixture*)*, [32](#page-31-0) C\_rMVN1\_R *(*MVN*)*, [30](#page-29-0) C\_rMVN2\_R *(*MVN*)*, [30](#page-29-0) C\_rMVT1\_R *(*MVT*)*, [36](#page-35-0) C\_RotationMatrix\_R *(*rRotationMatrix*)*, [97](#page-96-0) C\_rTMVN1\_R *(*TMVN*)*, [106](#page-105-1) C\_rTNorm1\_R *(*TNorm*)*, [108](#page-107-0) C\_rWishart\_R *(*Wishart*)*, [114](#page-113-0) C\_SamplePair\_R *(*rSamplePair*)*, [98](#page-97-0) C\_sqrtGE *(*MatSqrt*)*, [28](#page-27-0) cbplot, [7](#page-6-0)

```
contour, 59, 70, 82, 85, 89, 92
```
Dirichlet, [9](#page-8-0) dMVN *(*MVN*)*, [30](#page-29-0) dMVNmixture *(*MVNmixture*)*, [32](#page-31-0) dMVNmixture2 *(*MVNmixture*)*, [32](#page-31-0) dMVT *(*MVT*)*, [36](#page-35-0) dnorm, *[31](#page-30-0)*, *[34](#page-33-0)* dt, *[37](#page-36-0)* dWISHART *(*Wishart*)*, [114](#page-113-0)

Enzyme, [10](#page-9-0)

Faithful, [11](#page-10-0) fitted.GLMM\_MCMC, [12](#page-11-0)

galaxies, *[13](#page-12-0)* Galaxy, [13](#page-12-0) generatePermutations, [14](#page-13-0) getProfiles, [14,](#page-13-0) *[95,](#page-94-0) [96](#page-95-0)* geyser, *[11](#page-10-0)* GLMM\_longitDA, [15,](#page-14-0) *[18](#page-17-1)* GLMM\_longitDA2, *[17](#page-16-0)*, [17,](#page-16-0) *[18](#page-17-1)* GLMM\_MCMC, *[12,](#page-11-0) [13](#page-12-0)*, *[15](#page-14-0)[–18](#page-17-1)*, [18,](#page-17-1) *[38,](#page-37-0) [39](#page-38-0)*, *[41](#page-40-0)*, *[56,](#page-55-1) [57](#page-56-0)*, *[60,](#page-59-1) [61](#page-60-1)*, *[63,](#page-62-1) [64](#page-63-0)*, *[66](#page-65-1)*, *[68](#page-67-0)*, *[71](#page-70-1)*, *[73](#page-72-0)*, *[75](#page-74-0)*, *[77](#page-76-0)[–79](#page-78-0)*, *[111](#page-110-0)*, *[113](#page-112-0)*

image, *[59](#page-58-0)*, *[70](#page-69-0)*, *[82](#page-81-0)*, *[89](#page-88-0)*, *[92](#page-91-0)*

layout, *[4](#page-3-0)* lines, *[96](#page-95-0)* lmer, *[20](#page-19-0)*

makeCluster, *[22](#page-21-0)*, *[48](#page-47-0)* MatMPpinv, [27](#page-26-0) MatSqrt, [28](#page-27-0) MVN, [30,](#page-29-0) *[34](#page-33-0)* MVNmixture, [32](#page-31-0) Mvnorm, *[31](#page-30-0)*, *[34](#page-33-0)* MVT, [36](#page-35-0) Mvt, *[37](#page-36-0)*

NMixChainComp, [38](#page-37-0) NMixChainsDerived, [39](#page-38-0) NMixCluster, [40](#page-39-0) NMixEM, [41](#page-40-0) NMixMCMC, *[20](#page-19-0)*, *[27](#page-26-0)*, *[38](#page-37-0)[–41](#page-40-0)*, [43,](#page-42-1) *[54](#page-53-1)*, *[56–](#page-55-1)[58](#page-57-1)*, *[60](#page-59-1)[–66](#page-65-1)*, *[68](#page-67-0)[–76](#page-75-0)*, *[78,](#page-77-0) [79](#page-78-0)*, *[83](#page-82-0)*, *[85–](#page-84-0)[90](#page-89-0)*, *[92](#page-91-0)[–94](#page-93-0)*, *[104](#page-103-0)*, *[111](#page-110-0)*, *[113](#page-112-0)* NMixPlugCondDensJoint2, [54,](#page-53-1) *[82,](#page-81-0) [83](#page-82-0)*, *[117](#page-116-0)* NMixPlugCondDensMarg, [56,](#page-55-1) *[84,](#page-83-0) [85](#page-84-0)*, *[117](#page-116-0)* NMixPlugDA, [58,](#page-57-1) *[69](#page-68-1)* NMixPlugDensJoint2, [58,](#page-57-1) *[85,](#page-84-0) [86](#page-85-0)*, *[117](#page-116-0)* NMixPlugDensMarg, [60,](#page-59-1) *[86,](#page-85-0) [87](#page-86-0)*, *[117](#page-116-0)* NMixPredCDFMarg, [61,](#page-60-1) *[87,](#page-86-0) [88](#page-87-0)*, *[117](#page-116-0)* NMixPredCondCDFMarg, [63,](#page-62-1) *[88,](#page-87-0) [89](#page-88-0)*, *[117](#page-116-0)* NMixPredCondDensJoint2, *[56](#page-55-1)*, [65,](#page-64-1) *[89,](#page-88-0) [90](#page-89-0)*, *[117](#page-116-0)* NMixPredCondDensMarg, *[57](#page-56-0)*, [66,](#page-65-1) *[90](#page-89-0)[–92](#page-91-0)*, *[117](#page-116-0)* NMixPredDA, *[58](#page-57-1)*, [68](#page-67-0) NMixPredDensJoint2, *[52](#page-51-0)*, *[60](#page-59-1)*, [69,](#page-68-1) *[73](#page-72-0)*, *[78](#page-77-0)*, *[92,](#page-91-0) [93](#page-92-0)*, *[117](#page-116-0)* NMixPredDensMarg, *[52](#page-51-0)*, *[61](#page-60-1)*, *[71](#page-70-1)*, [71,](#page-70-1) *[78](#page-77-0)*, *[93,](#page-92-0) [94](#page-93-0)*, *[117](#page-116-0)* NMixPseudoGOF, [73](#page-72-0) NMixRelabel, *[38](#page-37-0)*, [74,](#page-73-1) *[113](#page-112-0)* NMixSummComp, [78](#page-77-0) par, *[4](#page-3-0)* pbc, *[80](#page-79-0)*, *[82](#page-81-0)* PBC910, [79,](#page-78-0) *[80](#page-79-0)* PBCseq, *[79](#page-78-0)*, [80](#page-79-0) pbcseq, *[80](#page-79-0)*, *[82](#page-81-0)* plot.default, *[8](#page-7-0)* plot.NMixPlugCondDensJoint2, *[56](#page-55-1)*, [82](#page-81-0) plot.NMixPlugCondDensMarg, *[57](#page-56-0)*, [84](#page-83-0) plot.NMixPlugDensJoint2, *[60](#page-59-1)*, [85](#page-84-0) plot.NMixPlugDensMarg, *[61](#page-60-1)*, [86](#page-85-0) plot.NMixPredCDFMarg, *[63](#page-62-1)*, [87](#page-86-0) plot.NMixPredCondCDFMarg, *[64](#page-63-0)*, [88](#page-87-0) plot.NMixPredCondDensJoint2, *[66](#page-65-1)*, [89](#page-88-0) plot.NMixPredCondDensMarg, *[68](#page-67-0)*, [90](#page-89-0) plot.NMixPredDensJoint2, *[71](#page-70-1)*, [92](#page-91-0) plot.NMixPredDensMarg, *[73](#page-72-0)*, [93](#page-92-0) plotProfiles, *[15](#page-14-0)*, [95](#page-94-0) points, *[95,](#page-94-0) [96](#page-95-0)* print.GLMM\_MCMC *(*GLMM\_MCMC*)*, [18](#page-17-1) print.GLMM\_MCMClist *(*GLMM\_MCMC*)*, [18](#page-17-1) print.NMixEM *(*NMixEM*)*, [41](#page-40-0) print.NMixMCMC *(*NMixMCMC*)*, [43](#page-42-1) print.NMixMCMClist *(*NMixMCMC*)*, [43](#page-42-1)

rbeta, *[9](#page-8-0)* rcMVN *(*MVN*)*, [30](#page-29-0) rDirichlet *(*Dirichlet*)*, [9](#page-8-0) rMVN *(*MVN*)*, [30](#page-29-0) rMVNmixture *(*MVNmixture*)*, [32](#page-31-0) rMVNmixture2 *(*MVNmixture*)*, [32](#page-31-0) rMVT *(*MVT*)*, [36](#page-35-0)

#### $INDEX$  and  $I21$

rnorm , *[110](#page-109-0)* rRotationMatrix , [97](#page-96-0) rSamplePair , [98](#page-97-0) rTMVN , *[110](#page-109-0)* rTMVN *(*TMVN *)* , [106](#page-105-1) rTNorm , *[107](#page-106-0)* rTNorm *(*TNorm *)* , [108](#page-107-0) rWISHART *(*Wishart *)* , [114](#page-113-0) rWishart , *[114](#page-113-0) , [115](#page-114-0)* SimData , [99](#page-98-0) SP2Rect , [100](#page-99-0) summaryDiff, [100](#page-99-0) Tandmob , [101](#page-100-0) , *[104](#page-103-0)* , *[106](#page-105-1)* TandmobEmer , [104](#page-103-0) TMVN , [106](#page-105-1) TNorm , [108](#page-107-0) traceplot , *[113](#page-112-0)* tracePlots , [111](#page-110-0)

Wishart , [114](#page-113-0)

Y2T, [116](#page-115-0)